UNESP - Universidade Estadual Paulista "Júlio de Mesquita Filho"

# LAURA CRISTINA DUARTE

# ESTUDO DE SINAIS DE ESPINORES DE DIMENSÃO CANÔNICA DE MASSA UM EM ACELERADORES

Guaratinguetá 2017

## LAURA CRISTINA DUARTE

# ESTUDO DE SINAIS DE ESPINORES DE DIMENSÃO CANÔNICA DE MASSA UM EM ACELERADORES

Dissertação apresentada à Faculdade de Engenharia do Campus de Guaratinguetá, Universidade Estadual Paulista, para a obtenção do título de Mestre em Física na área de Partículas e Campos

Orientador: Prof. Dr. Marco André Ferreira Dias Coorientador: Prof. Dr. Fernando Luiz de Campos Carvalho.

Guaratinguetá 2017

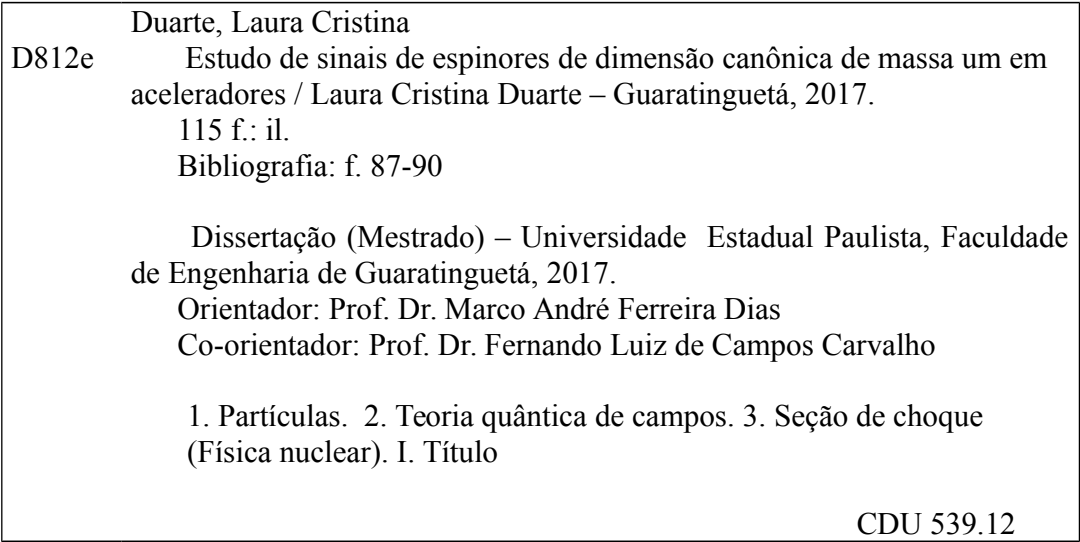

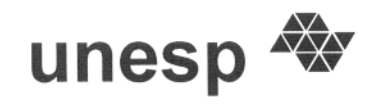

**UNIVERSIDADE ESTADUAL PAULISTA** CAMPUS DE GUARATINGUETÁ

# **LAURA CRISTINA DUARTE**

# ESTA DISSERTAÇÃO FOI JULGADA ADEQUADA PARA A OBTENÇÃO DO TÍTULO DE "MESTRE EM FÍSICA"

PROGRAMA: FÍSICA

APROVADA EM SUA FORMA FINAL PELO PROGRAMA DE PÓS-GRADUAÇÃO

Prof. Dr. Ernesto-Vieira Neto Coordenador

**BANCA** EXAMINADORA:

IRA DIAS Prof. Dr. MARCO Orienzador / UNESP/FEG

PRÓF. DR. JULIO MARNY HOFF DA SILVA **UNESP/FEG** 

Prof. Dr. ALEXANDRE-ALVES **UNIFESP** 

Fevereiro de 2017

*Aos meu sobrinhos, Ana Luíza, Stéfany, Luiz e Davi, com amor.*

*"Se nada ficar destas páginas, algo, pelo menos, esperamos que permaneça: nossa confiança no povo. Nossa fé nos homens e na criação de um mundo em que seja menos difícil amar"*

Paulo Freire

# Agradecimentos

O desenvolvimento desse trabalho só foi possível porque não caminhei sozinha. Gostaria de agradecer a alguns que, de maneira especial, contribuíram para que essa pesquisa pudesse ser elaborada.

Em primeiro lugar agradeço a Deus por me ajudar chegar até aqui. Sei que ainda há um longo caminho a ser percorrido.

Ao Professor Doutor Marco André Ferreira Dias, orientador da dissertação, agradeço o compartilhamento do saber e as valiosas contribuições em momentos decisivos do desenvolvimento do trabalho.

Ao Professor Doutor Fernando Luiz de Campos Carvalho, coorientador da dissertação, pelos ensinamentos seguros e precisos em Física de Partículas.

Ao professor Doutor Júlio Marny Hoff da Silva, pela inicial ajuda com os espinores ELKO, e por ser um exemplo de pesquisador e professor a ser seguido.

Aos meus pais Alceu e Maria do Carmo, agradeço por serem em todos os sentidos, uma referência a ser seguida, o leme da minha vida. Sem o apoio e incentivo deles, eu não teria conseguido.

Aos meus irmãos Ana, Patrícia e Alberto, pela amizade e apoio em todas as situações, visando meu sucesso profissional e pessoal.

Ao meu namorado amigo Rodrigo, pelo amor, carinho, cuidado e paciência proporcionados a cada dia.

A todos os amigos e colegas de Lavras, Araújos e Guaratinguetá, pelos momentos de descontração compartilhados. Esses momentos foram, e sempre serão fundamentais na minha jornada.

Por último quero agradecer também a Coordenação de Aperfeiçoamento de Nível Superior (CAPES) pelo apoio financeiro fornecido durante o desenvolvimento desta dissertação.

DUARTE, L. C. Estudo de sinais de espinores de dimensão canônica de massa um em aceleradores 2017. 115f. Dissertação (Mestrado em Física) - Faculdade de Engenharia do Campus de Guaratinguetá, Universidade Estadual Paulista, 2017.

#### RESUMO

Os espinores ELKO propostos por Ahluwalia e Grumiller, são autoespinores do operador de conjugação de carga,  $C$ , com autovalor positivo (autoconjugado) e negativo (anti-autoconjugado). São objetos de dimensão canônica de massa um e portanto, seus acoplamentos com as partículas do Modelo Padrão são extremamente restritos. Nesse trabalho estudou-se o acoplamento do ELKO com o tensor eletromagnético,  $\mathcal{L}_{int} = g_e \vec{\eta}(x) [\gamma^{\mu}, \gamma^{\nu}] \eta(x) F_{\mu\nu}(x)$ , uma das possíveis interações do ELKO com as partículas do Modelo Padrão. Foi realizada uma análise fenomenológica na busca por uma região de massa e constante de acoplamento,  $g_e$ , associada com um fóton no estado final. Para trabalhar com essa classe de espinores dentro do programa Madgraph foi necessário introduzir as funções de onda para os campos fermiônicos ELKO nesse programa. Além disso, as regras de Feynman para esses espinores foram obtidas, e um algoritmo foi desenvolvido para obter a seção de choque de um processo de espalhamento de dois ELKOs, de onde foi possível retirar informações sobre a unitariedade da teoria envolvendo a interação estudada.

Palavras-chave: LHC, ELKO, Modelo Padrão .

DUARTE, L. C. Study of spinors signals of canonical mass dimension one on accelerators 2017. 115f. Thesis (Master in Physics) - Faculdade de Engenharia do Campus de Guaratinguetá, Universidade Estadual Paulista, 2017.

#### ABSTRACT

The ELKO spinors proposed by Ahluwalia and Grumiller, are eingenspinors of the charge conjugation operator,  $C$ , that can take positive (self-conjugated) and negative (anti-self-conjugated) eigenvalues. They are objects of canonical dimension of mass one and, therefore, their couplings with the Standard Model particles are extremely restricted. In this work the coupling of the ELKO with the electromagnetic tensor,  $\mathcal{L}_{int} = g_e \vec{\eta}(x) [\gamma^{\mu}, \gamma^{\nu}] \eta(x) F_{\mu\nu}(x)$ , was studied. This is one of the possible ELKO interactions with particles of the Standard Model. A phenomenological analysis was performed in the search for a region of mass and coupling constant,  $g_e$ , associated with a photon in the final state. To work with this class of spinors within the program Madgraph it was necessary introduce the wave functions for the ELKO fermionic fields in this program. In addition, the Feynman rules for these spinors were obtained, and an algorithm was developed to obtain the cross section of a scattering process of two ELKOs, from which it was possible to gather information about the unitarity of the theory involving the interaction studied.

Keywords: LHC, ELKO, Standard Model.

# Lista de Figuras

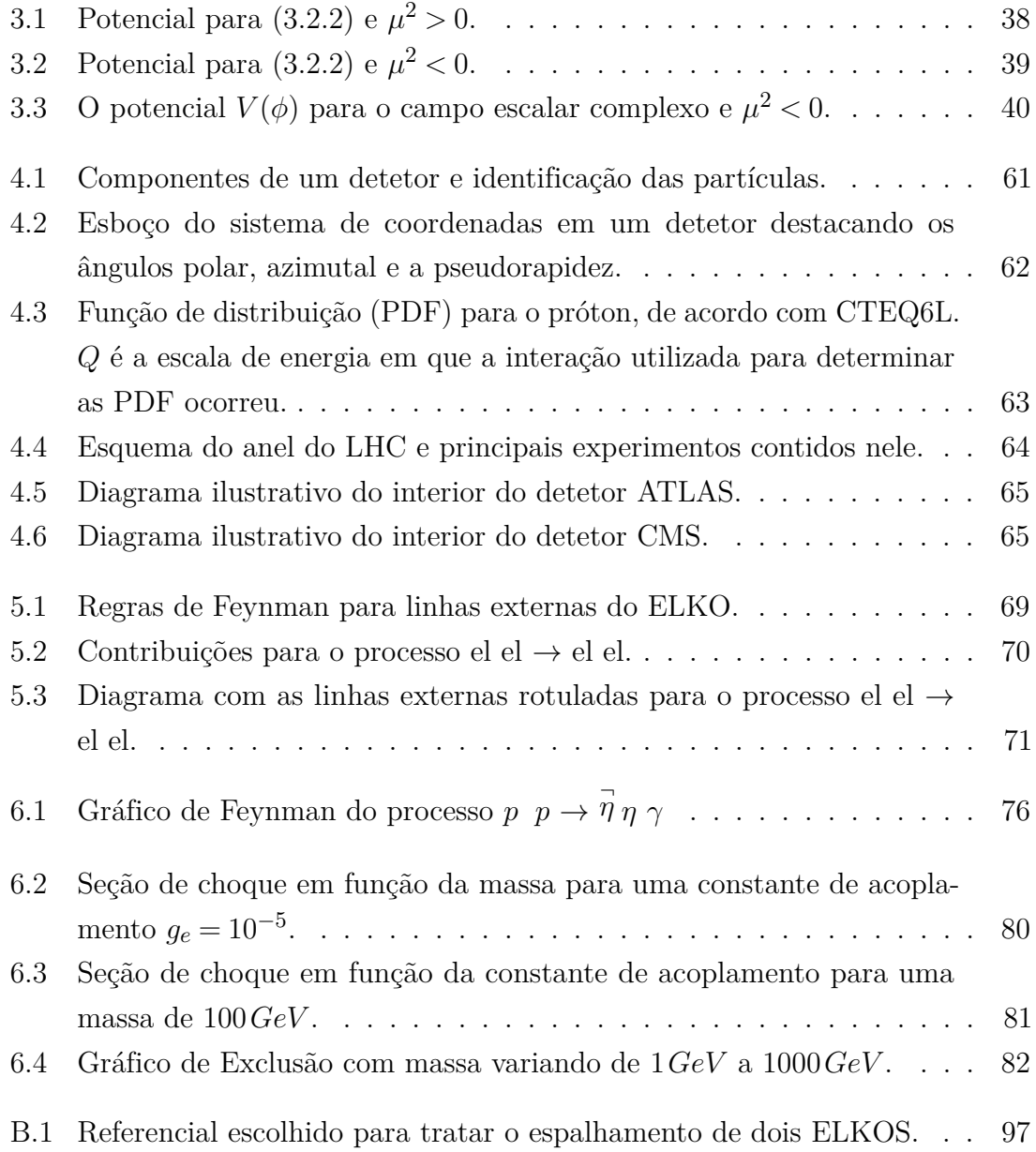

# Lista de Tabelas

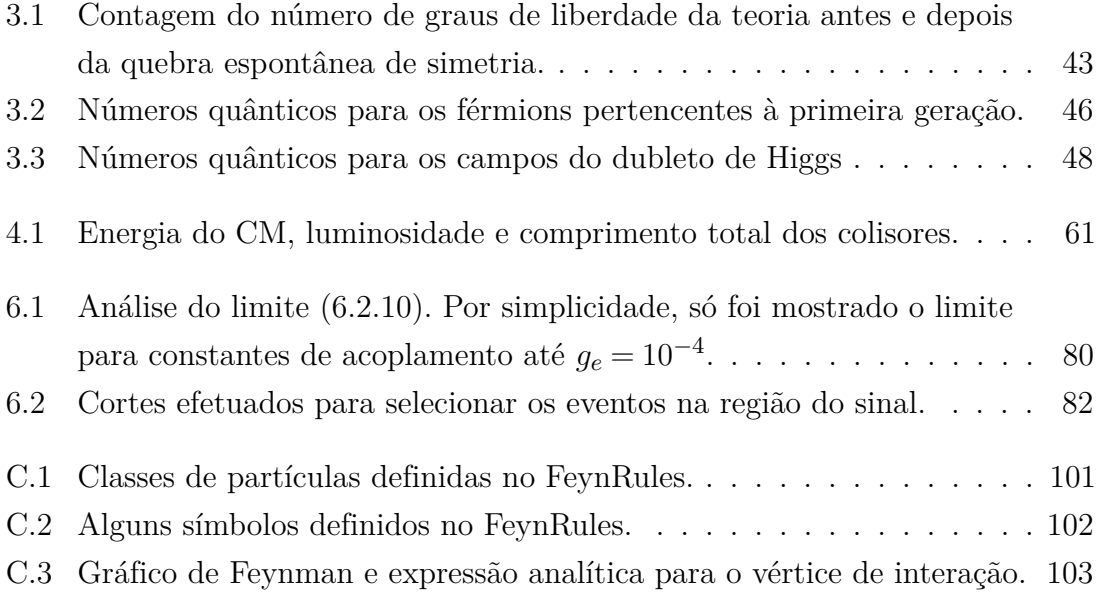

# Sumário

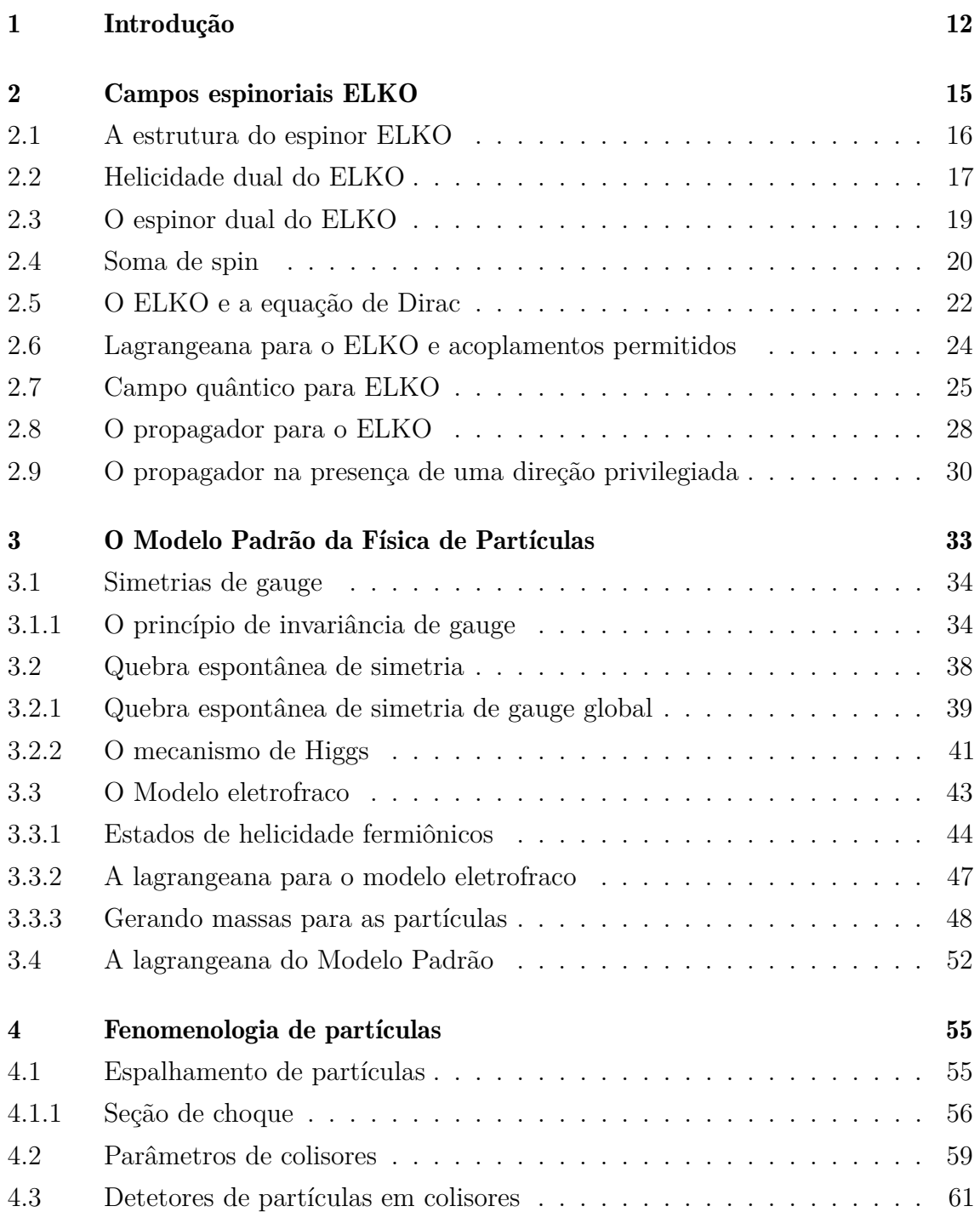

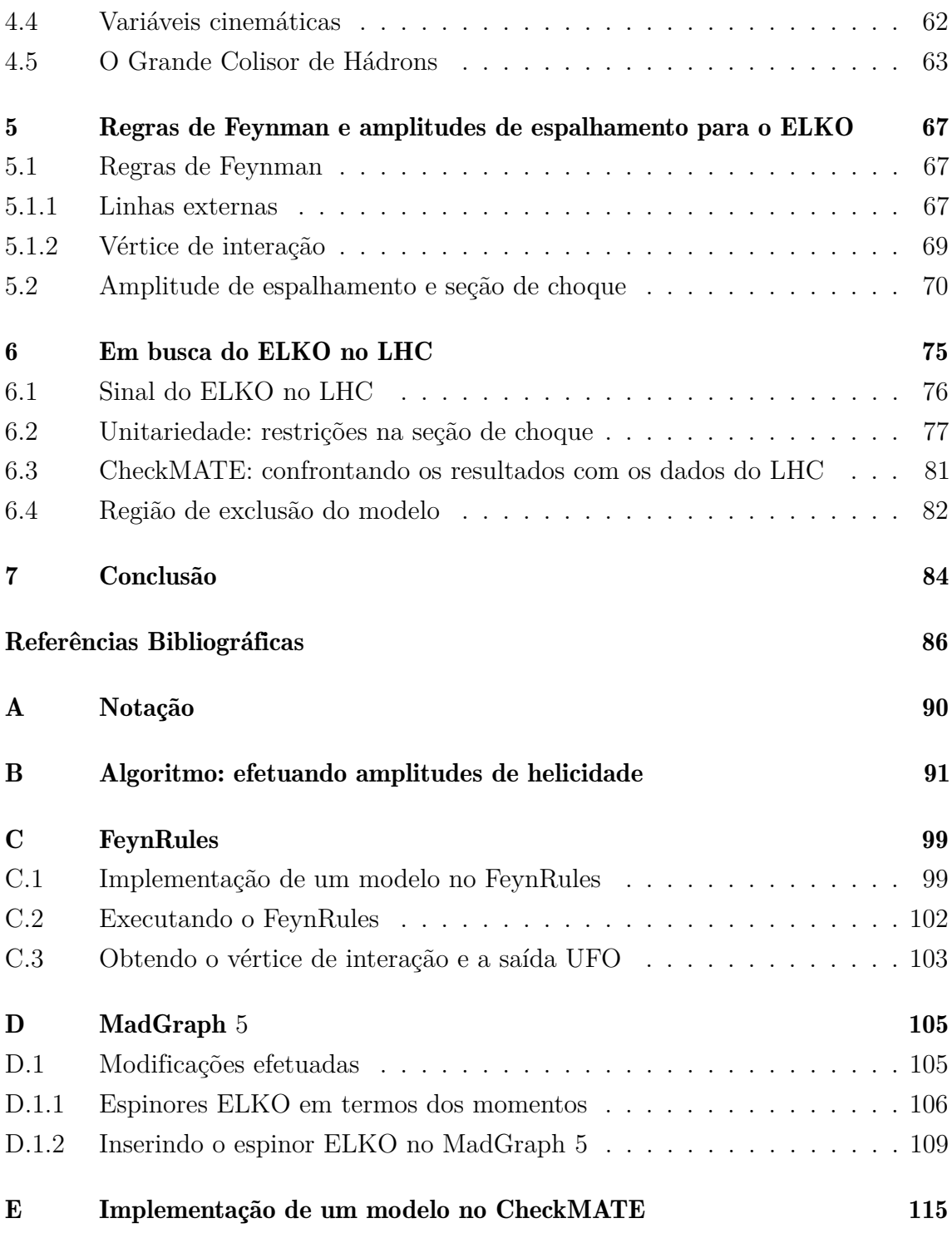

# <span id="page-13-0"></span>1 Introdução

O Modelo Padrão da Física de Partículas é uma teoria que descreve as partículas fundamentais da natureza e suas interações (fraca, forte e eletromagnética). Atualmente, são consideradas partículas fundamentais de matéria os férmions: 6 quarks e 6 léptons. Léptons são partículas de spin 1*/*2, sem cor, que podem ter carga elétrica ou não. Quarks também possuem spin 1*/*2, sua carga elétrica é fracionária e possuem carga de cor. No entanto, quarks nunca foram observados livres, ou seja estão sempre confinados no interior de partículas compostas, os chamados hádrons.

As interações sofridas pelos férmions, quanticamente falando, ocorrem através da troca dos chamados bósons de gauge. Para cada interação existe um ou mais bósons de gauge associados. O bóson responsável pela interação eletromagnética é o fóton, a interação fraca é mediada pelos bósons massivos  $W^{\pm}$  e Z, a interação forte ocorre devido a troca de oito tipos de glúons e, por último, a interação gravitacional, mediada pelos grávitons mas que não está incorporada ao Modelo Padrão. Além dos bósons de gauge, existe o bóson escalar de Higgs, experimentalmente detectado em 2012 e peça de fundamental importância na teoria pois, apesar de não mediar nenhuma das quatro interações fundamentais, é a partir do seu mecanismo que as partículas adquirem sua massa [\[1\]](#page-87-1).

O Modelo Padrão é uma teoria extremamente bem sucedida, quando comparada aos dados experimentais conhecidos atualmente. Por exemplo, desde seu estabelecimento na década de 1970, o Modelo previu a existência das partículas e Z, do glúon, do bóson de Higgs que foram todas detectadas posteriormente com as propriedades previstas [\[2\]](#page-87-2).

Entretanto, algumas limitações dessa teoria sugerem uma Física além do Modelo Padrão. A matéria bariônica representa aproximadamente 4% do conteúdo do universo. O conteúdo restante é formado por matéria e energia escura, cuja natureza é atualmente desconhecida.

Dessa forma, existem teorias que podem descrever a matéria escura. Dentre elas, um forte candidato, possível de investigações experimentais, são os chamados campos espinorais ELKO, propostos inicialmente em 2003 por Ahluwalia e Grumiller [\[3\]](#page-87-3). Esses espinores são neutros via atuação do operador de conjugação de carga. Além disso, o campo fermiônico associado ao ELKO tem dimensão canônica de massa 1, o que restringe muito suas possíveis interações com as partículas do Modelo Padrão.

A expectativa de que as experiências no Grande Colisor de Hádrons (LHC) a 13 possam fornecer indicações sobre a matéria escura é alta. Assim, no presente trabalho será feita uma análise sobre os limites associados ao acoplamento do ELKO com o tensor eletromagnético [\[3\]](#page-87-3),

<span id="page-14-0"></span>
$$
\mathcal{L}^{int} = g_e \overrightarrow{\eta}(x) [\gamma^{\mu}, \gamma^{\nu}] \eta(x) F_{\mu\nu}(x). \qquad (1.0.1)
$$

O objetivo geral é avaliar se é possível observar algum sinal da partícula candidata a matéria escura, o ELKO, no LHC. Portanto será avaliado o canal monofóton, que representa que está sendo avaliado como estado final de produção de partículas um fóton mais "missing energy". Para isso, inicialmente, foi realizado um estudo de exclusão do modelo. Estabeleceu-se uma região de massa x constante de acoplamento  $(q_e)$  para a qual a interação [\(1.0.1\)](#page-14-0) é fisicamente viável, de acordo com os dados experimentais publicados para sinais com um fóton, associados ao LHC a uma energia do centro de massa de 8*TeV* [\[4\]](#page-87-4). Neste caso, para a realização da análise, foram utilizados códigos abertos, além do já conhecido Mathematica.

O programa FeynRules [\[5\]](#page-87-5), um pacote do Mathematica, foi utilizado para a obtenção das regras de Feynman e da interface de saída, exportada para o Madgraph [\[6\]](#page-87-6) que gerou automaticamente seções de choque do sinal, através do método de Monte Carlo [\[7\]](#page-87-7).

Finalmente, com os dados obtidos do Madgraph, foi realizada a análise de exclusão do modelo com o programa CheckMATE, que determina quando um modelo está fisicamente excluído ou não, com um nível de confiança de 95%, de acordo com uma análise experimental recente [\[8,](#page-87-8) [9\]](#page-87-9).

O texto que segue está estruturado da seguinte forma: no capítulo 2 estão descritos detalhes teóricos sobre os campos espinoriais ELKO. Em primeiro lugar, será obtida a estrutura desses espinores e a partir disso, encontradas as somas de spin, o propagador, a lagrangeana e os acoplamentos permitidos.

No capítulo 3 são apresentados os elementos básicos que compõem o Modelo Padrão da Física de Partículas. Discute-se principalmente o conceito de quebra espontânea de simetria e os acoplamentos permitidos entre as partículas fundamentais da natureza.

O capítulo 4 tem o objetivo de apresentar alguns aspectos da fenomenologia de partículas. Deriva-se a seção de choque de espalhamento, introduz-se as principais variáveis utilizadas para realizar uma análise fenomenológica e, ainda nesse capítulo, são apresentados os grandes experimentos do LHC.

No capítulo 5 são abordadas as regras de Feynman utilizadas para calcular processos de espalhamentos dessa partícula. Utilizando essas regras será efetuado o cálculo para um processo de espalhamento, envolvendo a interação estudada [\(1.0.1\)](#page-14-0).

O capítulo 6 é destinado a descrever os recursos computacionais utilizados. Uma breve descrição sobre os programas FeynRules, Madgraph e CheckMATE será realizada. Também nesse capítulo, obtém-se as seções de choque do sinal, para cada valor respectivo de massa e constante de acoplamento e o resultado da região de exclusão da interação trabalhada será apresentado.

# <span id="page-16-0"></span>2 Campos espinoriais ELKO

Os espinores ELKO são autoespinores do operador de conjugação de carga com autovalores +1 e −1. Todo seu desenvolvimento teórico iniciou-se a partir do ano de 2003 com estudo dos espinores de Majorana que, através da atuação do operador de conjugação de carga, possuem autovalor positivo. ELKO é um acrônimo alemão para Eigenspinoren des Ladungskojugationsoperator, cuja traduação é Autoespinor do Operador Conjugação de Carga.

No desenvolvimento dessa seção e de posse da estrutura formal do ELKO, será possível verificar que ao se fazer as escolhas de certas fases, serão obtidos espinores que satisfazem a condição [\[3,](#page-87-3) [10\]](#page-88-0)

$$
C\lambda(\mathbf{p}) = \pm \lambda(\mathbf{p}),\tag{2.0.1}
$$

em que  $C$ , o operador de conjugação de carga na representação de Weyl, é:

$$
C = \begin{pmatrix} 0 & i\Theta \\ -i\Theta & 0 \end{pmatrix} K.
$$
 (2.0.2)

K tem o papel de conjugar qualquer quantidade que esteja à sua direita e  $\Theta$  é o operador de reversão temporal de Wigner para partículas de spin 1*/*2, dado por

$$
\Theta = \left(\begin{array}{cc} 0 & -1 \\ 1 & 0 \end{array}\right). \tag{2.0.3}
$$

Assim, os chamados espinores autoconjugados são aqueles que possuem um autovalor positivo sob a atuação do operador de conjugação de carga

$$
C\lambda^{S}(\mathbf{p}) = +\lambda^{S}(\mathbf{p})
$$
\n(2.0.4)

e os espinores anti-autoconjugados, possuem um autovalor negativo através da atuação desse operador

$$
C\lambda^{A}(\mathbf{p}) = -\lambda^{A}(\mathbf{p}).
$$
\n(2.0.5)

#### <span id="page-17-0"></span>2.1 A estrutura do espinor ELKO

Para a construção da estrutura formal para os espinores ELKO, leva-se em consideração que os espinores de Dirac e Majorana na representação de Weyl são escritos como [\[11\]](#page-88-1)

$$
\psi(\mathbf{p}) = \begin{pmatrix} \phi_R(\mathbf{p}) \\ \phi_L(\mathbf{p}) \end{pmatrix} .
$$
 (2.1.1)

A componente de mão direita se transforma de acordo com a relação

<span id="page-17-2"></span>
$$
\phi_R(\mathbf{p}) \longrightarrow e^{1/2\sigma \cdot \Phi} \phi_R(\mathbf{0}),\tag{2.1.2}
$$

correspondendo à representação (1*/*2*,*0) do grupo de Lorentz. Enquanto a componente de mão esquerda tem a seguinte transformação,

<span id="page-17-1"></span>
$$
\phi_L(\mathbf{p}) \longrightarrow e^{-1/2\sigma \cdot \Phi} \phi_L(\mathbf{0}) \tag{2.1.3}
$$

correspondendo à representação  $(0,1/2)$ . A variável  $\Phi$  parametriza os boosts de Lorentz, tal que tanh  $\Phi = v/c$ , em que v é a velocidade relativa entre os dois referenciais inerciais.

Para começar a construção dos espinores ELKO, toma-se o complexo conjugado de (2*.*1*.*[3\)](#page-17-1) e [\(2](#page-17-2)*.*1*.*2) e multiplica-se pela esquerda pelo operador de reversão temporal de Wigner,

$$
\Theta \phi_R^*(\mathbf{p}) = e^{-1/2\sigma \cdot \varphi} \Theta \phi_R^*(0),\tag{2.1.4}
$$

$$
\Theta \phi_L^*(\mathbf{p}) = e^{1/2\sigma \cdot \varphi} \Theta \phi_L^*(0). \tag{2.1.5}
$$

Assim, tem-se que enquanto  $\phi_L(\mathbf{p})$  se transforma como um espinor de mão esquerda, **Θ** $\phi_L^*(\mathbf{p})$  se transforma como espinor de mão direita. Analogamente, se  $\phi_R(\mathbf{p})$  se transforma como um espinor de mão direita,  $\Theta \phi_R^*(\mathbf{p})$  se transforma como espinor de mão esquerda.

Em contrapartida com o caso dos espinores de Dirac, onde a conexão entre uma componente e outra se faz por meio do operador paridade, aqui não foi evocado nenhum operador de simetria discreta para começar a construção desses espinores.

A estrutura geral dos espinores pertencentes ao espaço de representação  $(1/2,0) \bigoplus (0,1/2)$ é:

$$
\lambda(\mathbf{p}) = \begin{pmatrix} (\xi_{\lambda} \Theta) \phi_L^*(\mathbf{p}) \\ \phi_L(\mathbf{p}) \end{pmatrix},
$$
\n(2.1.6)

$$
v(\mathbf{p}) = \begin{pmatrix} \phi_R(\mathbf{p}) \\ (\xi_v \Theta) \phi_R^*(\mathbf{p}) \end{pmatrix},
$$
 (2.1.7)

em que,  $\xi_{\lambda}$  e  $\xi_{\upsilon}$  são fases relativas<sup>1</sup>.

São obtidos os espinores que são autoespinores do operador conjugação de carga, com autovalores positivo $\lambda^S$ e negativo $\lambda^A$ ao se fazer a escolha da fase relativa $\xi_\lambda$ como  $(\pm i)$ . Dessa maneira, a estrutura do ELKO no referencial de repouso é

$$
\lambda^{S}(\mathbf{0}) = \begin{pmatrix} i\Theta \phi_L^*(\mathbf{0}) \\ \phi_L(\mathbf{0}) \end{pmatrix},
$$
\n(2.1.8)

$$
\lambda^{A}(\mathbf{0}) = \begin{pmatrix} -i\Theta \phi_{L}^{*}(\mathbf{0}) \\ \phi_{L}(\mathbf{0}) \end{pmatrix}.
$$
 (2.1.9)

## <span id="page-18-0"></span>2.2 Helicidade dual do ELKO

A helicidade de uma partícula pode ser entendida como a projeção do spin na direção do seu momento linear. O operador helicidade é definido como o produto interno entre o operador de spin  $\vec{\sigma}$  e o vetor unitário  $\hat{p} = \vec{p}/|\vec{p}|$ . Explicitamente, com o vetor unitário em coordenadas esféricas, o operador helicidade é [\[12\]](#page-88-2)

$$
\vec{\sigma} \cdot \hat{p} = \begin{pmatrix} \cos \theta & \sin \theta e^{-i\varphi} \\ \sin \theta e^{i\varphi} & -\cos \theta \end{pmatrix},
$$
 (2.2.1)

com a respectiva equação de autovalor

<span id="page-18-1"></span>
$$
\vec{\sigma} \cdot \hat{p} \mid \phi_{R/L} \rangle = \pm \mid \phi_{R/L} \rangle. \tag{2.2.2}
$$

De acordo com [\(2.2.2\)](#page-18-1), a componente de mão esquerda do espinor ELKO terá helicidade

<span id="page-18-2"></span>
$$
\vec{\sigma} \cdot \hat{p} \phi_L^{\pm}(\mathbf{0}) = \pm \phi_L^{\pm}(\mathbf{0}) \tag{2.2.3}
$$

em que  $\phi_L^{\pm}$  $_L^{\pm}(0)$  são os espinores de Weyl no repouso, dados por

$$
\phi_L^+(\mathbf{0}) = \sqrt{m} \begin{pmatrix} \cos(\theta/2)e^{-i\varphi/2} \\ \sin(\theta/2)e^{i\varphi/2} \end{pmatrix},
$$
\n(2.2.4)

$$
\phi_L^-(\mathbf{0}) = \sqrt{m} \begin{pmatrix} \sin(\theta/2)e^{-i\varphi/2} \\ -\cos(\theta/2)e^{i\varphi/2} \end{pmatrix} .
$$
 (2.2.5)

O fator  $\sqrt{m}$  aparece porque para partículas com massa nula, os espinores de Weyl na representação (1*/*2*,*0) e (0*,*1*/*2) devem desaparecer pois, não existem partículas sem

<sup>&</sup>lt;sup>1</sup>No presente trabalho foram utilizados os espinores  $\lambda(p)$ . A escolha é livre, já que tanto  $\lambda(p)$ quanto  $v(p)$  devem fornecer resultados equivalentes na investigação.

massa em repouso. Consequentemente, o ELKO deve possuir massa. Além disso, a presença desse termo garantirá que as amplitudes de espalhamento produzidas para os espinores ELKO sejam dimensionalmente corretas.

O foco agora é analizar como o autovalor da componente de mão direita  $(\Theta \phi_L^{\pm}$  $\binom{\pm}{L}$ se comporta. Para isso, é importante enfatizar a seguinte relação, (conhecida como a "mágica das matrizes de Pauli")

$$
\Theta \sigma_i \Theta^{-1} = -\sigma_i^*.
$$
\n(2.2.6)

Conjugando a equação [\(2.2.3\)](#page-18-2) obtém-se

<span id="page-19-0"></span>
$$
\vec{\sigma^*} \cdot \hat{p} [\phi_L^{\pm}(\mathbf{0})]^* = \pm [\phi_L^{\pm}(\mathbf{0})]^*,
$$

utilizando a "mágica das matrizes de Pauli", tem-se

$$
\Theta \vec{\sigma} \Theta^{-1} \cdot \hat{p} [\phi_L^{\pm}(0)]^* = \mp [\phi_L^{\pm}(0)]^*
$$

mas  $\Theta^{-1} = -\Theta$ , assim

$$
-\Theta \vec{\sigma} \Theta \cdot \hat{p} [\phi_L^{\pm}(0)]^* = \mp [\phi_L^{\pm}(0)]^*,
$$

ou

$$
\Theta^{-1}\vec{\sigma}\Theta \cdot \hat{p}[\phi_L^{\pm}(\mathbf{0})]^* = \mp [\phi_L^{\pm}(\mathbf{0})]^*.
$$

Multiplicando pela esquerda por Θ encontra-se

$$
\vec{\sigma} \cdot \hat{p} \Theta[\phi_L^{\pm}(0)]^* = \mp \Theta[\phi_L^{\pm}(0)]^*.
$$
 (2.2.7)

Das relações (2.2.[3\)](#page-18-2) e [\(2](#page-19-0).2.7) observa-se que a componente de mão esquerda  $\phi_L^{\pm}$  $\frac{1}{L}(\mathbf{0})$ do espinor ELKO possui helicidade oposta à componente de mão direita  $\Theta[\phi_{L}^{\pm}]$  $_{L}^{\pm}(0)]^{*}.$ Por esse motivo esse espinor é dito ser um objeto de helicidade dual. Esse resultado não é observado para os espinores de Dirac, os quais possuem uma única helicidade.

A forma explícita para os 4 espinores em seu referencial de repouso é

<span id="page-19-1"></span>
$$
\lambda_{\{+,-\}}^{S}(\mathbf{0}) = \begin{pmatrix} +\sigma_2[\phi_L^-(\mathbf{0})]^* \\ \phi_L^-(\mathbf{0}) \end{pmatrix} \mapsto \begin{pmatrix} \uparrow \\ \uparrow \end{pmatrix},
$$

$$
\lambda_{\{-,+\}}^{S}(\mathbf{0}) = \begin{pmatrix} +\sigma_2[\phi_L^+(\mathbf{0})]^* \\ \phi_L^+(\mathbf{0}) \end{pmatrix} \mapsto \begin{pmatrix} \downarrow \\ \uparrow \end{pmatrix},
$$
19

$$
\lambda_{\{+, -\}}^{A}(0) = \begin{pmatrix} -\sigma_2[\phi_L^-(0)]^* \\ \phi_L^-(0) \end{pmatrix} \mapsto \begin{pmatrix} \Uparrow \\ \Downarrow \end{pmatrix},
$$
\n
$$
\lambda_{\{-, +\}}^{A}(0) = \begin{pmatrix} -\sigma_2[\phi_L^+(0)]^* \\ \phi_L^+(0) \end{pmatrix} \mapsto \begin{pmatrix} \Downarrow \\ \Uparrow \end{pmatrix}.
$$
\n(2.2.8)

A quantidade entre chaves {±*,*∓} está relacionada com a helicidade, também representada pictoricamente em [\(2.2.8\)](#page-19-1). A primeira entrada diz respeito à helicidade da componente de mão direita, consequentemente a segunda é relativa à componente de mão esquerda. Por fim, aplicando-se um boost de Lorentz é possível encontrar o espinor referente a um momento arbitrário,

$$
\lambda_{\{+,-\}}^{S}(\mathbf{p}) = \sqrt{\frac{E+m}{2m}} \left( 1 + \frac{p}{E+m} \right) \lambda_{\{+,-\}}^{S}(\mathbf{0}),
$$

$$
\lambda_{\{-,+\}}^{S}(\mathbf{p}) = \sqrt{\frac{E+m}{2m}} \left( 1 - \frac{p}{E+m} \right) \lambda_{\{-,+\}}^{S}(\mathbf{0}),
$$
\n
$$
\lambda_{\{+,-\}}^{A}(\mathbf{p}) = \sqrt{\frac{E+m}{2m}} \left( 1 + \frac{p}{E+m} \right) \lambda_{\{+,-\}}^{A}(\mathbf{0}),
$$
\n
$$
\lambda_{\{-,+\}}^{A}(\mathbf{p}) = \sqrt{\frac{E+m}{2m}} \left( 1 - \frac{p}{E+m} \right) \lambda_{\{-,+\}}^{S}(\mathbf{0}).
$$
\n(2.2.9)

## <span id="page-20-1"></span><span id="page-20-0"></span>2.3 O espinor dual do ELKO

Analogamente ao que ocorre para os espinores de Dirac, os quais possuem espinor dual dado por [\[1\]](#page-87-1)

<span id="page-20-2"></span>
$$
\bar{\psi}(\mathbf{p}) = \psi(\mathbf{p})^{\dagger} \gamma_0,\tag{2.3.1}
$$

também deve ser possível encontrar os respectivos duais das estruras [\(2.2.9\)](#page-20-1), referentes aos espinores ELKO.

A estrutura para o dual de Dirac [\(2.3.1\)](#page-20-2) garante que a quantidade  $\psi(\mathbf{p})\psi(\mathbf{p})$ seja um escalar e, portanto, invariante por transformações de Lorentz. A obtenção do

dual é de extrema importância. O invariante  $\bar{\psi}(\mathbf{p})\psi(\mathbf{p})$  aparece no termo de massa da lagrangeana de Dirac, que não deve se alterar por transformações de Lorentz. Além disso, em todos os cálculos de seções de choque em física de partículas o espinor dual está presente [\[1,](#page-87-1) [12\]](#page-88-2).

Entretanto, se a mesma construção for efetuada para os espinores ELKO, as normas relacionadas serão ou nulas ou imaginárias, conforme pode ser verificado em [\[3,](#page-87-3) [10\]](#page-88-0). Então, é necessário construir o espinor dual do ELKO, atentando sempre para o fato de que  $\bar{\lambda}_{\alpha}$  (**p**) $\lambda_{\alpha}$ (**p**) seja invariante por qualquer transformação de Lorentz arbitrária. Após um cálculo não trivial para a construção do dual do ELKO, as seguintes expressões são conseguidas [\[13\]](#page-88-3)

<span id="page-21-1"></span>
$$
\lambda_{\{\mp,\pm\}}^{S/A}(\mathbf{p}) = \pm i[\lambda_{\{\pm,\mp\}}^{S/A}(\mathbf{p})]^\dagger \gamma_0.
$$
\n(2.3.2)

Observa-se que ocorre uma troca de helicidade nas expressões do duais, o que não ocorre no caso de Dirac. De modo que, de posse do dual bem definido por [\(2.3.2\)](#page-21-1), as normas são dadas por

<span id="page-21-3"></span>
$$
\bar{\lambda}_{\alpha}^{S/A}(\mathbf{p})\lambda_{\alpha'}^{S/A}(\mathbf{p}) = \pm 2m\delta_{\alpha\alpha'} \qquad (2.3.3)
$$

explicitamente invariantes.

# <span id="page-21-0"></span>2.4 Soma de spin

É denominada soma de spin a soma sobre os estados de helicidade da partícula. Essa estrutura aparece na construção do propagador e no cálculo de qualquer processo de espalhamento. Para os espinores autoconjugados a soma de spin é obtida através da expressão

$$
\sum_{\alpha} \lambda_{\alpha}^{S}(\mathbf{p}) \overline{\lambda}_{\alpha}^{S}(\mathbf{p}) = \lambda_{\{+,-\}}^{S}(\mathbf{p}) \overline{\lambda}_{\{+,-\}}^{S}(\mathbf{p}) + \lambda_{\{-,+\}}^{S}(\mathbf{p}) \overline{\lambda}_{\{-,+\}}^{S}(\mathbf{p}).
$$
 (2.4.1)

Uma expressão análoga existe para os espinores anti-autoconjugados. Para realizar os cálculos, a forma explícita dos espinores ELKO autoconjugados é

<span id="page-21-2"></span>
$$
\lambda_{\{-,+\}}^S(\mathbf{p}) = \mathbf{B}_-\sqrt{\mathbf{m}} \begin{pmatrix} -i\sin(\theta/2)e^{-i\varphi/2} \\ i\cos(\theta/2)e^{i\varphi/2} \\ \cos(\theta/2)e^{-i\varphi/2} \\ \sin(\theta/2)e^{i\varphi/2} \end{pmatrix},
$$
(2.4.2)

<span id="page-22-0"></span>
$$
\lambda_{\{+,-\}}^{S}(\mathbf{p}) = \mathbf{B}_{+}\sqrt{\mathbf{m}} \begin{pmatrix} i\cos(\theta/2)e^{-i\varphi/2} \\ i\sin(\theta/2)e^{i\varphi/2} \\ \sin(\theta/2)e^{-i\varphi/2} \\ -\cos(\theta/2)e^{i\varphi/2} \end{pmatrix} .
$$
 (2.4.3)

E para os espinores anti-autoconjugados tem-se:

$$
\lambda_{\{-,+\}}^{A}(\mathbf{p}) = \mathbf{B}_{-\sqrt{\mathbf{m}}} \left( \begin{array}{c} i \sin(\theta/2) e^{-i\varphi/2} \\ -i \cos(\theta/2) e^{i\varphi/2} \\ \cos(\theta/2) e^{-i\varphi/2} \\ \sin(\theta/2) e^{i\varphi/2} \end{array} \right), \tag{2.4.4}
$$

$$
\lambda_{\{+,-\}}^A(\mathbf{p}) = \mathbf{B}_+ \sqrt{\mathbf{m}} \begin{pmatrix} -i\cos(\theta/2)e^{-i\varphi/2} \\ -i\sin(\theta/2)e^{i\varphi/2} \\ \sin(\theta/2)e^{-i\varphi/2} \\ -\cos(\theta/2)e^{i\varphi/2} \end{pmatrix} . \tag{2.4.5}
$$

As quantidades  $B_{\pm}$  são os boosts que antecedem os espinores [\(2.2.9\)](#page-20-1). Utilizando as expressões para os espinores duais [\(2.3.2\)](#page-21-1), a expressão para a soma de spin é:

$$
\sum_{\alpha} \lambda_{\alpha}^{S}(\mathbf{p}) \overline{\lambda}_{\alpha}^{S}(\mathbf{p}) = \lambda_{\{+,-\}}^{S}(\mathbf{p}) \overline{\lambda}_{\{+,-\}}^{S}(\mathbf{p}) + \lambda_{\{-,+\}}^{S}(\mathbf{p}) \overline{\lambda}_{\{-,+\}}^{S}(\mathbf{p})
$$
\n
$$
= -i \lambda_{\{+,-\}}^{S}(\mathbf{p}) \lambda_{\{-,+\}}^{S\dagger}(\mathbf{p}) \gamma^{0} + i \lambda_{\{-,+\}}^{S}(\mathbf{p}) \lambda_{\{+,-\}}^{S\dagger}(\mathbf{p}) \gamma^{0}.
$$
\n(2.4.6)

Substituindo os espinores [\(2.4.2\)](#page-21-2) e [\(2.4.3\)](#page-22-0) na expressão acima e utilizando a matriz  $\gamma^0$  na representação de Weyl, tem-se

$$
\sum_{\alpha} \lambda_{\alpha}^{S}(\mathbf{p}) \overline{\lambda_{\alpha}}^{S}(\mathbf{p}) = \begin{pmatrix} m & 0 & 0 & -im e^{-i\varphi} \\ 0 & m & im e^{i\varphi} & 0 \\ 0 & -im e^{-i\varphi} & m & 0 \\ im e^{i\varphi} & 0 & 0 & m \end{pmatrix},
$$
 (2.4.7)

que pode ser reescrita como,

$$
\sum_{\alpha} \lambda_{\alpha}^{S}(\mathbf{p}) \overline{\lambda}_{\alpha}^{S}(\mathbf{p}) = m(I + \mathcal{G}(\varphi)),
$$
\n(2.4.8)

em que,

$$
\mathcal{G}(\varphi) = i \begin{pmatrix} 0 & 0 & 0 & -e^{-i\varphi} \\ 0 & 0 & e^{i\varphi} & 0 \\ 0 & -e^{-i\varphi} & 0 & 0 \\ e^{i\varphi} & 0 & 0 & 0 \end{pmatrix} .
$$
 (2.4.9)

De forma análoga, procedendo com os cálculos para os espinores anti-autoconjugados encontra-se:

$$
\sum_{\alpha} \lambda_{\alpha}^{A}(\mathbf{p}) \overline{\lambda}_{\alpha}^{A}(\mathbf{p}) = -m(I - \mathcal{G}(\varphi)).
$$
\n(2.4.10)

Então, nas somas de spin para o ELKO existe uma depêndencia com uma certa direção espacial, contida na matriz  $\mathcal{G}(\varphi)$ . Portanto, ocorre a quebra da simetria de Lorentz. Consequentemente, a localidade do campo quântico será definitivamente afetada, pois essa quantidade aparece também no cálculo das relações de anticomutação que devem ser obedecidas por um campo quântico local [\[3,](#page-87-3) [10\]](#page-88-0).

Outra soma relevante, que aparecerá no desenvolvimento do trabalho é:

$$
\sum_{\alpha=\{\mp,\pm\}} \lambda_{\alpha}^{S}(\mathbf{p}) \lambda_{\alpha}^{S\dagger}(\mathbf{p}) = \lambda_{\{-,+\}}^{S}(\mathbf{p}) \lambda_{\{-,+\}}^{S\dagger}(\mathbf{p}) + \lambda_{\{+,-\}}^{S}(\mathbf{p}) \lambda_{\{+,-\}}^{S\dagger}(\mathbf{p}).
$$
 (2.4.11)

Utilizando a forma explícita dos espinores ELKO, dadas por [\(2.4.2\)](#page-21-2) e [\(2.4.3\)](#page-22-0) o resultado é:

$$
\sum_{\alpha} \lambda_{\alpha}^{S}(\mathbf{p}) \lambda_{\alpha}^{S\dagger}(\mathbf{p}) = E(I + \mathcal{G}(\varphi)) +
$$
\n
$$
e^{-i\varphi} \sin \theta \qquad i \sin \theta \qquad -i e^{-i\varphi} \cos \theta
$$
\n
$$
p \begin{pmatrix}\n\cos \theta & e^{-i\varphi} \sin \theta & i \sin \theta & -i e^{-i\varphi} \cos \theta \\
\sin \theta e^{i\varphi} & -\cos \theta & -i e^{i\varphi} \cos \theta & -i \sin \theta \\
-i \sin \theta & i e^{-i\varphi} \cos \theta & -\cos \theta & -e^{-i\varphi} \sin \theta \\
i \cos \theta e^{i\varphi} & i \sin \theta & -\sin \theta e^{i\varphi} & \cos \theta\n\end{pmatrix}.
$$
\n(2.4.12)

Esse resultado é diferente do resultado apresentado na referência [\[3\]](#page-87-3), cujo valor encontrado pelos autores é

$$
\sum_{\alpha} \lambda_{\alpha}^{S}(\mathbf{p}) \lambda_{\alpha}^{S\dagger}(\mathbf{p}) = (E - p)(I + \mathcal{G}(\varphi)).
$$
\n(2.4.13)

## <span id="page-23-0"></span>2.5 O ELKO e a equação de Dirac

A equação de Dirac, proposta no ano de 1928, é utilizada para descrever partículas de spin 1*/*2 [\[12\]](#page-88-2). Assim, será verificado se o ELKO satisfaz essa equação.

Para verificar se o operador de Dirac aniquila ou não o ELKO no espaço dos

momentos, é necessário atuar com  $\gamma_\mu p^\mu$  em algum dos 4 espinores. Por exemplo, escolhendo atuar com esse operador em  $\lambda_f^S$ {−*,*+} (**p**) tem-se

<span id="page-24-1"></span>
$$
\gamma_{\mu}p^{\mu}\lambda_{\{-,+\}}^{S}(\mathbf{p}) = \sqrt{\frac{E+m}{2m}} \left(1 - \frac{p}{E+m}\right)
$$

$$
\times \left(E\gamma_{0} + p \begin{pmatrix} 0 & \vec{\sigma}.\hat{p} \\ -\vec{\sigma}.\hat{p} & 0 \end{pmatrix}\right) \lambda_{\{-,+\}}^{S}(\mathbf{0}).
$$
(2.5.1)

Com o auxílio de [\(2.2.3\)](#page-18-2) e [\(2.2.7\)](#page-19-0), tem-se que

<span id="page-24-0"></span>
$$
\begin{pmatrix} 0 & \vec{\sigma} \cdot \hat{p} \\ -\vec{\sigma} \cdot \hat{p} & 0 \end{pmatrix} \lambda_{\{-,+\}}^{S}(\mathbf{0}) = \gamma_0 \lambda_{\{-,+\}}^{S}(\mathbf{0}).\tag{2.5.2}
$$

Assim, utilizando [\(2.5.2\)](#page-24-0), a equação [\(2.5.1\)](#page-24-1) se reduz a

$$
\gamma_{\mu} p^{\mu} \lambda_{\{-,+\}}^{S}(\mathbf{p}) = \sqrt{\frac{E+m}{2m}} \left( 1 - \frac{p}{E+m} \right) (E+p) \gamma_0 \lambda_{\{-,+\}}^{S}(\mathbf{0}). \tag{2.5.3}
$$

Entretanto, pode-se averiguar que as seguintes relações são verdadeiras

$$
\gamma_0 \lambda_{\{-,+\}}^S(\mathbf{0}) = -i \lambda_{\{+,-\}}^S(\mathbf{0}),\tag{2.5.4}
$$

e

$$
\left(1 - \frac{p}{E + m}\right)(E + p) = m\left(1 + \frac{p}{E + m}\right)
$$
\n(2.5.5)

e então, a atuação do operador de Dirac em um espinor autoconjugado produz

$$
\gamma_{\mu} p^{\mu} \lambda_{\{-,+\}}^{S}(\mathbf{p}) = -im \sqrt{\frac{E+m}{2m}} \left( 1 + \frac{p}{E+m} \right) \lambda_{\{+,-\}}^{S}(\mathbf{0}), \tag{2.5.6}
$$

que pode ser simplificada utilizando [\(2.2.9\)](#page-20-1). O resultado final é

$$
\gamma_{\mu} p^{\mu} \lambda_{\{-,+\}}^{S}(\mathbf{p}) = -im \lambda_{\{+,-\}}^{S}(\mathbf{p}). \tag{2.5.7}
$$

Analogamente, é possível verificar que o resultado da atuação do operador  $\gamma_\mu p^\mu$  nos 4 espinores ELKO, fornece as seguintes expressões para a aniquilação do ELKO no espaço dos momentos:

<span id="page-24-2"></span>
$$
\gamma_{\mu} p^{\mu} \lambda_{\{-,+\}}^{S}(\mathbf{p}) = -im \lambda_{\{+,-\}}^{S}(\mathbf{p});\tag{2.5.8}
$$

$$
\gamma_{\mu} p^{\mu} \lambda_{\{+,-\}}^{S}(\mathbf{p}) = im \lambda_{\{-,+\}}^{S}(\mathbf{p});
$$
\n(2.5.9)

$$
\gamma_{\mu} p^{\mu} \lambda_{\{-,+\}}^{A}(\mathbf{p}) = im \lambda_{\{+,-\}}^{A}(\mathbf{p});
$$
\n(2.5.10)

<span id="page-25-1"></span>
$$
\gamma_{\mu} p^{\mu} \lambda_{\{+,-\}}^{A}(\mathbf{p}) = -im \lambda_{\{-,+\}}^{A}(\mathbf{p}). \tag{2.5.11}
$$

Desse modo, o ELKO não satisfaz a equação de Dirac. O resultado demonstra que o que ocorre quando o operador  $\gamma^\mu p_\mu$  atua é apenas uma conexão entre as helicidades {−*,*+}, {+*,*−} e vice e versa [\[13\]](#page-88-3).

## <span id="page-25-0"></span>2.6 Lagrangeana para o ELKO e acoplamentos permitidos

A equação de Klein-Gordon expressa a conservação de energia e portanto deve ser satisfeita por qualquer campo quântico [\[11\]](#page-88-1). Para verificar se o ELKO a satisfaz, basta atuar com o operador  $\gamma_{\nu} p^{\nu}$  em alguma das relações em [\(2.5.8\)](#page-24-2) à [\(2.5.11\)](#page-25-1). Arbitrariamente, a escolha foi atuar o operador em  $\lambda_i^S$ {−*,*+} (**p**):

$$
\gamma_{\nu}p^{\nu}\gamma_{\mu}p^{\mu}\lambda_{\{-,+\}}^{S}(\mathbf{p}) = -im\gamma_{\nu}p^{\nu}\lambda_{\{+,-\}}^{S}(\mathbf{p})
$$
\n
$$
-(\gamma_{\nu}\partial^{\nu})(\gamma_{\mu}\partial^{\mu})\lambda_{\{-,+\}}^{S}(\mathbf{p}) = -im\gamma_{\nu}p^{\nu}\lambda_{\{+,-\}}^{S}(\mathbf{p})
$$
\n
$$
-\frac{1}{2}\{\gamma_{\nu},\gamma_{\mu}\}\partial^{\nu}\partial^{\mu}\lambda_{\{-,+\}}^{S}(\mathbf{p}) = -im\gamma_{\nu}p^{\nu}\lambda_{\{+,-\}}^{S}(\mathbf{p})
$$
\n
$$
-\eta_{\nu\mu}\partial^{\nu}\partial^{\mu}\lambda_{\{-,+\}}^{S}(\mathbf{p}) = -im(im\lambda_{\{-,+\}}^{S}(\mathbf{p}))
$$
\n
$$
-\partial_{\mu}\partial^{\mu}\lambda_{\{-,+\}}^{S}(\mathbf{p}) = m^{2}\lambda_{\{-,+\}}^{S}(\mathbf{p})
$$
\n(2.6.1)

ou seja,

$$
(\partial_{\mu}\partial^{\mu} + m^2)\lambda_{\{-,+\}}^{S}(\mathbf{p}) = 0.
$$
\n(2.6.2)

Da mesma maneira, quando atuando com o operador  $\gamma_{\nu} p^{\nu}$  nos outros 3 espinores verifica-se que a equação de Klein-Gordon é satisfeita por todos eles. Assim, a lagrangeana livre que dará origem a equação de movimento do ELKO é a lagrangeana de Klein-Gordon<sup>2</sup>:

<span id="page-25-2"></span>
$$
\mathcal{L} = \partial^{\mu} \overrightarrow{\eta} (x) \partial_{\mu} \eta (x) - m^2 \overrightarrow{\eta} (x) \eta (x).
$$
 (2.6.3)

Os acoplamentos permitidos para o ELKO com as partículas do Modelo Padrão estarão todos governados pela dimensão de massa do campo quântico.

Como a ação nas unidades naturais deve ser adimensional [\[11\]](#page-88-1), é simples notar que o campo quântico associado ao ELKO deve possuir dimensão de massa 1. Isso contrasta com os espinores de Dirac, os quais possuem dimensão de massa 3*/*2. Dessa

<sup>&</sup>lt;sup>2</sup>O objeto  $\eta(x)$  é o campo quântico do ELKO, que será obtido posteriormente.

maneira, todos os possíveis acoplamentos para o ELKO com as partículas do Modelo Padrão devem satisfazer esse argumento de análise dimensional.

As possibilidades de interações renormalizáveis são portanto [\[3\]](#page-87-3),

<span id="page-26-2"></span>
$$
\mathcal{L}^{int} = \lambda_E \phi^\dagger(x) \phi(x) \stackrel{\rightharpoonup}{\eta}(x) \eta(x) \tag{2.6.4}
$$

$$
\mathcal{L}^{auto\ int} = \alpha_E[\overline{\eta}(x)\eta(x)]^2 \tag{2.6.5}
$$

que respectivamente são a interação com o dubleto de Higgs e a auto-interação. Ambas já foram bem estudadas anteriormente em [\[14,](#page-88-4) [15,](#page-88-5) [16\]](#page-88-6).

Além disso, através do mecanismo de quebra espontânea de simetria, que pode ser verificado na Seção [3.2,](#page-39-2) o dubleto de Higgs  $\phi$  adquire um valor esperado no vácuo diferente de zero,

<span id="page-26-1"></span>
$$
\phi = \frac{1}{\sqrt{2}} \begin{pmatrix} 0 \\ v + H \end{pmatrix} \qquad v = 246 \, GeV, \tag{2.6.6}
$$

dessa forma, substituindo [\(2.6.6\)](#page-26-1) na interação quártica [\(2.6.4\)](#page-26-2) tem-se

$$
\mathcal{L}^{int} = \lambda_E \frac{1}{2} \overrightarrow{\eta}(x) \eta(x) (v + H(x))^2
$$
  

$$
\mathcal{L}^{int} = \lambda_E \frac{1}{2} \overrightarrow{\eta}(x) \eta(x) H(x)^2 + \lambda_E \frac{1}{2} \overrightarrow{\eta}(x) \eta(x) v^2 + \lambda_E \overrightarrow{\eta}(x) \eta(x) H(x) v.
$$

Assim, surge um acoplamento triplo entre o Higgs e o ELKO, dado por

$$
\mathcal{L}^{int} = \varepsilon_E \overrightarrow{\eta}(x)\eta(x)H(x) \text{ com, } \varepsilon_E = \lambda_E v. \tag{2.6.7}
$$

A outra possibilidade é o acoplamento com o tensor eletromagnético

$$
\mathcal{L}^{int} = g_e \overrightarrow{\eta}(x) [\gamma^{\mu}, \gamma^{\nu}] \eta(x) F_{\mu\nu}(x), \qquad (2.6.8)
$$

que será o objeto de análise no presente trabalho. A constante  $g_e$  é adimensional, assim como  $\lambda_E$  e  $\alpha_E$ .

# <span id="page-26-0"></span>2.7 Campo quântico para ELKO

O objetivo aqui é construir o operador de campo quântico para o ELKO e estabelecer que tipo de relação os operadores de criação e aniquilalção devem satisfazer. Esse operador é escrito como uma solução de ondas planas, e os espinores entram como coeficientes de expansão [\[11,](#page-88-1) [17\]](#page-88-7)

$$
\eta(x) = \int \frac{d^3 p}{(2\pi)^3} \frac{a(p^{\mu})}{2E(\mathbf{p})} \sum_{\beta} [c_{\beta}(\mathbf{p}) \lambda_{\beta}^S(\mathbf{p}) e^{-ip_{\mu}x^{\mu}} + c_{\beta}^{\dagger}(\mathbf{p}) \lambda_{\beta}^A(\mathbf{p}) e^{ip_{\mu}x^{\mu}}]
$$
(2.7.1)

onde  $a(p^{\mu}) \in \Re$  deverá ser determinado.

Como já mostrado, o ELKO obedece a equação de Klein Gordon, e consequentemente a densidade de lagrangeana que origina a equação de movimento é [\(2.6.3\)](#page-25-2). A densidade de hamiltoniana é obtida de

$$
\mathcal{H} = \Pi(x)\frac{\partial \eta(x)}{\partial t} + \frac{\partial \overrightarrow{\eta}(x)}{\partial t} \overline{\Pi}(x) - \mathcal{L},
$$

sabendo que

$$
\Pi(x) = \frac{\partial \mathcal{L}}{\partial \dot{\eta}(x)} = \frac{\partial \vec{\eta}(x)}{\partial t}
$$

e

$$
\bar{\Pi}(x) = \frac{\partial \mathcal{L}}{\partial \bar{\eta}(x)} = \frac{\partial \eta(x)}{\partial t}.
$$

Dessa forma,  $H$  pode ser escrita como

$$
H = \int d^3x (\partial^0 \vec{\eta} (x) \partial_0 \eta(x) - \partial^i \vec{\eta} (x) \partial_i \eta(x) + m^2 \vec{\eta} (x) \eta(x)).
$$

Após substituir os respectivos operadores de campo quântico e realizar as operações necessárias pode-se reescrever,

$$
H = \int \left(\frac{d^3p}{2\pi^3}\right) \left(\frac{a^2(p^{\mu})}{4E(\mathbf{p})^2}\right) \sum_{\beta} [(p_0^2 + \mathbf{p}^2 + m^2)(c_{\beta}^{\dagger}(\mathbf{p})c_{\beta}(\mathbf{p}) \overline{\lambda}_{\beta}^S(\mathbf{p}) +
$$
  

$$
c_{\beta}(\mathbf{p})c_{\beta}^{\dagger}(\mathbf{p}) \overline{\lambda}_{\beta}^A(\mathbf{p})\lambda_{\beta}^A(\mathbf{p}))].
$$

Utilizando a relação de dispersão e a equação [\(2.3.3\)](#page-21-3) a seguinte expressão para a hamiltoniana pode ser escrita

$$
H = \int \frac{d^3p}{(2\pi)^3} a^2(p^{\mu}) m \sum_{\beta} [c_{\beta}^{\dagger}(\mathbf{p}) c_{\beta}(\mathbf{p}) - c_{\beta}(\mathbf{p}) c_{\beta}^{\dagger}(\mathbf{p})].
$$

Observa-se que se  $c^{\dagger}_{\beta}$  $\tilde{\rho}_{\boldsymbol{\beta}}(\mathbf{p})$  e  $c_{\boldsymbol{\beta}}(\mathbf{p})$  comutarem, a hamiltoniana não será positivo definida. Dessa maneira, é necessário fixar as relações de anticomutação entre os operadores

de criação e aniquilação:

$$
\{c_{\beta}(\mathbf{p}), c^{\dagger}_{\beta'}(\mathbf{p}')\} = b(p^{\mu})(2\pi)^{3} 2E(\mathbf{p})\delta^{3}(\mathbf{p}-\mathbf{p}')\delta_{\beta\beta'},
$$

sendo possível reescrever a hamiltoniana como

$$
H = \int \frac{d^3p}{(2\pi)^3} a^2(p^{\mu}) m \sum_{\beta} [c_{\beta}^{\dagger}(\mathbf{p}) c_{\beta}(\mathbf{p}) - b(p^{\mu})(2\pi)^3 2E(\mathbf{p}) \delta^3(\mathbf{p} - \mathbf{p}') + c_{\beta}^{\dagger}(\mathbf{p}) c_{\beta}(\mathbf{p})].
$$

Para que essa hamiltoniana seja consistente com a hamiltoniana dos campos fermiônicos [\[17\]](#page-88-7), deve-se estabelecer que

$$
a(p^{\mu}) = \sqrt{\frac{2E(\mathbf{p})}{m}},
$$
\n(2.7.2)

$$
b(p^{\mu}) = \frac{1}{2E(\mathbf{p})}.
$$
 (2.7.3)

Substituindo estes valores na expressão da hamiltoniana e utilizando a forma integral da função delta de Dirac, sua expressão final é escrita da seguinte forma

$$
H = H_0 + \int \frac{d^3 p}{(2\pi)^3} 2E(\mathbf{p}) \sum_{\beta} 2c_{\beta}^{\dagger}(\mathbf{p}) c_{\beta}(\mathbf{p}).
$$
 (2.7.4)

A quantidade  $H_0$  é análoga a energia de ponto zero de um oscilador harmônico e, nesse caso, seu valor é

$$
H_0 = -\frac{1}{(2\pi)^3} \int d^3x \int d^3p 2E(\mathbf{p}).
$$

Assim, cada um dos 4 graus de liberdade (espinores auto conjugados {−*,*+}*,*{+*,*−} e anti-autoconjugados  $\{-,+\},\{+,-\}$ ) contribuem com um valor de  $\frac{1}{2}E(\mathbf{p})$  para a energia do campo [\[10\]](#page-88-0). As relações de anticomutação entre os operadores de criação e aniquilação ficam assim bem estabelecidas:

$$
\{c_{\beta}(\mathbf{p}), c_{\beta'}^{\dagger}(\mathbf{p'})\} = (2\pi)^3 \delta^3(\mathbf{p} - \mathbf{p'})\delta_{\beta\beta'}
$$
\n
$$
\{c_{\beta}^{\dagger}(\mathbf{p}), c_{\beta'}^{\dagger}(\mathbf{p'})\} = \{c_{\beta}(\mathbf{p}), c_{\beta'}(\mathbf{p'})\} = 0.
$$
\n(2.7.5)

Também pode-se encontrar a expressão para o campo quântico e o respectivo adjunto associado ao ELKO, fazendo-se a substituição de  $a^{\mu}$ 

$$
\eta(x) = \int \frac{d^3 p}{(2\pi)^3} \frac{1}{\sqrt{2mE(\mathbf{p})}} \sum_{\beta} [c_{\beta}(\mathbf{p}) \lambda_{\beta}^S(\mathbf{p}) e^{-ip_{\mu}x^{\mu}} + c_{\beta}^{\dagger}(\mathbf{p}) \lambda_{\beta}^A(\mathbf{p}) e^{ip_{\mu}x^{\mu}}] \tag{2.7.6}
$$

$$
\overrightarrow{\eta}(x) = \int \frac{d^3 p}{(2\pi)^3} \frac{1}{\sqrt{2mE(\mathbf{p})}} \sum_{\beta} \left[c_{\beta}^{\dagger}(\mathbf{p}) \overrightarrow{\lambda}_{\beta}^S(\mathbf{p}) e^{ip_{\mu}x^{\mu}} + c_{\beta}(\mathbf{p}) \overrightarrow{\lambda}_{\beta}^A(\mathbf{p}) e^{-ip_{\mu}x^{\mu}}\right].
$$
 (2.7.7)

# <span id="page-29-0"></span>2.8 O propagador para o ELKO

A amplitude de propagação para o ELKO é obtida através da expressão [\[17\]](#page-88-7)

<span id="page-29-1"></span>
$$
\mathcal{Q}(x'-x) = \xi \langle 0 | \eta(x') \overrightarrow{\eta}(x) | 0 \rangle \theta(x'^0 - x^0) - \xi \langle 0 | \overrightarrow{\eta}(x) \eta(x') | 0 \rangle \theta(x^0 - x'^0). \tag{2.8.1}
$$

Fisicamente, a amplitude de propagação [\(2.8.1\)](#page-29-1) é tal que uma partícula auto conjugada é criada a partir do vácuo em algum ponto arbitrário  $x$  do espaço-tempo, propaga-se até ′ onde é reabsorvida pelo vácuo. O mesmo raciocícinio é válido para a segunda parte da amplitude de propagação, referente a uma partícula antiautoconjugada.

O fator  $\xi$  será encontrado posteriormente, depois de se realizar a integral sob todo espaço em [\(2.8.1\)](#page-29-1) e garantir que esse resultado seja igual a 1, assegurando que em algum lugar do espaço-tempo a partícula estará se propagando. A função Heaviside é introduzida para garantir a impossibilidade de se destruir uma partícula antes da sua criação, ou seja, para a primeira parcela por exemplo, essa função garantirá que  $t' > t$ .

Explicitamente, substituindo-se o operador de campo quântico e o respectivo adjunto tem-se

$$
\mathcal{Q}(x'-x) = \xi \langle 0 | \left( \int \frac{d^3 p}{(2\pi)^3} \frac{1}{\sqrt{2mE(\mathbf{p})}} \right) \left( \int \frac{d^3 p'}{(2\pi)^3} \frac{1}{\sqrt{2mE(\mathbf{p}')}} \right) \times \sum_{\beta} \sum_{\beta'} (c_{\beta'}(\mathbf{p'}) \lambda_{\beta'}^S(\mathbf{p'}) e^{-ip'_{\mu}x'^{\mu}} + c^{\dagger}_{\beta'}(\mathbf{p'}) \lambda_{\beta'}^A(\mathbf{p'}) e^{ip'_{\mu}x'^{\mu}}) \times (c^{\dagger}_{\beta}(\mathbf{p}) \lambda_{\beta} (\mathbf{p}) e^{ip_{\mu}x^{\mu}} + c_{\beta}(\mathbf{p}) \lambda_{\beta} (\mathbf{p}) e^{-ip_{\mu}x^{\mu}}) | 0 \rangle \theta(x'^0 - x^0) -\xi \langle 0 | \left( \int \frac{d^3 p}{(2\pi)^3} \frac{1}{\sqrt{2mE(\mathbf{p})}} \right) \left( \int \frac{d^3 p'}{(2\pi)^3} \frac{1}{\sqrt{2mE(\mathbf{p')}} \right) \times \sum_{\beta} \sum_{\beta'} (c^{\dagger}_{\beta}(\mathbf{p}) \lambda_{\beta}^{S\dagger}(\mathbf{p}) e^{ip_{\mu}x^{\mu}} + c_{\beta}(\mathbf{p}) \lambda_{\beta}^{A\dagger}(\mathbf{p}) e^{-ip'_{\mu}x^{\mu}}) \times (c_{\beta'}(\mathbf{p'}) \lambda_{\beta'}^{S\dagger}(\mathbf{p'}) e^{-ip'_{\mu}x'^{\mu}} + c^{\dagger}_{\beta'}(\mathbf{p'}) \lambda_{\beta}^{A\dagger}(\mathbf{p'}) e^{ip'_{\mu}x'^{\mu}}) | 0 \rangle \theta(x^0 - x'^0).
$$

Das relações de anticomutação entre os operadores de criação e aniquilação é possível

e

escrever

$$
\langle 0 | c'_{\beta}(\mathbf{p}') c^{\dagger}_{\beta}(\mathbf{p}) | 0 \rangle =
$$
  
-
$$
\langle 0 | c^{\dagger}_{\beta}(\mathbf{p}) c'_{\beta}(\mathbf{p}') | 0 \rangle + (2\pi)^3 \delta^3(\mathbf{p}' - \mathbf{p}) \delta_{\beta\beta'} \langle 0 | 0 \rangle
$$
  
=0

e, utilizando a seguinte expressão [\[3\]](#page-87-3)

$$
\overline{\lambda}_{\beta}^{A\dagger}(\mathbf{p})\lambda_{\beta}^{A\dagger}(\mathbf{p}) = (\lambda_{\beta}^{A}(\mathbf{p})\overline{\lambda}_{\beta}^{A}(\mathbf{p}))^{\dagger} = \lambda_{\beta}^{A}(\mathbf{p})\overline{\lambda}_{\beta}^{A}(\mathbf{p}),
$$

pode-se escrever a seguinte relação para a amplitude de propagação da partícula

$$
Q(x'-x) = \xi \int \frac{d^3 p}{(2\pi)^3} \frac{1}{\sqrt{2mE(\mathbf{p})}} \int \frac{d^3 p'}{(2\pi)^3} \frac{1}{\sqrt{2mE(\mathbf{p'})}} \sum_{\beta} \sum_{\beta'} \times
$$
  

$$
((2\pi)^3 \delta^3(\mathbf{p'}-\mathbf{p}) \lambda_{\beta'}^S(\mathbf{p'}) \overline{\lambda_{\beta}^S} (\mathbf{p}) e^{i(p_\mu x^\mu - p'_\mu x'^\mu)} )\theta(x'^0 - x^0) -
$$
  

$$
((2\pi)^3 \delta^3(\mathbf{p'}-\mathbf{p}) \lambda_{\beta}^A(\mathbf{p}) \overline{\lambda_{\beta'}^A} (\mathbf{p'}) e^{i(p'_\mu x'^\mu - p_\mu x^\mu)} )\theta(x^0 - x'^0).
$$

Substituindo a expressão para as somas de spin e usando a propriedade da delta sob integração, a amplitude se torna

$$
\mathcal{Q}(x'-x) = \xi \int \frac{d^3p}{(2\pi)^3} \frac{1}{2mE(\mathbf{p})} [m(I + \mathcal{G}(\varphi))e^{-ip_\mu(x'^\mu - x^\mu)}\theta(x'^0 - x^0) + m(I - \mathcal{G}(\varphi))e^{ip_\mu(x'^\mu - x^\mu)}\theta(x^0 - x'^0)].
$$

É possível reescrever o segundo termo trocando **p** → −**p** sem alterar o conteúdo físico da amplitude de propagação.  $\mathcal{G}(\varphi)$  é ímpar e pode ser reescrita em termos de  $\mathcal{G}(\mathbf{p})$ . Desse modo, o resultado é

<span id="page-30-0"></span>
$$
\mathcal{Q}(x'-x) = \xi \int \frac{d\omega}{2\pi i} \int \frac{d^3p}{(2\pi)^3} \frac{1}{2E(\mathbf{p})} \left[ \frac{(I+\mathcal{G}(\varphi))}{\omega} (e^{i(\omega - E(\mathbf{p}))(x'^0 - x^0)} e^{i\mathbf{p}(\mathbf{x}' - \mathbf{x})} + e^{-i(\omega - E(\mathbf{p}))(x'^0 - x^0)} e^{i\mathbf{p}(\mathbf{x}' - \mathbf{x})} \right].
$$
\n(2.8.2)

Em [\(2.8.2\)](#page-30-0) foi utilizada a forma integral da Heaviside

$$
\theta(x'^0 - x^0) = \int \frac{dw}{2\pi i} \frac{e^{iw(x'^0 - x^0)}}{w},
$$

$$
\theta(x^{0} - x'^{0}) = \int \frac{dw}{2\pi i} \frac{e^{iw(x^{0} - x'^{0})}}{w}.
$$

Realizando a seguinte mudança de variáveis para o primeiro e segundo termo respectivamente

$$
\omega \to p_0 = E - w,
$$
  

$$
\omega \to p_0 = w - E,
$$

é possível obter

$$
\mathcal{Q}(x'-x) = \xi \int \frac{dp_0}{2\pi i} \int \frac{d^3p}{(2\pi)^3} \frac{1}{2E(\mathbf{p})} e^{-ip_0(x'^0-x^0)} e^{i\mathbf{p}(\mathbf{x}'-\mathbf{x})}
$$

$$
\times \left[ \frac{I+\mathcal{G}(\varphi)}{E(\mathbf{p})-p_0} + \frac{I+\mathcal{G}(\varphi)}{E(\mathbf{p})+p_0} \right].
$$

Sabendo que

$$
p_0 = E(\mathbf{p}) = \pm \sqrt{\mathbf{p}^2 + m^2},
$$

a seguinte igualdade é verdadeira

$$
\left[\frac{I+\mathcal{G}(\varphi)}{E(\mathbf{p})-p_0} + \frac{I+\mathcal{G}(\varphi)}{E(\mathbf{p})+p_0}\right] = \frac{-2E(\mathbf{p})(I+\mathcal{G}(\varphi))}{p_\mu p^\mu - m^2}
$$

e a expressão final para o propagador do ELKO pode ser escrita como:

$$
\mathcal{Q}(x'-x) = i\xi \int \frac{d^4p}{(2\pi)^4} e^{-ip_\mu(x'^\mu - x^\mu)} \left[ \frac{I + \mathcal{G}(\varphi)}{p_\mu p^\mu - m^2} \right].
$$
 (2.8.3)

# <span id="page-31-0"></span>2.9 O propagador na presença de uma direção privilegiada

Em coordenadas esféricas o vetor unitário  $\hat{p} \in \hat{p} = (\sin \theta \cos \varphi, \sin \theta \sin \varphi, \cos \theta).$ Escolhendo o vetor posição, de forma que  $(x'-x)$  esteja alinhado ao longo do eixo z, o produto escalar **p**·(**x** ′ −**x**), que aparece na estrutura do propagador, só dependerá de  $p \in \theta$ . A dependência em  $\varphi$  desaparece no ato da escolha do eixo z. Então, a única dependência em  $\varphi$  que restará no propagador está embutida em  $\mathcal{G}(\varphi)$ . Entretanto, ao se integrar  $\mathcal{G}(\varphi)$  com  $\varphi$  variando entre os limites de  $(0,2\pi)$  o resultado é nulo. Logo, utilizando essa condição, o propagador para o ELKO se resume a:

<span id="page-31-1"></span>
$$
\mathcal{Q}(x'-x) = i\xi \int \frac{d^4p}{(2\pi)^4} e^{-ip_\mu(x'^\mu - x^\mu)} \left[ \frac{I}{p_\mu p^\mu - m^2 + i\varepsilon} \right].
$$
 (2.9.1)

Para encontrar o valor de  $\xi$  é preciso integrar sobre todo espaço e garantir que

essa integral tenha valor igual a 1. Nomeando  $x'^{\mu} - x^{\mu} = X^{\mu}$  tem-se [\[10\]](#page-88-0)

$$
\int dX^{\mu}Q(x'-x) = i\xi \int \int \frac{d^4p}{(2\pi)^4} dX^{\mu} e^{-ip_{\mu}(X^{\mu})} \left[ \frac{I}{p_{\mu}p^{\mu} - m^2 + i\varepsilon} \right]
$$

$$
1 = \int \frac{d^4p}{(2\pi)^4} (2\pi)^4 \delta^4(p^{\mu}) \left[ i\xi \frac{I}{p_{\mu}p^{\mu} - m^2 + i\varepsilon} \right],
$$

isto é,

$$
i\xi \frac{I}{-m^2 + i\varepsilon} = 1.
$$

No limite em que  $\varepsilon \to 0$ , tem-se que

$$
\xi = im^2.
$$

Encontrado o valor de  $\xi$ , a expressão para a amplitude de propagação  $(2.9.1)$  $(2.9.1)$  se torna:

$$
\mathcal{Q}(x'-x) = -m^2 \int \frac{d^4 p}{(2\pi)^4} e^{-ip_\mu(x'^\mu - x^\mu)} \left[ \frac{I}{p_\mu p^\mu - m^2 + i\varepsilon} \right]. \tag{2.9.2}
$$

Como o propagador é uma função de Green, ele deve satisfazer uma relação do tipo [\[17\]](#page-88-7):

$$
(\partial^{\mu}\partial_{\mu}+m^2)\mathcal{Q}(x'-x)\propto \delta^4(x'-x).
$$

Após atuar o operador na amplitude de propagação, encontra-se que a relação satisfeita é

<span id="page-32-1"></span>
$$
(\partial^{\mu}\partial_{\mu} + m^2)\mathcal{Q}(x'-x) = -i\delta^4(x'-x). \tag{2.9.3}
$$

A fim de estabelecer o propagador para o ELKO, efetua-se a transformada de Fourier da amplitude de propagação

<span id="page-32-0"></span>
$$
\mathcal{Q}(x'-x) = -m^2 \int \frac{d^4 p}{(2\pi)^4} e^{-ip_\mu(x'^\mu - x^\mu)} \tilde{\mathcal{Q}}(p). \tag{2.9.4}
$$

Substituindo (2*.*9*.*[4\)](#page-32-0) em (2*.*9*.*[3\)](#page-32-1), tem-se

$$
\tilde{\mathcal{Q}}(p) = \frac{-iI}{-m^2(-p^2 + m^2)},
$$
\n(2.9.5)

que imediatamente pode ser sustituído em (2*.*9*.*[4\)](#page-32-0) originando o propagador para o

ELKO:

$$
S^{Elko}(x'-x) = i \int \frac{d^4p}{(2\pi)^4} \frac{I}{p^2 - m^2} e^{-ip_\mu(x'^\mu - x^\mu)}.
$$
 (2.9.6)

Portanto, na ausência de uma direção privilegiada o propagador para o ELKO é idêntico ao de Klein-Gordon para a partícula escalar. Isso reflete novamente que a dimensão de massa do campo quântico do ELKO é 1 no lugar de 3*/*2, como usual para campos fermiônicos.

Como o objetivo do trabalho é o estudo do acoplamento do ELKO com uma partícula do Modelo Padrão, no próximo capítulo serão tratados os elementos básicos que compõem esse teoria quântica de campos.

# <span id="page-34-0"></span>3 O Modelo Padrão da Física de Partículas

O Modelo Padrão (MP) é uma teoria quântica de campos, desenvolvida na década de 70 com a colaboração de diversos cientistas [\[2\]](#page-87-2). Essa teoria descreve elegantemente as partículas fundamentais da natureza e suas respectivas interações: forte, fraca e eletromagnética. A gravidade ainda não está inclusa no atual modelo.

O arcabouço teórico do MP está baseado no princípio de simetria. Tal estrutura é invariante sob transformações de Lorentz e sob transformações de gauge locais do grupo de simetria  $SU(3)_C \otimes SU(2)_L \otimes U(1)_Y$ . O sub-índice  $C$  refere-se ao grupo de cor da QCD, é relativo a estrutura de mão-esquerda (left-handed) do grupo de isospin  $SU(2)$ , e Y relaciona-se ao grupo de hipercarga  $U(1)$ .

As interações forte, fraca e eletromagnética tem origem na troca dos bósons vetoriais entre os férmions que constituem a matéria. Os bósons de gauge vetoriais estão associados aos geradores da álgebra dos grupos que compõe a estrutura do MP.

O conteúdo de matéria do MP, é representado a seguir:

$$
\left[\begin{array}{c}\n\begin{pmatrix}\n\nu_e \\
e\n\end{pmatrix}_L, e_R, \quad\n\begin{pmatrix}\n\mu \\ \mu\n\end{pmatrix}_L, \mu_R, \quad\n\begin{pmatrix}\n\begin{pmatrix}\n\nu_\mu \\ \tau\n\end{pmatrix}_L, e_R, \quad\n\begin{pmatrix}\n\mu \\ \tau\n\end{pmatrix}_L, e_R, \quad\n\begin{pmatrix}\n\mu \\ \mu\n\end{pmatrix}_L, e_R, e_R\n\end{array}\right]\n\left[\begin{array}{c}\n\begin{pmatrix}\n\nu_\tau \\
\tau\n\end{pmatrix}_L, e_R, e_R, \quad\n\begin{pmatrix}\n\mu \\ \mu\n\end{pmatrix}_L, e_R, e_R, \quad\n\begin{pmatrix}\n\mu \\ \mu\n\end
$$

Essa estrutura evidencia a presença dos dubletos (left-handed) acompanhado dos singletos (right-handed) para cada geração.

Apesar de todas as partículas das três gerações que compõe o MP terem sido observadas experimentalmente, somente a primeira família é encontrada na matéria usual. As outras duas gerações contém partículas mais pesadas e instáveis, que sempre decaem em partículas da primeira geração.

A invariância por transformações do grupo de simetria  $SU(2)_L \otimes U(1)_Y$  impossibilita que as partículas do MP tenham massa. Por outro lado, observações experimentais indicam que os férmions e os alguns do bósons vetoriais possuem massa. Assim, o mecanismo de quebra espontânea de simetria é introduzido com o

objetivo de gerar massas aos bósons de gauge vetoriais e aos férmions do MP [\[18,](#page-88-8) [19\]](#page-88-9).

## <span id="page-35-0"></span>3.1 Simetrias de gauge

Em 1918 a matemática alemã Emmy Noether estabeleceu a relação entre simetrias e leis de conservação através do teorema de Noether. Esse teorema indica que, se uma ação é invariante frente a determinadas transformações de um grupo, então deve existir quantidades conservadas associadas a essa transformação.

Nessa seção serão discutidas brevemente as simetrias de gauge relacionadas a transformações do grupo  $U(1)$  e  $SU(3)$ , associados respectivamente com a Eletrodinâmica Quântica e Cromodinâmica Quântica. Será visto que do requerimento de que a teoria seja invariante perante estas transformações, um novo campo vetorial é introduzido, estabelecendo as interações contidas entre as partículas fundamentais da natureza.

## <span id="page-35-1"></span>3.1.1 O princípio de invariância de gauge

A equação de Dirac para a descrição dos férmions livres pode ser obtida a partir da densidade de lagrangeana [\[12\]](#page-88-2)

<span id="page-35-3"></span>
$$
\mathcal{L} = i\bar{\psi}(x)\gamma^{\mu}\partial_{\mu}\psi(x) - m\bar{\psi}(x)\psi(x). \tag{3.1.1}
$$

Essa lagrangeana é invariante através de uma transformação de fase global do grupo unitário  $U(1)$ 

<span id="page-35-2"></span>
$$
\psi(x) \to e^{i\alpha}\psi(x),\tag{3.1.2}
$$

o que, pelo teorema de Noether implica a conservação da quadri-corrente

$$
\partial_{\mu}j^{\mu} = \partial_{\mu}(-e\bar{\psi}(x)\gamma^{\mu}\psi(x)) = 0.
$$
\n(3.1.3)

Entretanto, se o parâmetro da transformação [\(3.1.2\)](#page-35-2) variar ponto a ponto no espaço-tempo, ou seja, se  $\alpha = \alpha(x)$  a lagrangeana [\(3.1.1\)](#page-35-3) deixa de ser invariante. Esse tipo de transformação é conhecido por transformação de gauge local e especificamente é dado por

$$
\psi(x) \to e^{i\alpha(x)} \psi(x). \tag{3.1.4}
$$
É perceptível que a invariância de gauge é quebrada pelo termo que contém a derivada na lagrangeana.

A invariância perdida é recuperada se a seguinte modificação nos termos derivativos for efetuada

<span id="page-36-0"></span>
$$
\partial_{\mu} \to D_{\mu} \equiv \partial_{\mu} - iqA_{\mu}, \tag{3.1.5}
$$

onde  $q$  é a carga da partícula e  $A_{\mu}$  é o potencial vetor.

A derivada definida como [\(3.1.5\)](#page-36-0) é chamada derivada covariante. Como  $\partial_{\mu}$  é insuficiente para garantir a invariância de gauge de [\(3.1.1\)](#page-35-0), a derivada covariante contendo um campo extra  $A_{\mu}$  deve ser introduzida, já que a transformação de  $A_{\mu}$ deve compensar a transformação de  $\partial_{\mu}$  e deixar a teoria invariante. Dessa forma, a transformação de  $A_{\mu}$  pode ser encontrada a partir de [\[20\]](#page-88-0):

<span id="page-36-2"></span>
$$
(D_{\mu}\psi)' = (\partial_{\mu} - iqA'_{\mu})\psi'
$$
\n
$$
(D_{\mu}\psi)' = (\partial_{\mu} - iqA'_{\mu})e^{i\alpha(x)}\psi
$$
\n
$$
(D_{\mu}\psi)' = i(\partial_{\mu}\alpha(x))e^{i\alpha(x)}\psi + \partial_{\mu}\psi e^{i\alpha(x)} - iqA'_{\mu}e^{i\alpha(x)}\psi.
$$
\n
$$
(3.1.6)
$$

Por outro lado, a derivada covariante deve se transformar da mesma forma que o campo se transforma,

<span id="page-36-1"></span>
$$
(D_{\mu}\psi)' = e^{i\alpha(x)} D_{\mu}\psi.
$$
\n(3.1.7)

Substituindo [\(3.1.7\)](#page-36-1) em [\(3.1.6\)](#page-36-2) obtém-se:

$$
e^{i\alpha(x)}(\partial_{\mu} - iqA_{\mu})\psi = i(\partial_{\mu}\alpha(x))e^{i\alpha(x)}\psi + \partial_{\mu}\psi e^{i\alpha(x)} - iqA'_{\mu}e^{i\alpha(x)}\psi
$$
  

$$
\partial_{\mu}\psi e^{i\alpha(x)} - iqA_{\mu}\psi e^{i\alpha(x)} = i(\partial_{\mu}\alpha(x))e^{i\alpha(x)}\psi + \partial_{\mu}\psi e^{i\alpha(x)} - iqA'_{\mu}e^{i\alpha(x)}\psi.
$$

Após a simplificação dos termos verifica-se que a transformação do campo de gauge é:

<span id="page-36-4"></span>
$$
A'_{\mu} \to A_{\mu} + \frac{1}{q} \partial_{\mu} \alpha(x). \tag{3.1.8}
$$

A lagrangeana [\(3.1.1\)](#page-35-0) reescrita com a introdução da derivada covariante e invariante por transformações locais é:

<span id="page-36-3"></span>
$$
\mathcal{L} = i\bar{\psi}\gamma^{\mu}D_{\mu}\psi - m\bar{\psi}\psi
$$
\n
$$
\mathcal{L} = \bar{\psi}(i\gamma^{\mu}\partial_{\mu} - m)\psi + q\bar{\psi}\gamma^{\mu}\psi A_{\mu}.
$$
\n(3.1.9)

Percebe-se a aparição de um novo termo

$$
\mathcal{L}_{int} = q\bar{\psi}\gamma^{\mu}\psi A_{\mu},
$$

que é identificado como o termo de interação entre os campos do bóson vetorial e do férmion.

A lagrangeana total de uma teoria possui um termo cinético proporcional a derivada dos campos, e um termo de massa quadrático nos campos. Aqui, a introdução de um termo de massa da forma  $A_{\mu}A^{\mu}$  não é possível, já que o mesmo não é invariante por transformações de gauge locais. Com relação ao termo cinético, a lagrangeana da forma

$$
\mathcal{L}_c = -\frac{1}{4} F_{\mu\nu} F^{\mu\nu},
$$

pode ser adicionado a [\(3.1.9\)](#page-36-3), já que o tensor eletromagnético  $F_{\mu\nu} = \partial_{\mu}A_{\nu} - \partial_{\nu}A_{\mu}$  é invariante de gauge.

Dessa maneira, obtém-se a lagrangeana da Eletrodinâmica Quântica

$$
\mathcal{L} = \bar{\psi}(i\gamma^{\mu}\partial_{\mu} - m)\psi + q\bar{\psi}\gamma^{\mu}\psi A_{\mu} - \frac{1}{4}F_{\mu\nu}F^{\mu\nu}.
$$
 (3.1.10)

Associa-se o campo  $A_\mu$  ao fóton e o campo  $\psi$  aos léptons.

O próximo passo é estender esse tipo de teoria para grupos não abelianos. A análise será feita para o grupo especial unitário em três dimensões  $SU(3)$ , no qual está fundamentada a Cromodinâmica Quântica. Nesse caso a lagrangeana livre é dada por [\[12\]](#page-88-1)

<span id="page-37-0"></span>
$$
\mathcal{L}_0 = \bar{q}_j (i\gamma^\mu \partial_\mu - m) q_j, \tag{3.1.11}
$$

em que  $q_1, q_2$  e  $q_3$  denotam as três cores dos quarks. Por simplicidade, só está sendo representado um sabor de quark. Para que  $\mathcal{L}_0$  seja invariante por transformações locais do grupo  $SU(3)$ , escritas como

$$
q(x) \to Uq(x) \equiv e^{i\alpha_a(x)T_a}q(x), \tag{3.1.12}
$$

a derivada usual deve dar lugar a derivada covariante, que nessa situação é expressa por

$$
D_{\mu} \equiv \partial_{\mu} + igT_a G^a_{\mu}.
$$
\n(3.1.13)

Os geradores do grupo  $SU(3)$  são as matrizes  $T_a$  com  $a = 1, \ldots, 8$ , relacionadas com as matrizes de Gell-Mann. Assim existem 8 campos de gauge, cada um se transformando de acordo com

<span id="page-38-0"></span>
$$
G^a_\mu \to G^a_\mu - \frac{1}{g} \partial_\mu \alpha_a - f_{abc} \alpha_b G^c_\mu. \tag{3.1.14}
$$

O termo  $f_{abc}$ é a chamada constante de estrutura do grupo e nasce da relação de comutação entre os geradores

$$
[T_a, T_b] = i f_{abc} T_c. \tag{3.1.15}
$$

Além disso, percebe-se que a transformação do campo de gauge da QCD [\(3.1.14\)](#page-38-0) contém um termo extra quando comparado a transformação do campo de gauge da QED [\(3.1.8\)](#page-36-4). Esse termo deve estar presente para que a lagrangeana da teoria seja invariante através de transformações de gauge local do grupo  $SU(3)$ .

A substituição da derivada covariante na lagrangeana [\(3.1.11\)](#page-37-0) leva a seguinte estrutura

$$
\mathcal{L} = \bar{q}(i\gamma^{\mu}\partial_{\mu} - m)q - g(\bar{q}\gamma^{\mu}T_{a}q)G^{a}_{\mu}.
$$
\n(3.1.16)

Uma forma de obter o tensor associado aos campos de gauge $G^a_\mu$ é através da comutação entre as derivadas covariantes

$$
[D_{\mu}, D_{\nu}] = ig(\partial_{\mu}G_{\nu}^{a} - \partial_{\nu}G_{\mu}^{a} - gf_{abc}G_{\mu}^{b}G_{\nu}^{c})
$$
\n
$$
[D_{\mu}, D_{\nu}] = igG_{\mu\nu}^{a}.
$$
\n(3.1.17)

Utilizando esse tensor, pode-se construir o termo cinético invariante de gauge local

$$
\mathcal{L}_c = -\frac{1}{4} G^a_{\mu\nu} G_a^{\mu\nu},\tag{3.1.18}
$$

e a lagrangeana total da Cromodinâmica Quântica é expressa por

$$
\mathcal{L} = \bar{q}(i\gamma^{\mu}\partial_{\mu} - m)q - g(\bar{q}\gamma^{\mu}T_{a}q)G^{a}_{\mu} - \frac{1}{4}G^{a}_{\mu\nu}G^{{\mu\nu}_{a}.
$$
\n(3.1.19)

Uma análise dessa lagrangeana evidencia que justamente como no caso da Eletrodinâmica, não existe um termo de massa para o bóson de gauge associado, indicando que os glúons também devem ser não massivos. Além disso, a característica não abeliana do grupo reflete em algumas peculiaridades da teoria: além dos termos de interação entre quarks e glúons, o termo cinético contém termos de auto interação

entre os bósons de gauge, o que não ocorre na Eletrodinâmica.

## <span id="page-39-3"></span>3.2 Quebra espontânea de simetria

A quebra espontânea de simetria é um dos mais importantes conceitos em Teoria Quântica de Campos. É através desse mecanismo que as partículas do Modelo Padrão adquirem sua massa [\[2,](#page-87-0) [12,](#page-88-1) [18\]](#page-88-2). Existem situações em que a lagrangeana de uma teoria exibe uma simetria mas o mesmo não ocorre com o estado fundamental (vácuo) do sistema. Quando isso acontece diz-se que a simetria foi espontaneamente quebrada.

Com um exemplo simples será visto como esse mecanismo funciona, para que nos próximos capítulos possa ser realizado o estudo da quebra espontânea de simetria efetuada no Modelo Padrão. Para um campo escalar real tem-se a seguinte lagrangeana

<span id="page-39-0"></span>
$$
\mathcal{L} = \frac{1}{2} \partial_{\mu} \phi \partial^{\mu} \phi - V(\phi) \tag{3.2.1}
$$

com,

<span id="page-39-1"></span>
$$
V(\phi) = \frac{1}{2}\mu^2 \phi^2 + \frac{1}{4}\lambda \phi^4.
$$
\n(3.2.2)

A lagrangeana [\(3.2.1\)](#page-39-0) é invariante pela transformação discreta  $\phi \rightarrow -\phi$ , no entanto não é possível afirmar o mesmo para o estado de vácuo.

<span id="page-39-2"></span>Para obter as soluções para o estado de mínima energia é necessário minimizar o potencial [\(3.2.2\)](#page-39-1). Fazendo-se *∂ ∂* = 0 encontram-se duas soluções distintas: ∙ Se <sup>2</sup> *>* 0 o potencial é o da Figura [3.1.](#page-39-2) Nesse caso ele é minimizado na origem,  $\phi = 0$ , e obedece a simetria de reflexão exibida pela lagrangeana.

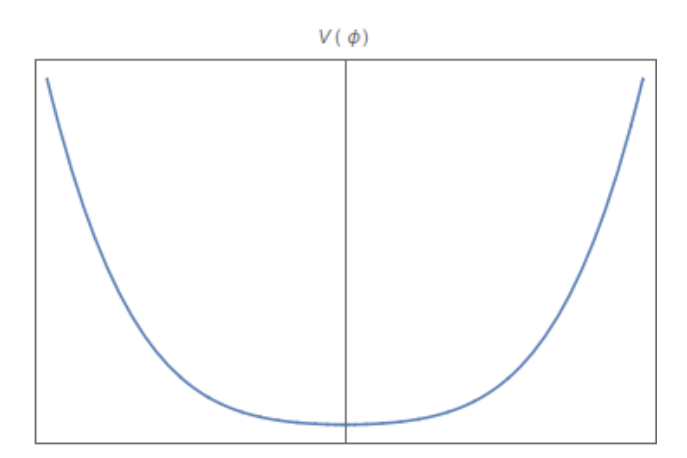

**Figura 3.1:** Potencial para  $(3.2.2) e \mu^2 > 0$  $(3.2.2) e \mu^2 > 0$ .

∙ Se <sup>2</sup> *<* 0 o potencial é o da Figura [3.2.](#page-40-0) Agora o vácuo é degenerado, e os dois estados de mínima energia são  $\phi = \pm \sqrt{\frac{-\mu^2}{\lambda}} = \pm v$ . Assim, a escolha de um desses estados para a construção da teoria, quebra espontaneamente a simetria, uma vez que a lagrangeana é invariante perante a transformação de reflexão mas o estado fundamental não é.

<span id="page-40-0"></span>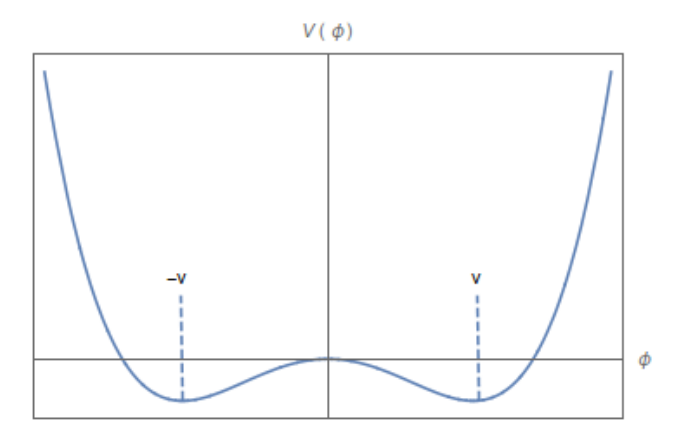

Figura 3.2: Potencial para  $(3.2.2)$  e  $\mu^2 < 0$ .

A escolha  $\phi = v$  permite escrever o campo  $\phi$  como

<span id="page-40-1"></span>
$$
\phi = v + \eta(x),\tag{3.2.3}
$$

em que  $\eta(x)$  representa flutuações quânticas em torno do estado de mínima energia. Portanto a lagrangeana [\(3.2.1\)](#page-39-0) pode ser reescrita substituindo [\(3.2.3\)](#page-40-1):

<span id="page-40-3"></span>
$$
\mathcal{L}' = \frac{1}{2} (\partial_{\mu} \eta)^2 - \lambda v^2 \eta^2 - \lambda v \eta^3 - \frac{1}{4} \lambda \eta^4 + \frac{1}{4} \lambda v^4.
$$
 (3.2.4)

Essa lagrangeana é a de um campo escalar com massa  $\sqrt{2\lambda v^2} = \sqrt{-2\mu^2}$ . Como  $\mu^2 < 0$ então o termo de massa possui o sinal correto. Contudo, ela não é mais invariante frente a transformação de simetria  $\eta \to -\eta$ , devido ao termo  $\eta^3$ . Isso ocorre devido a redefinição do campo. A simetria continua presente no campo  $\phi$ .

Esse é um típico exemplo de quebra espontânea de simetria. O próximo passo é analisar o que ocorre quando uma simetria contínua é espontaneamente quebrada.

#### 3.2.1 Quebra espontânea de simetria de gauge global

Esse mecanismo será aplicado agora a um sistema formado por campos escalares complexos. A lagrangeana é dada por

<span id="page-40-2"></span>
$$
\mathcal{L} = (\partial_{\mu}\phi)^{*}(\partial^{\mu}\phi) - \mu^{2}(\phi^{*}\phi) - \lambda(\phi^{*}\phi)^{2},
$$
\n(3.2.5)

e é invariante por transformações do grupo de simetria  $U(1)$ :

$$
\phi(x) \to \phi(x)' = e^{i\alpha}\phi(x). \tag{3.2.6}
$$

Escrevendo o campo complexo em termos dos campos reais  $\phi = \frac{1}{\sqrt{2}}$  $\frac{1}{2}(\phi_1 + i\phi_2)$  a lagrangeana [\(3.2.5\)](#page-40-2) pode ser reescrita como

$$
\mathcal{L} = \frac{1}{2} (\partial_{\mu} \phi_1 \partial^{\mu} \phi_1 + \partial_{\mu} \phi_2 \partial^{\mu} \phi_2) - \frac{\mu^2}{2} (\phi_1^2 + \phi_2^2) - \frac{\lambda}{4} (\phi_1^2 + \phi_2^2)^2.
$$
 (3.2.7)

A configuração de mínima energia é aquela que minimiza o potencial,

$$
\frac{\partial V}{\partial \phi_1} = \phi_1(\mu^2 + \lambda(\phi_1^2 + \phi_2^2)) = 0
$$

$$
\frac{\partial V}{\partial \phi_2} = \phi_2(\mu^2 + \lambda(\phi_1^2 + \phi_2^2)) = 0.
$$

Para  $\mu^2 > 0$  o vácuo é  $\phi_1 = \phi_2 = 0$  e o vácuo é simétrico sobre as transformações globais. Para  $\mu^2 < 0$ , o mínimo está no plano complexo e existem infinitos valores de mínimos de energia (degenerados) que correspondem à circunferência

$$
\phi_1^2 + \phi_2^2 \equiv v^2 = \frac{-\mu^2}{\lambda},\tag{3.2.8}
$$

<span id="page-41-0"></span>conforme pode ser visualizado na Figura [3.3:](#page-41-0)

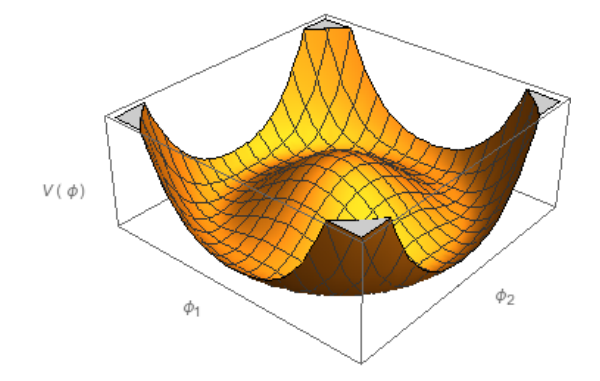

Figura 3.3: O potencial  $V(\phi)$  para o campo escalar complexo e  $\mu^2 < 0$ .

De maneira análoga ao que foi feito em [\(3.2.4\)](#page-40-3), é possível escolher como vácuo o ponto de mínimo do potencial no eixo real,  $\phi_1 = v$  e  $\phi_2 = 0$ . Redefinindo

<span id="page-41-1"></span>
$$
\phi(x) = \frac{1}{\sqrt{2}}(v + \eta(x) + i\xi(x))
$$
\n(3.2.9)

e substituindo em [\(3.2.5\)](#page-40-2), a lagrangeana reescrita é

$$
\mathcal{L}' = \frac{1}{2} (\partial_{\mu} \xi)^2 + \frac{1}{2} (\partial_{\mu} \eta)^2 - \lambda v^2 \eta^2 + cte + \mathcal{O}(3, 4). \tag{3.2.10}
$$

Agora o campo  $\xi$  não tem massa, pois não existe nenhum termo proporcional a  $\xi^2$ na lagrangeana. Com relação ao campo  $\eta$ , a massa correspondente é

$$
m_{\eta} = \sqrt{2\lambda v^2} = \sqrt{-2\mu^2},
$$

visualizado a partir do termo que antecede a  $\eta^2$ .

Assim, a lagrangeana de um campo escalar complexo pôde ser reescrita redefinindo este campo em termos de  $\xi \in \eta$  que devem possuir ao todo o mesmo número de graus de liberdade do próprio  $\phi(x)$ .

Não existe termo de massa para o campo  $\xi$  e como anteriormente descrito, ele está associado a um campo escalar não massivo, o bóson de Goldstone.

Na teoria quântica de campos, o aparecimento de partículas sem massa decorrentes de uma quebra espontânea de simetria contínua é, em geral, resultado do teorema de Goldstone, enunciado a seguir:

Teorema de Goldstone: *Existe uma partícula escalar (bóson de Goldstone) para cada gerador de uma simetria contínua espontaneamente quebrada.*

O leitor interessado, pode encontrar a prova do teorema na referência [\[2\]](#page-87-0), pág. 30.

# 3.2.2 O mecanismo de Higgs

A partir de agora será tratado a quebra espontânea de uma simetria local. A lagrangeana invariante através de transformações locais do grupo  $U(1)$  é [\[21\]](#page-88-3):

<span id="page-42-0"></span>
$$
\mathcal{L} = (\partial^{\mu} + ieA^{\mu})\phi^*(\partial_{\mu} - ieA_{\mu})\phi - \mu^2(\phi^*\phi) - \lambda(\phi^*\phi)^2 - \frac{1}{4}F_{\mu\nu}F^{\mu\nu}.
$$
 (3.2.11)

Na seção [3.1.1](#page-35-1) foi discutido que para que uma lagrangena dessa forma seja invariante frente a transformações de gauge locais  $U(1)$  é necessário a introdução de um campo de gauge  $A_{\mu}$  e da derivada covariante

$$
\partial_{\mu} \to D_{\mu} = \partial_{\mu} - ieA_{\mu}
$$
  

$$
A_{\mu'} \to A_{\mu} = A_{\mu} + \frac{1}{e}(\partial_{\mu}\alpha).
$$

Então, como nos exemplos anteriores, dependendo do sinal de  $\mu^2$  existem duas situações distintas,

• Se  $\mu^2 > 0$  existe um único mínimo no potencial que está em  $\phi = \phi^* = 0$ . Nesse caso, a simetria da lagrangeana é a mesma do estado de menor energia e a teoria possui bósons de gauge não massivos e campos escalares com massa  $\mu$ .

∙ Se <sup>2</sup> *<* 0 o estado fundamental é degenerado e o mínimo do potencial está em

$$
|\phi|^2 = -\frac{\mu^2}{2\lambda} \equiv \frac{v^2}{2}.
$$

Fazendo-se a escolha do vácuo  $\phi = \frac{v}{\sqrt{2}}$ , o estado fundamental pode ser expandindo exatamente como foi feito em [\(3.2.9\)](#page-41-1),

$$
\phi(x) = \frac{1}{\sqrt{2}} (v + \eta(x) + i\xi(x)).
$$

Substituindo na lagrangeana [\(3.2.11\)](#page-42-0) obtém-se,

<span id="page-43-0"></span>
$$
\mathcal{L}' = \frac{1}{2}(\partial_{\mu}\xi)^{2} + \frac{1}{2}(\partial_{\mu}\eta)^{2} - v^{2}\lambda\eta^{2} + \frac{1}{2}e^{2}v^{2}A_{\mu}A^{\mu} - evA_{\mu}\partial^{\mu}\xi
$$

$$
-\frac{1}{4}F_{\mu\nu}F^{\mu\nu} + \text{terms de interação.}
$$
(3.2.12)

No espectro de partículas de  $\mathcal{L}'$  aparece um bóson de Goldstone  $\xi,$  um campo escalar massivo  $\eta$  com massa  $m_{\eta} =$ √  $2\lambda v^2$  e um bóson de gauge  $A_\mu$  com massa  $m_A = ev.$ 

Contando os graus de liberdade da teoria descrita por [\(3.2.11\)](#page-42-0) e comparando com [\(3.2.12\)](#page-43-0) é verificado que as lagrangeanas apresentam diferentes graus de liberdade: o campo  $A_\mu$  ao se tornar massivo, passa a ter três graus de liberdade. Os campos  $\xi$  e  $\eta$  possuem separadamente um grau de liberdade, o que totaliza cinco graus de liberdade em [\(3.2.12\)](#page-43-0). Isso contrasta com [\(3.2.11\)](#page-42-0) que possui apenas 4 graus de liberdade. É possível resolver o problema através da escolha de um gauge particular, para o qual

$$
\phi(x) = \frac{1}{\sqrt{2}} (v + h(x)) e^{\frac{i\theta(x)}{v}}, \tag{3.2.13}
$$

em que  $h(x)$  e  $\theta(x)$  são dois campos reais e

$$
A_{\mu} \to A_{\mu} + \frac{1}{ev} \partial_{\mu} \theta. \tag{3.2.14}
$$

Através dessa substituição na lagrangeana original, tem-se:

<span id="page-43-1"></span>
$$
\mathcal{L}'' = \frac{1}{2} (\partial_{\mu} h)^2 - v^2 \lambda h^2 + \frac{1}{2} e^2 v^2 A_{\mu} A^{\mu} - \lambda v h^3 - \frac{1}{4} \lambda h^4 + \frac{1}{2} e^2 A_{\mu}^2 h^2 + v e^2 A_{\mu}^2 h - \frac{1}{4} F_{\mu\nu} F^{\mu\nu}.
$$
 (3.2.15)

Os bósons de Goldstone não aparecem mais explicitamente na lagrangeana, o

que elimina um grau de liberdade. O campo escalar massivo *ℎ* é chamado campo de Higgs. O sexto e o sétimo termo da lagrangeana [\(3.2.15\)](#page-43-1) descreve a interação de *h* com o campo vetorial massivo  $A_\mu$ . A contagem dos graus de liberdade pode ser verificado na tabela abaixo:

| Lagrangeana Inicial (3.2.11) | Lagrangeana Final (3.2.15) |
|------------------------------|----------------------------|
| Campo Escalar $\phi$ : 2     | Campo Escalar $h: 1$       |
| Campo Vetorial $A_{\mu}$ : 2 | Campo Escalar $\theta$ : 0 |
|                              | Vetorial $A_{\mu}$ : 3     |
| TOTAL: 4                     | TOTAL: 4                   |

Tabela 3.1: Contagem do número de graus de liberdade da teoria antes e depois da quebra espontânea de simetria.

Este mesmo mecanismo pode ser estendido para campos não abelianos. De forma análoga, os campos de gauge adquirem massa quebrando a simetria do estado fundamental. Esse procedimento será melhor entendido na próxima seção, onde será discutida a quebra espontânea de uma simetria associado ao grupo  $SU(2)_L \times U(1)_Y$ e a geração de massa aos bósons associados as interações fracas.

## 3.3 O Modelo eletrofraco

Em 1961, Sheldon Lee Glashow propôs uma teoria de gauge com grupo de simetria  $SU(2) \otimes U(1)$  como modelo para descrever a interação eletromagnética e a interação fraca em uma mesma teoria quântica de campos. Associado a essa estrutura, apareciam 4 bósons de gauge: um tripleto  $(W^1, W^2, W^3)$  relacionados aos geradores do grupo  $SU(2)$  e um único campo associado ao gerador de  $U(1)$ , que foi chamado B. Um modelo similar foi proposto por Salam e Ward em 1964. Os termos de massa para os bósons físicos  $W^{\pm}$  e  $Z^0$ , que apareciam como combinações lineares de  $W^1, W^2, W^3$ e B, eram colocados a mão. Contudo, esse procedimento quebra explicitamente a invariância de gauge da teoria. Em 1967, Weinberg e independentemente Salam em 1968, empregaram a idéia de quebra espontânea de simetria para gerar massas aos bósons fracos e ao mesmo tempo preservar a invariância da teoria [\[2\]](#page-87-0).

Nessa seção será introduzido esse modelo, também chamado de modelo de Glashow-Weinberg-Salam, ou modelo padrão das interações eletrofracas. Os principais aspectos da teoria serão apresentados e discutidos, focando principalmente no mecanismo de quebra espontânea de simetria e a geração massas das partículas fundamentais conhecidas atualmente.

#### 3.3.1 Estados de helicidade fermiônicos

Antes de exibir todas as quantidades que compõe a lagrangeana do Modelo Eletrofraco, bem como apresentar o mecanismo de quebra espontânea de simetria, é necessário discutir algumas propriedades dos estados de helicidade fermiônicos.

Os espinores de Dirac são representados por  $u(p,s)$  e  $v(p,s)$  [\[1,](#page-87-1) [12,](#page-88-1) [17\]](#page-88-4). O primeiro está relacionado a soluções da equação de Dirac para um férmion livre com energia  $E$  e momento  $p$ . A quantidade  $s$  é relacionada a helicidade da partícula. O segundo espinor representado por  $v(p,s)$ , diz respeito a solução da equação de Dirac para um férmion com energia − E e momento −p. Essa solução é interpretada como a solução para um anti-férmion, com energia  $E$  e momento  $p$ .

Os estados de helicidade são definidos como $\frac{1}{2}$ para os férmions de mão direita  $(R) e - \frac{1}{2}$  $\frac{1}{2}$  para os férmions de mão esquerda (L). Eles satisfazem as seguintes relações [\[2\]](#page-87-0)

$$
u_{\{RL\}} = \frac{1}{2}(1 \pm \gamma^5)u, \qquad v_{\{RL\}} = \frac{1}{2}(1 \mp \gamma^5)v. \tag{3.3.1}
$$

Dessa maneira os operadores que projetam uma dada helicidade, também conhecidos como projetores são:

$$
L \equiv \frac{1}{2}(1 - \gamma^5) \qquad R \equiv \frac{1}{2}(1 + \gamma^5), \qquad (3.3.2)
$$

que satisfazem as propriedades:

- $L + R = 1$ ,
- $RL = LR = 0$ ,
- $L^2 = L$ ,
- $R^2 = R$ .

Para os espinores conjugados tem-se:

$$
\bar{\psi}_L = (L\psi)^{\dagger} \gamma_0 = \psi^{\dagger} L^{\dagger} \gamma_0 = \psi^{\dagger} L \gamma_0 = \psi^{\dagger} \gamma_0 R = \bar{\psi} R \qquad (3.3.3)
$$
  

$$
\bar{\psi}_R = \bar{\psi} L.
$$

O termo de massa para os férmions de Dirac mistura as componentes de mão esquerda e de direita

$$
\bar{\psi}\psi = \bar{\psi}_R\psi_L + \bar{\psi}_L\psi_R,\tag{3.3.4}
$$

e por isso não é invariante perante transformações do grupo  $SU(2)_L$ . Termos dessa forma não podem ser incluídos na lagrangeana do Modelo Padrão, já que um dos requisitos fundamentais dessa teoria é a invariância de gauge local. Dessa maneira, o mecanismo de quebra espontânea de simetria deverá ser introduzido com a finalidade de gerar massa aos férmions.

Por outro lado, o termo de corrente eletromagética não apresenta essa mistura,

<span id="page-46-3"></span>
$$
\bar{\psi}\gamma^{\mu}\psi = \bar{\psi}_R\gamma^{\mu}\psi_R + \bar{\psi}_L\gamma^{\mu}\psi_L.
$$
\n(3.3.5)

Finalmente, a corrente fermiônica das interações fracas do tipo  $(V-A)$ , pode ser escrita em termos dos estados de helicidade

<span id="page-46-0"></span>
$$
\bar{\psi}_L \gamma^\mu \psi_L = \bar{\psi}_R \gamma^\mu L \psi = \bar{\psi}_2^1 (1 + \gamma^5) \gamma^\mu L \psi
$$
\n
$$
= \bar{\psi}_2^1 (\gamma^\mu + \gamma^5 \gamma^\mu) L \psi = \bar{\psi}_2^1 (\gamma^\mu - \gamma^\mu \gamma^5) L \psi
$$
\n
$$
= \bar{\psi}_2^1 \gamma^\mu (1 - \gamma^5) L \psi = \bar{\psi}_2 \gamma^\mu L \psi,
$$
\n(3.3.6)

o que deixa em evidência que somente férmions de mão esquerda participam da interação fraca.

Da equação  $(3.3.6)$  retira-se que a corrente fraca carregada para os léptons  $(l)$ e seus respectivos neutrinos  $(\nu)$  é:

<span id="page-46-1"></span>
$$
J_{\mu}^{+} = \bar{l}\gamma_{\mu}(1 - \gamma_{5})\nu = 2\bar{l}_{L}\gamma_{\mu}\nu_{L}.
$$
\n(3.3.7)

Os dubletos de mão esquerda e o singleto de mão direita que serão introduzidos são respectivamente,

<span id="page-46-4"></span>
$$
L \equiv \left(\begin{array}{c} \nu \\ l \end{array}\right)_L = \left(\begin{array}{c} L\nu \\ Ll \end{array}\right)_L = \left(\begin{array}{c} \nu_L \\ l_L \end{array}\right)_L \tag{3.3.8}
$$

e

<span id="page-46-5"></span>
$$
\mathbf{R} \equiv Rl = l_R. \tag{3.3.9}
$$

Assim, a corrente carregada [\(3.3.7\)](#page-46-1) pode ser escrita em termos de um tripleto de correntes das interações fracas, dado por

<span id="page-46-2"></span>
$$
J^i_\mu = \bar{\mathcal{L}} \gamma_\mu \frac{\tau^i}{2} \mathcal{L},\tag{3.3.10}
$$

em que  $\tau^i$  são as matrizes de Pauli. De maneira explícita, o tripleto de correntes

fracas é

$$
J_{\mu}^{1} = \frac{1}{2} \left( \bar{\nu}_{L} \bar{l}_{L} \right) \gamma_{\mu} \left( \begin{array}{cc} 0 & 1 \\ 1 & 0 \end{array} \right) \left( \begin{array}{c} \nu_{L} \\ l_{L} \end{array} \right) = \frac{1}{2} (\bar{l}_{L} \gamma_{\mu} \nu_{L} + \bar{\nu}_{L} \gamma_{\mu} l_{L},) \quad (3.3.11)
$$
  

$$
J_{\mu}^{2} = \frac{1}{2} \left( \bar{\nu}_{L} \bar{l}_{L} \right) \gamma_{\mu} \left( \begin{array}{cc} 0 & -i \\ i & 0 \end{array} \right) \left( \begin{array}{c} \nu_{L} \\ l_{L} \end{array} \right) = \frac{i}{2} (\bar{l}_{L} \gamma_{\mu} \nu_{L} - \bar{\nu}_{L} \gamma_{\mu} l_{L}),
$$
  

$$
J_{\mu}^{3} = \frac{1}{2} \left( \bar{\nu}_{L} \bar{l}_{L} \right) \gamma_{\mu} \left( \begin{array}{cc} 1 & 0 \\ 0 & -1 \end{array} \right) \left( \begin{array}{c} \nu_{L} \\ l_{L} \end{array} \right) = \frac{1}{2} (\bar{\nu}_{L} \gamma_{\mu} \nu_{L} - \bar{l}_{L} \gamma_{\mu} l_{L}).
$$

Dessa forma, em termos das correntes fracas [\(3.3.10\)](#page-46-2), a corrente carregada é

$$
J_{\mu}^{+} = 2(J_{\mu}^{1} - iJ_{\mu}^{2}).
$$
\n(3.3.12)

A terceira componente da corrente  $J_{\mu}^3$ , corrente neutra, é acomodada na corrente eletromagnética [\(3.3.5\)](#page-46-3), que pode ser escrita como:

$$
J_{\mu}^{em} = J_{\mu}^{3} + \frac{1}{2}J_{\mu}^{Y},
$$
\n(3.3.13)

em que  $J^Y_\mu$  é a chamada corrente de hipercarga, dada por

<span id="page-47-0"></span>
$$
J_{\mu}^{Y} \equiv -(\bar{L}\gamma_{\mu}L + 2\bar{R}\gamma_{\mu}R) = -(\bar{\nu}_{L}\gamma_{\mu}\nu_{L} + \bar{l}_{L}\gamma_{\mu}l_{L} + 2\bar{l}_{R}\gamma_{\mu}l_{R}). \tag{3.3.14}
$$

A relação de Gell-Mann-Nishima, que estabelece a relação entre a carga, hipercarga e terceira componente do isospin é

<span id="page-47-1"></span>
$$
Q = T^3 + \frac{Y}{2}.\tag{3.3.15}
$$

Assim, da relação [\(3.3.14\)](#page-47-0) se estabelece que a hipercarga do dubleto é ( $Y_L = -1$ ) e a do singleto  $(Y_R = -2)$  [\[2\]](#page-87-0). Os números quânticos da relação [\(3.3.15\)](#page-47-1), associados aos léptons e aos quarks da primeira geração podem ser conferidos na tabela a seguir [\[12\]](#page-88-1):

|         | T <sup>3</sup> |  | Quarks  | $\, T^3$ | س        |        |
|---------|----------------|--|---------|----------|----------|--------|
| Léptons |                |  |         |          | റ<br>4   |        |
| $\nu_e$ |                |  | $u_{L}$ | 5        | Q<br>J   |        |
|         | $\overline{2}$ |  | $a_L$   | ন        | হ        | Ω      |
| $e_I$   | $\overline{2}$ |  |         |          | . )<br>ച |        |
|         |                |  | $u_R$   |          | ភ<br>U   |        |
| $e_R$   |                |  | $a_R$   |          | 3        | ച<br>3 |
|         |                |  |         |          |          |        |

Tabela 3.2: Números quânticos para os férmions pertencentes à primeira geração.

### 3.3.2 A lagrangeana para o modelo eletrofraco

A lagrangeana das interações eletrofracas do Modelo Padrão exibe simetria perante transformações do grupo  $SU(2)_L \times U(1)_Y$ . Assim, existem 4 bósons de gauge associados:

$$
SU(2)_L \longmapsto W^1_\mu, W^2_\mu, W^3_\mu
$$

$$
U(1)_Y \longmapsto B_\mu.
$$

A mistura entre eles, dará origem aos bósons de gauge físicos, conforme será visto mais adiante.

A lagrangeana para essa teoria pode ser escrita como [\[21\]](#page-88-3):

$$
\mathcal{L} = \mathcal{L}_{\text{escalar}} + \mathcal{L}_{\text{fermions}} + \mathcal{L}_{\text{gauge}} + \mathcal{L}_{\text{esc.ferm}} \tag{3.3.16}
$$

em que  $\mathcal{L}_{\text{escalar}}$  representa o campo escalar introduzido na teoria com o objetivo de gerar massas para as partículas, através do mecanismo de quebra espontânea de simetria,  $\mathcal{L}_{fermions}$  é a lagrangeana dos campos fermiônicos,  $\mathcal{L}_{gauge}$  está relacionada ao termo cinético dos bósons vetoriais e, por último em  $\mathcal{L}_{esc.ferm}$  está contido as interações entre os férmions e o escalar, também conhecida como interação de Yukawa.

A parte cinética é escrita como:

<span id="page-48-0"></span>
$$
\mathcal{L}_{gauge} = -\frac{1}{4} W^{i}_{\mu\nu} W^{i \ \mu\nu} - \frac{1}{4} B_{\mu\nu} B^{\mu\nu}, \tag{3.3.17}
$$

em que os campos tensoriais são dados por:

$$
W^i_{\mu\nu} = \partial_\mu W^i_\nu - \partial_\nu W^i_\mu - g\epsilon_{ijk} W^j_\mu W^k_\nu, \tag{3.3.18}
$$

$$
B_{\mu\nu} = \partial_{\mu} B_{\nu} - \partial_{\nu} B_{\mu}.
$$
\n(3.3.19)

A lagrangeana relacionada aos férmions da teoria é apresentada abaixo

<span id="page-48-1"></span>
$$
\mathcal{L}_{fermion} = \bar{R}i\gamma^{\mu}\left(\partial_{\mu} + \frac{ig'}{2}B_{\mu}Y\right)R + \bar{L}i\gamma^{\mu}\left(\partial_{\mu} + \frac{ig'}{2}B_{\mu}Y + \frac{ig}{2}\tau^{j}W_{\mu}^{j}\right)L, (3.3.20)
$$

em que os dubletos e singletos são dados por [\(3.3.8\)](#page-46-4) e [\(3.3.9\)](#page-46-5), respectivamente. As constantes de acoplamento são  $g \in g'/2$ , relacionadas respectivamente aos grupos  $SU(2)_L$  e  $U(1)_Y$ . Os escalares são adicionados na forma de um dubleto complexo do grupo  $SU(2)$ ,

<span id="page-49-1"></span>
$$
\phi \equiv \left(\begin{array}{c} \phi^+ \\ \phi^0 \end{array}\right) = \frac{1}{\sqrt{2}} \left(\begin{array}{c} \phi_1 + i\phi_2 \\ \phi_3 + i\phi_4 \end{array}\right) \tag{3.3.21}
$$

com os respectivos números quânticos [\[7\]](#page-87-2)

|          | Т             | $T_3$         |  |
|----------|---------------|---------------|--|
| Ф        | $\frac{1}{2}$ | $\frac{1}{2}$ |  |
| $\phi^0$ | $\frac{1}{2}$ | 5             |  |

Tabela 3.3: Números quânticos para os campos do dubleto de Higgs

A lagrangeana para esse setor está representada a seguir

<span id="page-49-0"></span>
$$
\mathcal{L}_{\text{escalar}} = (D^{\mu} \phi)^{\dagger} (D_{\mu} \phi) - V(\phi). \tag{3.3.22}
$$

Nesse caso a derivada covariante é:

$$
D_{\mu} = \partial_{\mu} + \frac{ig'}{2} B_{\mu} Y + \frac{ig}{2} \tau^{j} W_{\mu}^{j},
$$
\n(3.3.23)

e o potencial,

$$
V(\phi) = \mu^2 \phi^\dagger \phi + \lambda (\phi^\dagger \phi)^2.
$$
 (3.3.24)

Por último, o acoplamento dos férmions com os escalares, é dado por:

<span id="page-49-2"></span>
$$
\mathcal{L}_{esc.ferm} = -G_l[\bar{R}(\phi^{\dagger}L) + (\bar{L}\phi)R],
$$
\n(3.3.25)

em que  $G_l$  é uma constante de acoplamento independente de  $g$  e  $g'/2$ .

## 3.3.3 Gerando massas para as partículas

Assim como foi feito na subseção [\(3.2\)](#page-39-3), será aplicado o mecanismo de quebra espontânea de simetria, com o intuito de gerar massas para as partículas da teoria.

A análise será iniciada avaliando-se a densidade de lagrangeana escalar [\(3.3.22\)](#page-49-0) [\[19\]](#page-88-5). Dependendo do sinal do parâmetro  $\mu^2$ , o potencial [\(3.3.21\)](#page-49-1) pode ser minimizado na origem: <sup>2</sup> *>* 0; ou fora da origem: <sup>2</sup> *<* 0. Nesse último caso ele possui um mínimo dado por:

$$
\frac{1}{2}(\phi_1^2 + \phi_2^2 + \phi_3^2 + \phi_4^2) = \frac{-\mu^2}{2\lambda}.
$$
\n(3.3.26)

A componente do campo de Higgs que não se anulará na configuração mínima do potencial por conveniência será  $\phi_3$ , assim

$$
\phi_1^2 = \phi_2^2 = \phi_4^2 = 0, \quad \phi_3^2 = \frac{-\mu^2}{\lambda} \equiv v^2.
$$
 (3.3.27)

Esse será o valor esperado do vácuo (vev) do campo de Higgs, ou seja:

<span id="page-50-0"></span>
$$
\langle \phi \rangle_0 = \begin{pmatrix} 0 \\ \phi^0 \end{pmatrix} = \begin{pmatrix} 0 \\ v/\sqrt{2} \end{pmatrix}, \tag{3.3.28}
$$

em que,

$$
v = \sqrt{\frac{-\mu^2}{\lambda}}.
$$

A escolha de um dubleto escalar complexo com  $Y = 1$  e valor esperado no vácuo dado por [\(3.3.28\)](#page-50-0), não é efetuada arbitrariamente. Na verdade, qualquer escolha para  $\langle \phi \rangle$ <sub>0</sub> que quebre a simetria gerará massa para o bóson correspondente. Entretanto se o vácuo se mantiver invariante em algum subgrupo das transformaçãoes de gauge, então os bósons de gauge associados a esse subgrupo não possuirão massa. Assim, para manter a simetria eletromagnética e conservar a carga elétrica deve-se quebrar o grupo original de simetria na forma  $SU(2)_L \otimes U(1)_Y \to U(1)_{em}$ . Dessa maneira, após a quebra de simetria o vácuo se mantém invariante através de transformações do grupo  $U(1)_{em}$  e o fóton permanece sem massa. Essa invariância requer que o vácuo se transforme de acordo com,

$$
\exp(i\theta Q)\langle\phi\rangle_0 \approx (1 + i\theta Q)\langle\phi\rangle_0 = \langle\phi\rangle_0,\tag{3.3.29}
$$

em que $Q$ o operador carga elétrica, aniquila o vácuo  $Q\langle \phi \rangle_0 = 0$ e satisfaz a relação de Gell-Mann-Nishima,  $Q = T_3 + \frac{Y}{2}$  $\frac{Y}{2}$ .

$$
Q\langle \phi \rangle_0 = (T_3 + \frac{Y}{2})\langle \phi \rangle_0
$$
  
=  $\frac{1}{2} \left[ \begin{pmatrix} 1 & 0 \\ 0 & -1 \end{pmatrix} + \begin{pmatrix} 1 & 0 \\ 0 & 1 \end{pmatrix} \right] \begin{pmatrix} 0 \\ v/\sqrt{2} \end{pmatrix} = 0.$  (3.3.30)

De fato, isso deve realmente acontecer, já que a carga elétrica do vácuo é zero.

Para obter os campos de gauge massivos, é necessário escrever o campo de Higgs  $\phi$  com pequenas perturbações em torno do estado fundamental e utilizar o

gauge unitário [\[2\]](#page-87-0). Assim esse campo adquire uma forma bastante simples, dada por

<span id="page-51-0"></span>
$$
\phi = \frac{1}{\sqrt{2}} \begin{pmatrix} 0 \\ v + H \end{pmatrix} . \tag{3.3.31}
$$

Inserindo [\(3.3.31\)](#page-51-0) na lagrangeana [\(3.3.22\)](#page-49-0), tal que

$$
D_{\mu}\phi = \begin{cases} \partial_{\mu}I_{2\times 2} + i\frac{g}{2} \left[ \left( \begin{array}{cc} 0 & W_{\mu}^{1} \\ W_{\mu}^{1} & 0 \end{array} \right) + \left( \begin{array}{cc} 0 & -iW_{\mu}^{2} \\ iW_{\mu}^{2} & 0 \end{array} \right) + \left( \begin{array}{cc} W_{\mu}^{3} & 0 \\ 0 & -W_{\mu}^{3} \end{array} \right) \right] + i\frac{g'}{2}I_{2\times 2}B_{\mu} \left\} \times \frac{1}{\sqrt{2}} \left( \begin{array}{c} 0 \\ v+H \end{array} \right) = \left( \begin{array}{cc} \partial_{\mu} + i\frac{g}{2}W_{\mu}^{3} + i\frac{g'}{2}B_{\mu} & \frac{g}{2}W_{\mu}^{2} + i\frac{g}{2}W_{\mu}^{1} \\ i\frac{g}{2}W_{\mu}^{1} - \frac{g}{2}W_{\mu}^{2} & \partial_{\mu} - i\frac{g}{2}W_{\mu}^{3} + i\frac{g'}{2}B_{\mu} \end{array} \right) \frac{1}{\sqrt{2}} \left( \begin{array}{c} 0 \\ v+H \end{array} \right),
$$

obtém-se após algumas manipulações algébricas os seguintes termos na lagrangeana [\[18\]](#page-88-2)

<span id="page-51-1"></span>
$$
\mathcal{L}_H = \partial_{\mu} H \partial^{\mu} H + \frac{1}{8} (v + H)^2 g^2 [W_{\mu}^1 W^{\mu} + W_{\mu}^2 W^{\mu} + \frac{1}{8} (v + H)^2 \quad (3.3.32)
$$
  
 
$$
\times \quad (g' B_{\mu} - g W_{\mu}^3)(g' B_{\mu} - g W_{\mu}^3) + \frac{1}{4} \lambda (v H + H^2)^2 \cdots
$$

Ao definir os campos observáveis como

$$
W_{\mu}^{\pm} = \frac{1}{\sqrt{2}} (W_{\mu}^{1} \mp iW_{\mu}^{2}), \qquad (3.3.33)
$$

imediatamente encontra-se um termo de massa  $(\frac{1}{4})$  $\frac{1}{4}v^2g^2W^+_\mu W^{\mu -}$ , um acoplamento tríplice  $\left(\frac{1}{2}\right)$  $\frac{1}{2} v g^2 H W^+_\mu W^{\mu\; -})$ e um acoplamento quártico  $(\frac{1}{4}$  $\frac{1}{4}g^2HHW^+_\mu W^{\mu\; -}_{\mu})$  entre o Higgs e os bósons massivos carregados  $W^{\pm}_{\mu}$ . A massa do  $W$  é dada por:

$$
m_W = \frac{1}{2} v g,\tag{3.3.34}
$$

em que  $v \simeq 246 GeV$ . A matriz de massa para os campos  $W^{\mu}{}^{3}$  e  $B^{\mu}$  pode ser escrita como [\[12\]](#page-88-1):

$$
\frac{1}{8}(W_{\mu 3}B_{\mu})\begin{pmatrix}g^2 & -gg'\\ -gg' & g'^2\end{pmatrix}\begin{pmatrix}W^{\mu 3}\\ B^{\mu}\end{pmatrix},\tag{3.3.35}
$$

que reproduzem,

$$
\frac{1}{8}v^2[g^2(W_\mu^3)^2 - 2gg'W_\mu^3B^\mu + g'^2B_\mu^2] = \frac{1}{8}v^2[gW_\mu^3 - g'B_\mu]^2 + 0[g'W_\mu^3 + gB_\mu]^2.
$$
\n(3.3.36)

A equação [\(3.3.36\)](#page-52-0) pode ser identificado com

<span id="page-52-0"></span>
$$
\frac{1}{2}m_Z^2 Z_\mu^2 + \frac{1}{2}m_A^2 A_\mu^2,
$$

em que os campo físicos  $A_{\mu}$  e  $Z_{\mu}$  introduzidos, devidamente normalizados são:

<span id="page-52-1"></span>
$$
A_{\mu} = \frac{g' W_{\mu}^3 + g B_{\mu}}{\sqrt{g^2 + g'^2}} \text{ com } m_A = 0,
$$
\n(3.3.37)

$$
Z_{\mu} = \frac{gW_{\mu}^3 - g'B_{\mu}}{\sqrt{g^2 + g'^2}} \text{ com } m_Z = \frac{1}{2}v\sqrt{g^2 + g'^2}.
$$
 (3.3.38)

As constantes de acoplamento  $g \text{ e } g'$  estão relacionadas pelo ângulo de mistura dos campos  $W^3_\mu$  e  $B_\mu$ , também conhecido como ângulo de Weinberg, através da expressão

$$
\sin \theta_W = \frac{g'}{\sqrt{g^2 + g'^2}}.\tag{3.3.39}
$$

Em termos desse ângulo, os campos  $A_\mu$  e  $Z_\mu$  podem ser escritos de acordo com [\(3.3.38\)](#page-52-1) e [\(3.3.37\)](#page-52-1) da seguinte maneira,

$$
A_{\mu} = \cos \theta_W B_{\mu} + \sin \theta_W W_{\mu}^3,
$$
  
\n
$$
Z_{\mu} = -\sin \theta_W B_{\mu} + \cos \theta_W W_{\mu}^3.
$$
\n(3.3.40)

A massa do bóson de Higgs é dada pela expressão  $m_H = \upsilon$ √  $2\lambda$ , retirada da lagrangeana [\(3.3.32\)](#page-51-1). Os experimentos ATLAS e CMS no CERN detectaram esse bóson em 2012, com massa de aproximadamente  $125 GeV$  [\[22\]](#page-88-6). Esse valor não era previsto pelo Modelo Padrão, já que a constante  $\lambda$  possuía um valor desconhecido.

Assim, mantendo inalterados os graus de liberdade da teoria antes e depois da quebra espontânea de simetria, a partir do mecanismo de Higgs foi possível gerar massa aos bósons carregados  $W^{\pm}$ , ao bóson neutro  $Z_0$ , permanecendo o fóton sem massa. Percebe-se assim, que esse mecanismo é peça fundamental do Modelo Padrão das partículas elementares.

A massa para os férmions pode ser gerada dessa mesma maneira, através da

interação do campo de Higgs com o campo dos férmions. Levando em consideração a lagrangeana de Yukawa [\(3.3.25\)](#page-49-2), e escrevendo explicitamente os dubletos [\(3.3.31\)](#page-51-0) e os campos de mão direita e esquerda dos léptons, tem-se [\[7,](#page-87-2) [18\]](#page-88-2)

$$
\mathcal{L}_{esc.ferm.} = -G_l \left[ \bar{l}_R \begin{pmatrix} 0 & 1 \end{pmatrix} \begin{pmatrix} \nu_L \\ l_L \end{pmatrix} + \begin{pmatrix} \bar{\nu}_L & \bar{l}_L \end{pmatrix} \begin{pmatrix} 0 \\ 1 \end{pmatrix} l_R \right]
$$
\n
$$
\times \frac{v + H}{\sqrt{2}}
$$
\n
$$
= -G_l \frac{(v + H)}{\sqrt{2}} [\bar{l}_R l_L + \bar{l}_L l_R]
$$
\n
$$
= -\frac{G_l v}{\sqrt{2}} \bar{l}_L - \frac{G_l H}{\sqrt{2}} \bar{l}_L.
$$
\n(3.3.41)

Dessa forma, a interação com o bóson de Higgs gerou uma massa para o lépton equivalente a  $m_l = \frac{G_l v}{\sqrt{2}}$  $\frac{v}{2}$ . Entretanto como a constante  $G_l$  é arbitrária, o valor dessa massa não pode ser predito pelo Modelo Padrão.

De maneira análoga, a massa dos quarks também é produzida pela interação com o campo de Higgs. Nesse caso, como todos os quarks são massivos é necessário a introdução de um outro dubleto de Higgs cuja componente superior seja não nula. Isso garantirá que os quarks das três gerações adquiram massas. Assim, introduz-se o dubleto conjugado,

$$
\phi_c = i\tau_2 \phi^* = \frac{v + H}{\sqrt{2}} \begin{pmatrix} 1 \\ 0 \end{pmatrix} .
$$
 (3.3.42)

Considerando que os quarks tipo up são  $U_i = u, c, \tau$ , e os de tipo down  $D_i = d, s, b, a$ lagrangeana de Yukawa pode ser escrita como:

$$
\mathcal{L}_{quarks}^{Y} = \mathcal{L}_{up}^{Y} + \mathcal{L}_{down}^{Y},
$$
\n
$$
\mathcal{L}_{up} = -G_{u}[\bar{R}_{u}(\phi_{c}^{\dagger}L_{u}) + \bar{L}_{u}(\phi_{c})R_{u}] = -G_{u}\frac{v+H}{\sqrt{2}}\bar{u}u,
$$
\n
$$
\mathcal{L}_{down} = -G_{d}[\bar{R}_{d}(\phi^{\dagger}L_{d}) + (\bar{L}_{d}\phi)R_{u}] = -G_{d}\frac{v+H}{\sqrt{2}}\bar{d}d.
$$
\n(3.3.43)

Assim, percebe-se que analogamente ao caso dos léptons, a interação com o campo de Higgs gera um termo de massa e um termo de interação para os quarks.

## 3.4 A lagrangeana do Modelo Padrão

De maneira esquemática, nessa seção será mostrado a lagrangeana total do modelo padrão, evidenciado todas as possíveis interações entre as partículas descritas por essa teoria [\[2\]](#page-87-0).

### • Bósons de Gauge + Escalares

As lagrangeanas de gauge [\(3.3.17\)](#page-48-0) e escalar [\(3.3.22\)](#page-49-0) fornecem as lagrangeanas livres para o fóton, bósons  $W^{\pm}$  e Z e bóson de Higgs. Além disso, gera acoplamentos quárticos e triplos entre os bósons vetoriais e também acoplamentos envolvendo o bóson de Higgs, conforme pode ser verificado a seguir:

$$
\mathcal{L}_{gauge} + \mathcal{L}_{escalar} = -\frac{1}{4} F_{\mu\nu} F^{\mu\nu} - \frac{1}{2} W_{\mu\nu}^+ W^{\mu\nu} - + m_W^2 W_{\mu}^+ W^{\mu} - (3.4.1) \n- \frac{1}{4} Z_{\mu\nu} Z^{\mu\nu} + m_Z^2 Z_{\mu} Z^{\mu} + \frac{1}{2} \partial_{\mu} H \partial^{\mu} H - \frac{1}{2} m_H^2 H^2 \n+ W^+ W^- A + W^+ W^- Z + W^+ W^- A A \n+ W^+ W^- Z Z + W^+ W^- A Z + W^+ W^- W^+ W^- \n+ H H H + H H H H + W^+ W^- H + W^+ W^- H H \n+ Z Z H + Z Z H H.
$$
\n(3.4.1)

#### • Léptons+Yukawa

As lagrangeanas de férmions [\(3.3.20\)](#page-48-1) e de Yukawa [\(3.3.25\)](#page-49-2) são responsáveis pela parte livre e pelo acoplamento com os bósons de gauge  $W^{\pm}$ , Z e o fóton com os léptons  $\nu_l$  e  $l$  (em que  $l = e, \mu, \tau$ ). Os termos de massa são gerados através da interação de Yukawa, que também é responsável pelos acoplamentos entre os léptons e o bóson de Higgs. Nesse sentido, tem-se:

$$
\mathcal{L}_{leptons} + \mathcal{L}_{yuk}^{l} = \sum_{l=e,\mu,\tau} \bar{l}(i\gamma^{\mu}\partial_{\mu} - m_{l})l + \sum_{\nu_{l}=\nu_{e},\nu_{\mu},\nu_{\tau}} \bar{\nu}_{l}(i\gamma^{\mu}\partial_{\mu})\nu_{l} \quad (3.4.2)
$$

$$
+ \bar{l}lA + \bar{\nu}_{l}lW^{+} + \bar{l}\nu_{l}W^{-} + \bar{l}lZ + \bar{\nu}_{l}\nu_{l}Z + \bar{l}lH.
$$

#### • Quarks+Yukawa

Em relação aos quarks e suas interações, tem-se a seguinte estrutura:

$$
\mathcal{L}_{quarks} + \mathcal{L}_{Yuk}^{q} = \sum_{q=u,\cdots,t} \bar{q}(i\gamma^{\mu}\partial_{\mu} - m_{q})
$$
\n
$$
+ \bar{q}qA + \bar{u}d'W^{+} + \bar{d'}uW^{-} + \bar{q}qZ + \bar{q}qH,
$$
\n(3.4.3)

em que  $d'$  é uma combinação dos auto-estados de quarks físicos, de sabores definidos por  $d \in s$ .

Assim, embasado no princípio de simetria, o Modelo Padrão é uma teoria que descreve de maneira similar cada uma das três interações fundamentais, fraca, forte e eletromagnética e, através do mecanismo de quebra espontânea de simetria, as partículas fundamentais conhecidas adquirem sua massa.

## 4 Fenomenologia de partículas

O estudo fenomenológico na área de física de partículas desempenha um papel fundamental na construção da ponte entre a teoria e a experiência. É necessário entender os modelos teóricos, buscando suas evidência experimentais e além disso, interpretar os dados das experiências e encontrar suas implicações.

## 4.1 Espalhamento de partículas

De modo geral, os observáveis mensurávies a partir de dados coletados nos aceleradores de partículas são seções de choque e tempos de decaimento. Em teoria quântica de campos, esses observáveis podem ser calculados através do formalismo da matriz  $S$ .

Para obter a seção de choque de algum processo, primeiro, configura-se um pacote de ondas que representa o estado inicial das partículas. Esse pacote de ondas evolui no tempo de acordo com  $e^{-iH_{int}t}$  e depois disso, obtém-se o estado final das partículas na teoria com interação.

Para o caso em que se tem duas partículas no estado inicial e duas no estado final, isso pode ser representado através da expressão

<span id="page-56-1"></span>
$$
\lim_{T \to \infty} \langle \mathbf{p_1}, \mathbf{p_2} | e^{-iH_{int}(2T)} | \mathbf{k_A}, \mathbf{k_B} \rangle \equiv \langle \mathbf{p_1}, \mathbf{p_2} | \mathcal{S} | \mathbf{k_A}, \mathbf{k_B} \rangle, \tag{4.1.1}
$$

em que  $S$ , é denominada matriz de espalhamento e representa a amplitude de espalhamento entre um estado inicial e final. Assim, a probabilidade de ocorrer a transição de um estado inicial para um estado final é dado por  $|S|^2$ .

A matriz  $S$  contém duas partes

<span id="page-56-0"></span>
$$
S = 1 + i\mathcal{T},\tag{4.1.2}
$$

1 representa a teoria livre, ou seja, os estados iniciais e finais são iguais e em  $i\mathcal{T}$  está contida a parte da interação. Especificamente,

$$
\langle \mathbf{p_1}, \mathbf{p_2} | i \mathcal{T} | \mathbf{k_A}, \mathbf{k_B} \rangle = (2\pi)^4 \delta^4 (\mathbf{k_A} + \mathbf{k_B} - \mathbf{p_1} - \mathbf{p_2}) i \mathcal{M}, \tag{4.1.3}
$$

em que a M é denominada amplitude invariante e pode ser obtida dos gráficos de Feynman da teoria [\[17,](#page-88-4) [23\]](#page-89-0).

#### 4.1.1 Seção de choque

A seção de choque é uma grandeza de grande utilidade quando se deseja avaliar e retirar informações sobre um processo de espalhamento. A fim de escrever a expressão dessa quantidade em termos das grandezas físicas envolvidas no espalhamento das partículas, será considerado o seguinte evento [\[24\]](#page-89-1):

<span id="page-57-0"></span>
$$
p_1 + p_2 \to p_j,\tag{4.1.4}
$$

ou seja, estado inicial representado por duas partículas com momento  $p_1$  e  $p_2$  e no estado final é produzido um feixe de partículas com momento  $p_i$ . A seção de choque para esse evento pode ser escrita como:

$$
d\sigma = \frac{1}{T\phi}dP\tag{4.1.5}
$$

em que  $dP$  é a densidade de probabilidade relacionada a ocorrência do evento  $(4.1.4)$ , T intervalo de tempo em que a interação ocorre e  $\phi$  é o fluxo inicial de partículas. No referencial do centro de massa (CM), o fator de fluxo é a diferença entre as velocidades das duas partículas que participam da colisão dividida pelo volume total,  $|\mathbf{v_1} - \mathbf{v_2}|/V$ . Assim,

<span id="page-57-2"></span>
$$
d\sigma = \frac{V}{T} \frac{1}{|\mathbf{v_1} - \mathbf{v_2}|} dP.
$$
\n(4.1.6)

A densidade de probabilidade de que o sistema passe do estado inicial  $|i\rangle$  contendo duas partículas, para o estado final  $|f\rangle$  contendo um número arbitrário de partículas  $j$ , está relacionada ao quadrado do módulo da matriz  $S$ :

<span id="page-57-1"></span>
$$
dP = \frac{|\langle f|S|i\rangle|^2}{\langle f|f\rangle\langle i|i\rangle} d\Pi, \tag{4.1.7}
$$

em que  $d\Pi$  é a região de momentos no estado final que estão sendo observados. Tal região é proporcional ao produto dos momentos diferenciais de cada estado final  $d^3p_j$ ,

$$
d\Pi = \prod_{j} \frac{V}{(2\pi)^3} d^3 p_j \tag{4.1.8}
$$

e, quando integrada deve ser igual a 1, ou seja  $\int d\Pi = 1$ .

Os estados $\langle f|f\rangle$  e $\langle i|i\rangle$ são inseridos como normalização. O estado de uma partícula com momento **k** é [\[17\]](#page-88-4)

$$
|k\rangle = \sqrt{2E(\mathbf{k})}a^{\dagger}|0\rangle, \tag{4.1.9}
$$

logo,

$$
\langle k|k\rangle = 2E(\mathbf{k})(2\pi)^3 \delta^3(0). \tag{4.1.10}
$$

A função delta de Dirac pode ser escrita na forma integral como,

$$
\delta(p) = \frac{1}{2\pi} \int dx e^{ipx},
$$
\n(4.1.11)\n
$$
\delta^3(0) = \frac{1}{(2\pi)^3} \int d^3x = \frac{V}{(2\pi)^3}
$$

de forma que,

$$
\langle k|k\rangle = 2E(\mathbf{k})V. \tag{4.1.12}
$$

Portanto,

$$
\langle i|i\rangle = (2E_1V)(2E_2V) \qquad \langle f|f\rangle = \prod_j (2E_jV). \qquad (4.1.13)
$$

Da definição [\(4.1.2\)](#page-56-0), relacionada à matriz  $S$  tem-se,

$$
\langle f|\mathcal{S}|i\rangle = \delta^4 \left(\sum p\right)[1 + i\langle f|\mathcal{M}|i\rangle] \tag{4.1.14}
$$

$$
|\langle f|\mathcal{S}|i\rangle|^2 = \delta^4(0)\delta^4 \left(\sum p\right)|\mathcal{T}|^2 = TV\delta^4 \left(\sum p\right)|\mathcal{T}|^2.
$$

Dessa maneira, a densidade de probabilidade [\(4.1.7\)](#page-57-1) se torna

$$
dP = \frac{\delta^4(\sum p)TV}{(2E_1V)(2E_2V)} \frac{1}{\prod_{j} (2E_jV)} |\mathcal{M}|^2 \prod_{j} \frac{V}{(2\pi)^3} d^3 p_j,
$$
(4.1.15)  

$$
dP = \frac{1}{V} \frac{1}{(2E_1)(2E_2)} |\mathcal{M}|^2 d\Pi_{LIPS}.
$$

O espaço de fase invariante de Lorentz  $(d\Pi_{LIPS})$ é:

$$
d\Pi_{LIPS} = (2\pi)^4 \delta^4 \left(\sum p\right) \prod_{estados finais j} \frac{d^3 p_j}{(2\pi)^3} \frac{1}{2E_j}.
$$
\n(4.1.16)

Substituindo as devidas expressões em [\(4.1.6\)](#page-57-2), tem-se que

<span id="page-59-0"></span>
$$
d\sigma = \frac{1}{(2E_1)(2E_2)|\mathbf{v_1} - \mathbf{v_2}|} |\mathcal{M}|^2 d\Pi_{LIPS}.
$$
 (4.1.17)

Para o caso especial em que existem duas partículas no estado final, é possível simplificar a expressão [\(4.1.17\)](#page-59-0) resolvendo a integral do espaço de fase no referencial do CM. Nesse caso  $\mathbf{p_2} = -\mathbf{p_1}$  e a integral se torna,

<span id="page-59-1"></span>
$$
\int d\Pi_{LIPS2} = \int \frac{dp_1 p_1^2 d\Omega}{(2\pi)^3 2E_1 2E_2} 2\pi \delta(E_{CM} - E_1 - E_2),
$$
\n(4.1.18)

em que a delta de conservação do momento linear foi eliminada através da integração em  $d^3p_2$ ; utilizou-se para a diferencial  $d^3p_1$  a expressão

$$
d^3 p_1 = p_1^2 dp_1 d\Omega, \t\t(4.1.19)
$$

em que Ω é o elemento de ângulo sólido determinado por **p1**.

Por fim, a função delta de Dirac de energia deve ser convertida em uma função delta da variável  $p_1$ . Usando a propriedade

$$
\delta[f(x)] = \frac{1}{|f'(x_0)|} \delta(x - x_0),
$$
\n(4.1.20)

e levando em consideração que  $E_1 = \sqrt{p_1^2 + m_1^2}$  e que  $E_2 = \sqrt{p_1^2 + m_2^2}$ , tem-se

$$
\left| \frac{\partial (E_1 + E_2)}{\partial p_1} \right| = \frac{p_1}{E_1} + \frac{p_1}{E_2} = \frac{p_1 E_{CM}}{E_1 E_2}.
$$
\n(4.1.21)

Dessa forma a integral no espaço de fase [\(4.1.18\)](#page-59-1) torna-se

$$
\int d\Pi_{LIPS2} = \int \frac{p_1^2 d\Omega}{16\pi^2 E_1 E_2} \left(\frac{p_1}{E_1} + \frac{p_1}{E_2}\right)^{-1}
$$
\n
$$
= \int d\Omega \frac{1}{16\pi^2} \frac{|\mathbf{p}_1|}{E_{CM}}.
$$
\n(4.1.22)

Assim, para o processo de espalhamento no referencial do CM, cujo estado final produzido são duas partículas, a seção de choque diferencial é

<span id="page-59-2"></span>
$$
\left(\frac{d\sigma}{d\Omega}\right)_{CM} = \frac{1}{(2E_1)(2E_2)|\mathbf{v}_1 - \mathbf{v}_2|} \frac{1}{16\pi^2} \frac{|\mathbf{p}_1|}{E_{CM}} |\mathcal{M}|^2.
$$
\n(4.1.23)

Para o caso especial em que as partículas possuem massas idênticas,  $\mathbf{v}_1 = \mathbf{p}_1 / E_1$ 

e **v<sup>2</sup>** = −**p1***/*2, a expressão [\(4.1.23\)](#page-59-2) pode ser escrita como

$$
\left(\frac{d\sigma}{d\Omega}\right)_{CM} = \frac{|\mathcal{M}|^2}{64\pi^2 E_{CM}^2}.\tag{4.1.24}
$$

Percebe-se assim que o cálculo da seção de choque de um processo de espalhamento contém dois elementos principais: a amplitude ℳ, parte não trivial da matriz  $S$ , e o espaço de fase. A amplitude contém todas as informações dinâmicas e é calculada utilizando os diagramas de Feynman com as respectivas regras de Feynman apropriadas para a teoria. O espaço de fase contém apenas informações cinemáticas.

Quando o evento a ser estudado produz um grande número de partículas no estado final, como no caso dos grandes aceleradores de partículas, o cálculo do espaço de fase é efetuado através do método de integração de Monte Carlo [\[7\]](#page-87-2) com o uso de alguns pacotes computacionais, como por exemplo o Madgraph. Nessas situações, o número de integrais a serem efetuadas se torna muito alto e o uso de um algorítmo é fundamental.

# 4.2 Parâmetros de colisores

Considere um processo de espalhamento de duas partículas,  $AB \rightarrow CD$ . É comum representar a amplitude de espalhamento em termos de variáveis que são invariantes por transformações de Lorentz e que por outro lado facilitem a aplicação da simetia de "crossing". Essas variáveis são denominadas variáveis de Mandelstam e são expressas por [\[12\]](#page-88-1):

$$
s = (p_A + p_B)^2, \t\t(4.2.1)
$$

$$
t = (p_A - p_C)^2, \t\t(4.2.2)
$$

$$
u = (p_A - p_D)^2. \t\t(4.2.3)
$$

A variável é o quadrado da energia total do sistema, no referencial do centro de massa. Por exemplo, para a colisão de duas partículas com massas  $m_1$  e  $m_2$ respectivamente, e quadri-momentos  $p_1^{\mu}$  $j_1^{\mu}$  e  $p_2^{\mu}$  $n_2^{\mu}$ , tem-se:

$$
s = (p_1^{\mu} + p_2^{\mu})^2 = \begin{cases} (E_1 + E_2)^2, \text{no referencial do CM } (\vec{p_1} + \vec{p_2}) = 0; \\ m_1^2 + m_2^2 + 2(E_1 E_2 - \vec{p_1} \cdot \vec{p_2}). \end{cases}
$$
(4.2.4)

Nas colisões realizadas nos aceleradores de partículas, os feixes de partículas são relativísticos, de forma que os momentos são muito maiores do que as massas. Nesse limite encontra-se que a energia do CM do sistema de duas partículas é [\[25\]](#page-89-2):

$$
E_{CM} = \sqrt{s} \approx \begin{cases} 2E_1, \text{referencial do CM;} \\ \sqrt{2E_1m_2}, \text{referencial em que uma das partículas está fixa, } p_2 = 0. \end{cases}
$$
(4.2.5)

Assim, percebe-se que é no referencial do CM que se consegue alcançar um limiar mais alto de energia. Esse é o princípio para os colisores como LEP I, LEP II e LHC no CERN e do Tevatron no Fermilab (Fermi National Accelerator Laboraroty). Suas energias do CM estão listadas na tabela [\(4.1\)](#page-62-0). Em experimentos em física de partículas, a energia é o parâmetro mais importante: para sondar pequenas distâncias, é necessário um grande momento linear **p**,  $\lambda = \frac{2\pi}{R}$  $\frac{2\pi}{\mathbf{p}}$ , o que implica necessariamente em uma alta energia do CM. Além disso, uma partícula pesada de massa  $M$ , só pode ser materializada se houver energia suficiente disponível  $(E = Mc^2)$  [\[7\]](#page-87-2).

Outro fator levado em consideração em um colisor é a energia perdida durante a aceleração, conhecida como radiação síncroton. Para um acelerador circular de raio  $R$ , a energia perdida por revolução é

$$
\triangle E = \frac{1}{R} \left(\frac{E}{m}\right)^4,\tag{4.2.6}
$$

em que  $E$  é a energia do feixe e  $m$  a massa da partícula. Assim fica claro que o acelerador é mais eficiente quanto maior o raio, ou mais massiva a partícula.

Além da energia, o número de interações que ocorrem também é uma quantidade importante, principalmente quando se estuda eventos raros, com seções de choque de produção muito baixas. A medida do número de colisões que pode ser produzida em um detector por unidade de tempo através de uma unidade transversal de área é denominada luminosidade. Ela é o fator de proporcionalidade entre o número de eventos que ocorrem por segundo e a seção de choque:

$$
\frac{dR}{dt} = \mathcal{L} \cdot \sigma \tag{4.2.7}
$$

A unidade de luminosidade é portanto  $cm^{-2}s^{-1} = 10^{-33}nb^{-1}s^{-1}$ . Muitas vezes se utiliza a luminosidade integrada ao longo de um ano para se caracterizar uma medida, por exemplo, para o detetor ATLAS a luminosidade integrada esperada é de 100 $fb^{-1}$ até o final de 2018 [\[26\]](#page-89-3).

Na tabela abaixo, pode ser visualizado os alguns colisores e seus principais parâmetros:

| Colisor     | $\sqrt{s}(TeV)$ | $\mathcal{L}(cm^{-2}s^{-1})$ | L(Km) |
|-------------|-----------------|------------------------------|-------|
| Tevatron    | 1.96            | $2.1 \times 10^{32}$         | 6.28  |
| <b>HERA</b> | 0.314           | $1.4 \times 10^{31}$         | 6.34  |
| LHC         |                 | 10 <sup>34</sup>             | 26.66 |

<span id="page-62-0"></span>Tabela 4.1: Energia do CM, luminosidade e comprimento total dos colisores.

## 4.3 Detetores de partículas em colisores

Os detetores de partículas são instrumentos indispensáveis à exploração do mundo subatômico. As partículas produzidas em um determinado tipo de colisão são detectadas através de sua interação com a matéria que constitui as várias partes de um detetor. Um detetor ideal será aquele que permite detectar e medir as propriedades das partículas emergentes e assim reconstruir completamente o evento [\[27\]](#page-89-4).

Para identificar as partículas em um detetor, é necessário levar em consideração alguns aspectos particulares relativos às suas características, como por exemplo: partículas pesadas como os bósons  $W$  e  $Z$  tem um tempo de vida de aproximadamente  $\frac{1}{\Gamma}$  ≈  $\frac{1}{3GeV}$  ≈  $3.3 \times 10^{-25}$ s e portanto, rapidamente decairão em léptons e quarks. Outros quarks, devido a propriedade de confinamento da QCD, se fragmentarão em hádrons em uma escala de tempo de  $t_h \sim \frac{1}{\Lambda \Omega}$  $\frac{1}{\Lambda_{QCD}} \approx \frac{1}{200MeV} \approx 3.3 \times 10^{-24} s$ . Partículas estáveis como  $p, \bar{p}, e^{\pm}, \gamma$  são identificadas em um detector porque suas energias são depositadas no calorímetro hadrônico e eletromagnético ou ainda, porque seus momentos podem ser medidos no sistema de "tracking".

<span id="page-62-1"></span>Na Figura [4.1](#page-62-1) está indicado quais partículas podem deixar suas assinaturas em determinadas componentes de um detetor:

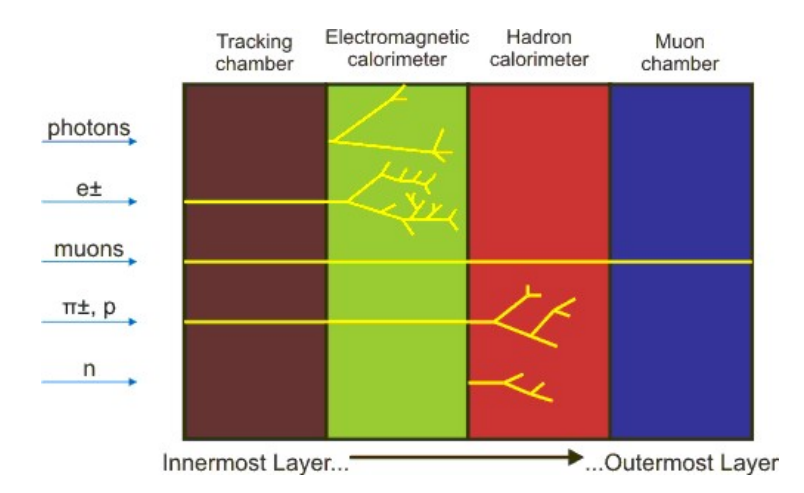

Figura 4.1: Componentes de um detetor e identificação das partículas.

#### 4.4 Variáveis cinemáticas

Tendo em vista os assuntos que serão abordados no trabalho, é importante destacar os detalhes sobre a padronização do sistema de coordenadas adotado.

Para um acelerador circular cujos feixes de partículas que irão colidir viajam em sentidos opostos, o sentido anti-horário é definido como sentido positivo do eixo z. A origem do sistema de coordenadas  $xyz$  é o ponto da colisão. O ângulo azimutal  $\varphi$  é medido a partir do eixo x no plano  $xy$  e o ângulo polar  $\theta$  é medido a partir do eixo  $z$  em direção ao plano  $zy$ , conforme pode ser visualizado na Figura [4.2.](#page-63-0)

<span id="page-63-0"></span>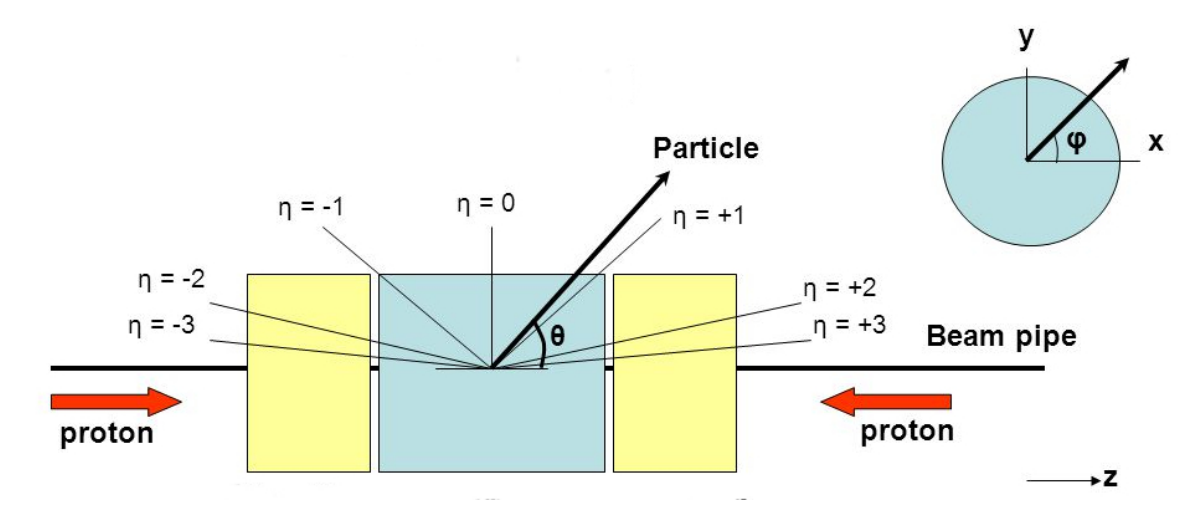

Figura 4.2: Esboço do sistema de coordenadas em um detetor destacando os ângulos polar, azimutal e a pseudorapidez.

A variável cinemática pseudorapidez  $\eta$  mede a inclinação do eixo de emissão de uma partícula em relação ao eixo do feixe incidente. Ela também pode ser visualizada na Figura [4.2](#page-63-0) e é dada por

$$
\eta = -\ln\left(\tan\frac{\theta}{2}\right). \tag{4.4.1}
$$

Além disso, é comum separar os vetores utilizados em determinada medida, em longitudinal (ao longo da direção dos feixes) e transversal (plano perpendicular à direção dos feixes, definido pelo eixo z). No sentido transversal, a principal variável é o momento transversal da partícula,  $p_T$ , dado por

$$
p_T^2 = p_x^2 + p_y^2. \tag{4.4.2}
$$

O momento transversal é utilizado para a caracterização das partículas geradas na colisão. O LHC acelera os prótons em en sentidos contrários, mas sobre o mesmo eixo. Portanto, os pártons de entrada possuem momento total ao longo da direção do feixe, mas nenhum momento no plano transversal ao feixe. Assim, qualquer momento transversal não nulo após a colisão estará revelando que alguma partícula não foi identificada pelo detetor e que portanto, seu  $p_T$  não foi incluso na soma total dos momentos finais. Essa é a quantidade utilizada para identificar a "Missing Transverse Energy"(MET) relacionada à colisão.

### 4.5 O Grande Colisor de Hádrons

O desenvolvimento do trabalho foi realizado baseado nas análises de dados fornecidas pelo LHC. Assim nessa seção serão abordadas com um enfoque geral, algumas características relativas aos principais experimentos realizados nesse acelerador.

O LHC é um colisor e acelerador hadrônico, localizado no CERN (European Organization for Nuclear Research), o maior laboratório de física de partículas do mundo e que contribui com o desenvolvimento de tecnologias empregadas em diversas áreas. Esse acelerador está instalado em um túnel de 26*,*7, a 150 abaixo da superfície, onde entre entre 1989 e 2000 operava o LEP (Large Electron-Positron collider). Nos colisores hadrônicos os processos são iniciados pelos pártons $^{1}$  (q) que carregam somente uma fração  $x$  do momento total do hádron.

<span id="page-64-0"></span>A distribuição de pártons em um hádron é um problema que exige uma solução por meio da cromodinâmica não pertubativa. No momento, o método usado é a parametrização usando dados experimentais, através das Funções de Distribuição em momentum de Pártons,  $f_q(x)$ . Cada párton tem uma função de distribuição  $f_q(x)$ diferente, como pode ser visualisado na Figura [4.3,](#page-64-0)

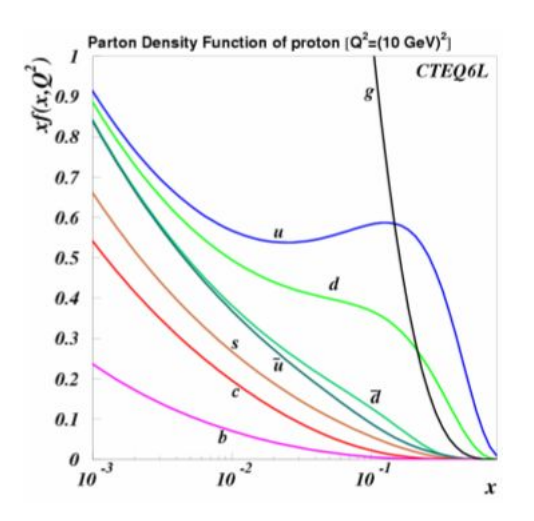

Figura 4.3: Função de distribuição (PDF) para o próton, de acordo com CTEQ6L. é a escala de energia em que a interação utilizada para determinar as PDF ocorreu.

<sup>1</sup>O nome párton foi proposto em 1969 por Richard Feynman como uma descrição genérica para

Essas distribuições estão relacionadas com a probabilidade de encontrar um parton  $q$  em um hádron, carregando uma fração  $x$  de seu momento total. Como as  $f_q(x)$  dependem da energia do hádron constituinte, as escalas de energia que podem ser testadas em colisores hadrônicos são sempre menores do que a energia do centro de massa  $\sqrt{s}$ .

A seção de choque para o modelo de pártons é

$$
\sigma = \sum_{ij} \int dx_i \int dx_j f_j(x_j, Q^2) f_i(x_i, Q^2) \hat{\sigma}(x_i, x_j, Q^2), \qquad (4.5.1)
$$

em que  $\hat{\sigma}(x_i, x_j, Q^2)$  é a seção de choque partônica para um dado processo de espalhamento, que é calculada na QCD perturbativa [\[12\]](#page-88-1). No sistema de coordenadas hadrônico, para dois pártons  $A \in B$  participando do processo tem-se por exemplo que  $P_A =$  $\sqrt{s}$  $\frac{2}{2}(1,0,0,1)$  e  $P_B =$  $\sqrt{s}$ 2 (1*,*0*,*0*,*−1). Logo

$$
s = (P_A + P_B)^2 = \frac{\hat{s}}{x_A x_B}.
$$
\n(4.5.2)

As colisões efetuadas pelo LHC ocorrem entre dois feixes contendo um grande número de partículas agrupadas em pacotes, os "bunches". Esse acelerador foi projetado para colidir bunches com até  $10^{11}$  prótons.

Além dos prótons, o projeto do LHC também permite a colisão de íons pesados, especificamente íons de chumbo, a uma energia  $\sqrt{s} = 5.5 TeV$  e uma luminosidade de  $\mathcal{L} = 10^{27} cm^{-2} s^{-1}$ .

<span id="page-65-0"></span>Sete experimentos [\[28\]](#page-89-5), direcionados à análise de diferentes fenômenos físicos, estão dispostos ao redor da circunferência do LHC: ATLAS, CMS, ALICE, LHCb, LHCf, TOTEM e MoEDAL. Os quatro maiores desses experimentos podem ser observados na Figura [4.4:](#page-65-0)

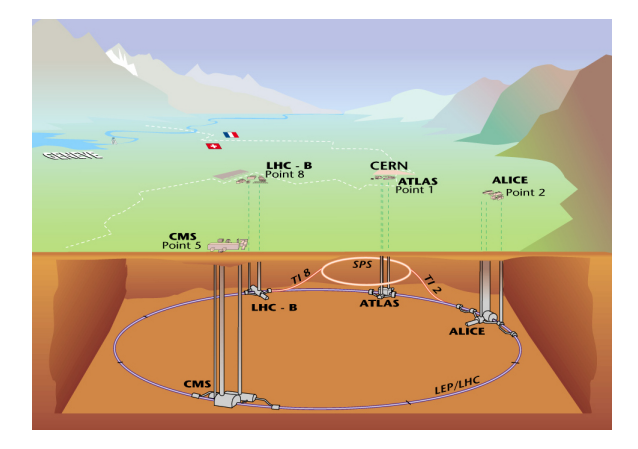

Figura 4.4: Esquema do anel do LHC e principais experimentos contidos nele.

O ATLAS ("A large Toroidal LHC ApparatuS") e o CMS ("Compact Muon se referir aos constituintes de um hádron. Hoje  $65$  pártons são conhecidos como quarks e glúons.

Solenoid") são os dois maiores detetores do LHC. Foram projetados para investigar uma ampla gama de fenômenos físicos acessíveis a sua escala de energia, como por exemplo a procura por partículas constituintes da matéria escura e a busca por dimensões extras. Além disso, podem colidir tanto prótons como íons pesados.

O grande número de dados, criados por todas as interações que ocorrem nesses detetores após a colisão, são processados pelo sistema de "trigger", que identifica e seleciona quais eventos devem ser analisados e quais serão descartados, ou seja aqueles eventos que constituem uma nova física ou não [\[29\]](#page-89-6). Pode-se observar nas figuras [\(4.5\)](#page-66-0) e [\(4.6\)](#page-66-1) que estes detetores são composto por sub-detetores distintos, cada um com características e objetivos específicos.

<span id="page-66-0"></span>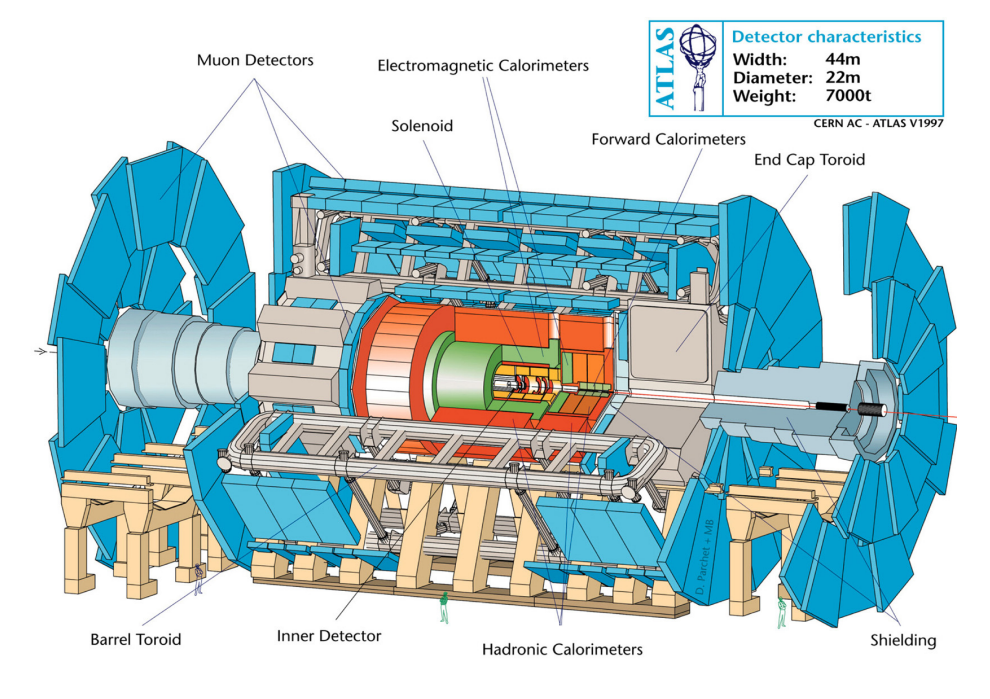

Figura 4.5: Diagrama ilustrativo do interior do detetor ATLAS.

<span id="page-66-1"></span>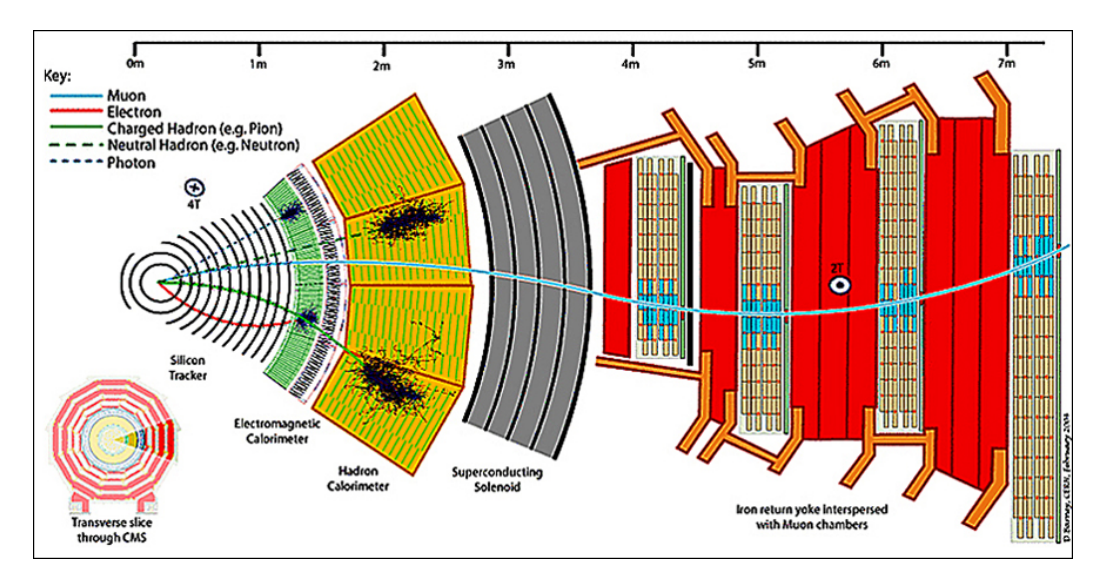

Figura 4.6: Diagrama ilustrativo do interior do detetor CMS.

O experimento ALICE ("A Large Ion Collider Experiment") foi construído especificamente para analisar a colisão de íons pesados. Dentre seus objetivos está estudar a formação de uma nova fase da matéria, o plasma de quarks e glúons.

Os outros experimentos são bem menores e mais específicos em suas análises. O LHCb ("Large Hadron Collider beauty") é especializado em investigar as ligeiras diferenças entre matéria e antimatéria estudando um tipo de partícula chamada "beauty quark", ou "quark b". Além disso, esse detetor avalia com precisão as medidas de violação CP  $[30]$  e decaimentos raros de mésons  $B$ .

O experimento TOTEM ("Total Cross Section, Elastic Scattering and Diffraction Dissociation") e o O LHCf ("Large Hadron Collider forward") foram projetados para estudar partículas que emergem de uma colisão bem próximas ao eixo do feixe incidente (pequenos ângulos e grandes valores de pseudorapidez), avaliando a física em regiões não acessíveis a outros experimentos.

Por último, o experimento MoEDAL ("Monopole and Exotics Detector at the LHC ") do LHC, entrou em execução em 2010 e possui como principal objetivo a busca pelos monopolos magnéticos. O primeiro resultado gerado por esse experimento, foi publicado em agosto desse ano, conforme pode ser visto na referência [\[31\]](#page-89-8).

## 5 Regras de Feynman e amplitudes de espalhamento para o ELKO

Para efetuar o cálculo de qualquer amplitude de espalhamento que envolva o ELKO, é preciso determinar as regras de Feynman a serem utilizadas. Nas seções tratadas neste capítulo, serão especificadas as regras de Feynman para as linhas externas do ELKO as quais serão utilizadas posteriormente para o cálculo de uma seção de choque envolvendo tais partículas. O vértice de interação será derivado da lagrangeana [\(1.0.1\)](#page-14-0) por meio do método funcional.

### 5.1 Regras de Feynman

# 5.1.1 Linhas externas

Para obter a matriz de espalhamento, e consequentemente a seção de choque de qualquer processo físico, os campos quânticos, contidos na hamiltoniana de interação, sempre estarão "sanduíchados"entre o estado incial |**kA***,***kB**⟩ e outro final ⟨**p1***,***p2**|, conforme pode ser observado em [\(4.1.1\)](#page-56-1). Então, para estabelecer as regras de Feynman, atua-se com os operadores de campo quântico do ELKO nesses estados.

O operador de campo quântico [\(2.7.6\)](#page-28-0) atuando no estado inicial de uma partícula fornece:

$$
\eta_I(x)|\mathbf{k},\beta'\rangle = \int \frac{d^3p}{(2\pi)^3} \frac{1}{\sqrt{2mE(\mathbf{p})}} \sum_{\beta} [c_{\beta}(\mathbf{p}) \lambda_{\beta}^S(\mathbf{p}) e^{-ip_{\mu}x^{\mu}}|\mathbf{k},\beta'\rangle.
$$

Mas o estado de uma partícula com momento  $\bf{k}$  e helicidade  $\beta'$  é

$$
|\mathbf{k}, \beta'\rangle = \sqrt{2E(\mathbf{k})}c_{\beta'}^{\dagger}(\mathbf{k})|0\rangle
$$
 (5.1.1)

em que o efeito do operador  $c^{\dagger}_{\beta'}(\mathbf{k})$  sobre o vácuo, é criar tanto partículas autoconjugadas, como anti-autoconjugadas. Além disso, como o esperado é que o estado inicial de partículas se aniquile originando o estado final, somente a parcela do campo quântico que acompanha o operador de destruição de partículas deve ser mantido

 $[17]$ <sup>1</sup>. Assim,

$$
\eta_I(x)|\mathbf{k},\beta'\rangle = \int \frac{d^3p}{(2\pi)^3} \frac{1}{\sqrt{2mE(\mathbf{p})}} \sum_{\beta} [c_{\beta}(\mathbf{p})\lambda_{\beta}^S(\mathbf{p})e^{-ip_{\mu}x^{\mu}}]
$$
  
 
$$
\times \sqrt{2E(\mathbf{k})}c_{\beta'}^{\dagger}(\mathbf{k})|0\rangle
$$
  
= 
$$
\int \frac{d^3p}{(2\pi)^3} \frac{1}{\sqrt{2mE(\mathbf{p})}} (2\pi)^3 \delta^3(\mathbf{p}-\mathbf{k})\lambda_{\beta}^S(\mathbf{p})e^{-ip_{\mu}x^{\mu}} \sqrt{2E(\mathbf{k})}|0\rangle
$$

em que, na última linha, foram utilizadas as relações de anticomutação [\(2.7.5\)](#page-28-1). Dessa forma, com o campo quântico em um estado inicial, a relação encontrada é

$$
\eta(x)_I|\mathbf{k},\beta'\rangle = \frac{\lambda_{\beta'}^S(\mathbf{k})}{\sqrt{m}}e^{-ik_\mu x^\mu}|0\rangle. \tag{5.1.2}
$$

De maneira análoga, a atuação do respectivo operador de campo dual em um estado inicial fornece

$$
\overrightarrow{\eta}_I(x)|\mathbf{k},\beta'\rangle = \frac{\overrightarrow{\lambda}_{\beta'}^{A}(\mathbf{k})}{\sqrt{m}}e^{-ik_{\mu}x^{\mu}}|0\rangle.
$$
 (5.1.3)

Agora, por meio do mesmo procedimento, para um estado final tem-se

$$
\langle \mathbf{k}, \beta' | \eta_{II}(x) = \langle 0 | \frac{\lambda_{\beta'}^A(\mathbf{k})}{\sqrt{m}} e^{ik_\mu x^\mu} \qquad (5.1.4)
$$

e para o respectivo dual, a relação é

$$
\langle \mathbf{k}, \beta' | \overrightarrow{\eta}_{II}(x) = \langle 0 | \frac{\overline{\lambda}_{\beta'}^{S}(\mathbf{k})}{\sqrt{m}} e^{ik_{\mu}x^{\mu}}. \tag{5.1.5}
$$

Nos dois últimos casos em que se produziu um estado final, as respectivas parcelas que acompanham os operadores de criação são as que devem permanecer. Dessas relações é possível perceber que, qualquer que seja a combinação da atuação do campo quântico em um estado final ou inicial (essa combinação depende do processo físico que será analisado), só restará ou um espinor autoconjugado, ou um antiautoconjugado. Não é possível uma soma de ambos os espinores quando a atuação é realizada em um mesmo estado de partícula única.

Pode-se então representar as regras de Feynman para as linhas externas do

<sup>&</sup>lt;sup>1</sup>Foi indexado o campo quântico como  $\eta_I$  e  $\eta_{II}$  para distinguir os operadores que possuem apenas as parcelas dos operadores de destruição e aniquilação, respectivamente.

ELKO através de

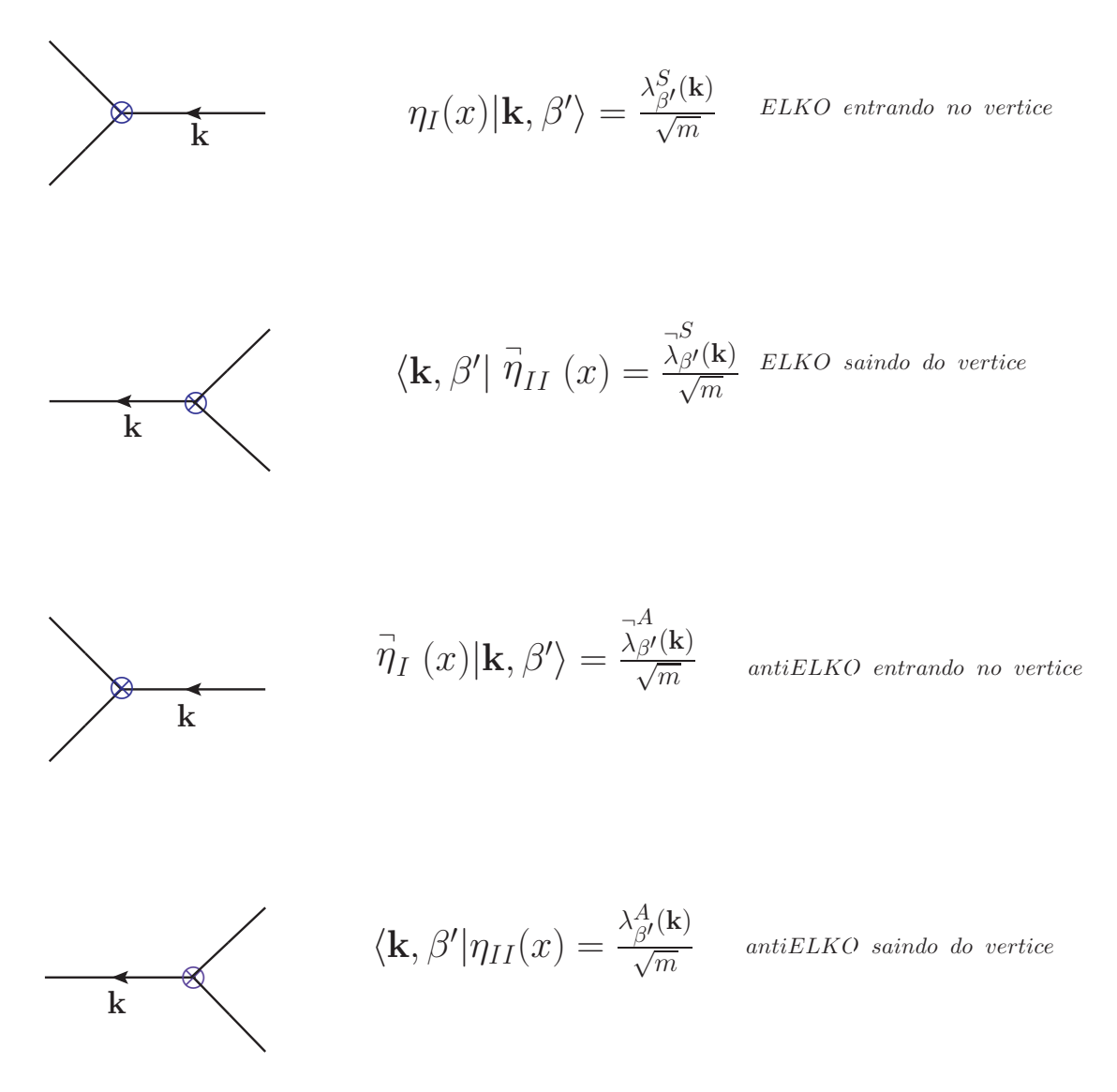

Figura 5.1: Regras de Feynman para linhas externas do ELKO.

em que foi suprimido o estado de vácuo. Depois de se especificar o processo a ser calculado, os fatores exponenciais desaparecem dando origem a função delta de Dirac, que expressa a conservação do momento englobado na matriz  $\mathcal T$  e o produto interno dos estados de vácuo, devidamente normalizados, é igual a 1.

# 5.1.2 Vértice de interação

Apesar de não haver um desenvolvimento matemático sólido sobre a validade do formalismo funcional para o ELKO, o vértice de interação pode ser obtido derivando funcionalmente a lagraneana de interação [\(1.0.1\)](#page-14-0) em relação aos campos [\[11\]](#page-88-7). Utilizando a transformada de Fourier, é possível escrever [\(1.0.1\)](#page-14-0) no espaço dos

momentos,

$$
\mathcal{L}_{int} = \int d^4p d^4k d^4q (2\pi)^4 \delta^4(p+k+q) \stackrel{\frown}{\lambda}_i (p) [\gamma^\mu, \gamma^\nu]_{ij} \lambda_j(k) \qquad (5.1.6)
$$
  
 
$$
\times \quad (-iq_\mu A_\nu(q) + iq_\nu A_\mu(q)).
$$

Dessa maneira,

$$
\frac{\delta^3 \mathcal{L}_{int}}{\delta \stackrel{\frown}{\lambda_l}(a)\delta \lambda_m(b)\delta A_\sigma(c)} = g_e \int d^4 p d^4 k d^4 q (2\pi)^4 \delta^4(p+k+q) \delta_i^l \delta(p-a)
$$
\n
$$
\times \quad [\gamma^\mu, \gamma^\nu]_{ij} \delta_j^m \delta(k-b) (-iq_\mu \delta_\nu^\sigma \delta(q-c) + iq_\nu \delta_\mu^\sigma \delta(q-c))
$$
\n
$$
= g_e (2\pi)^4 \delta^4(p+k+q) [\gamma^\mu, \gamma^\nu]_{lm} (-iq_\mu \delta_\nu^\sigma + iq_\nu \delta_\mu^\sigma)
$$
\n
$$
= g_e i (2\pi)^4 \delta^4(p+k+q) (-q_\mu [\gamma^\mu, \gamma^\sigma]_{lm} + q_\nu [\gamma^\sigma, \gamma^\nu]_{lm})
$$
\n
$$
= g_e (2\pi)^4 \delta^4(p+k+q) 2i [\gamma^\sigma, \gamma^\mu q_\mu]
$$

logo, o vértice de interação entre os campos do fóton e do ELKO é expresso por

$$
\Gamma_{\lambda\lambda A_{\mu}} = 2ig_e[\gamma^\sigma, \gamma^\mu q_\mu] = 2ig_e[\gamma^\sigma, \mathbf{q}].\tag{5.1.7}
$$

A função delta de Dirac estabelece que os momentos devem ser conservados.

## 5.2 Amplitude de espalhamento e seção de choque

Nessa seção será efetuado o cálculo de um processo de espalhamento de partículas ELKO. As regras de Feynman utilizadas para as linhas externas e o vértice de interação foram definidas anteriormente. Será calculado o processo de espalhamento de 2 ELKOs, el el  $\rightarrow$  el el. É válido ressaltar que este processo não é o que será utilizado para análise fenomenológica realizada. Porém, além de ser mais simples de se efetuar, a obtenção da seção de choque desse espalhamento será útil para investigar previamente como processos envolvendo a interação [\(1.0.1\)](#page-14-0) podem se comportar. Os diagramas possíveis para o processo que será calculado podem ser vizualizados na Figura [5.2:](#page-71-0)

<span id="page-71-0"></span>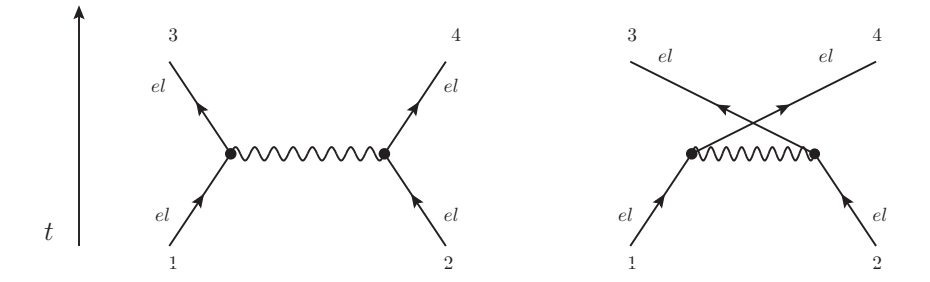

Figura 5.2: Contribuições para o processo el el  $\rightarrow$  el el.
O primeiro e o segundo diagrama referem-se ao processo de espalhamento. Nesse caso, as duas partículas interagem através da troca de um bóson vetorial em alguma região do espaço e logo seguem seus caminhos. Como são partículas idênticas nos estados iniciais e finais, a amplitude deve ser simétrica pela troca das partículas  $3 \leftrightarrow 4$  (e  $1 \leftrightarrow 2$ ). Por isso, o segundo diagrama, "crossing ", deve ser levado em consideração. Os diagramas com as respectivas linhas externas rotuladas são:

<span id="page-72-1"></span>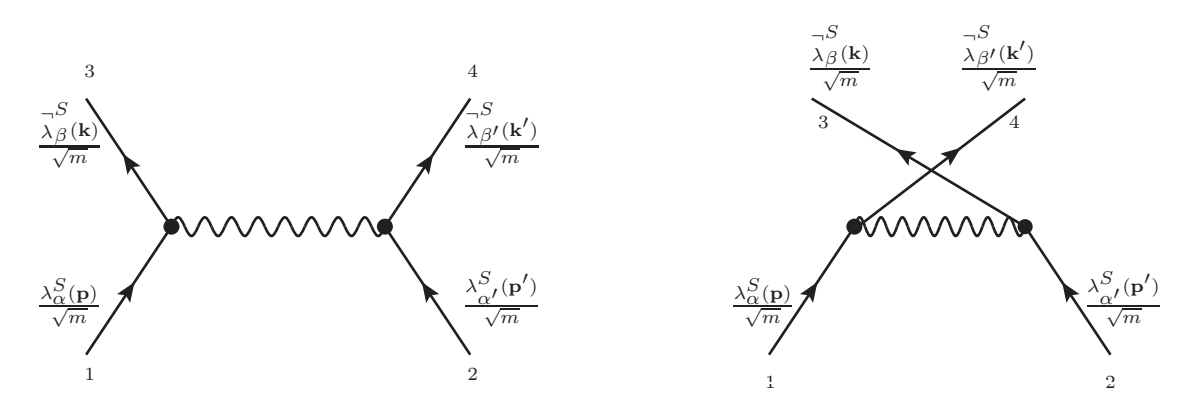

Figura 5.3: Diagrama com as linhas externas rotuladas para o processo el el  $\rightarrow$  el el.

A amplitude para esse processo é,

$$
\mathcal{M} = (-\mathcal{M}_1 + \mathcal{M}_2) \tag{5.2.1}
$$

em que o sinal negativo é devido a estatística de Fermi obedecida pelos férmions. Assim,

$$
\mathcal{M} = -\left(\overline{\lambda}_{\beta}^{S}(\mathbf{k})\frac{2g_{e}}{m}[\gamma^{\nu},\gamma^{\mu}]q_{\nu}\lambda_{\alpha}^{S}(\mathbf{p})\right)\frac{-ig_{\mu\rho}}{q^{2}}\left(\overline{\lambda}_{\beta^{\prime}}^{S}(\mathbf{k}^{\prime})\frac{2g}{m}[\gamma^{\sigma},\gamma^{\rho}]q_{\sigma}\lambda_{\alpha^{\prime}}^{S}(\mathbf{p}^{\prime})\right) + \left(\overline{\lambda}_{\beta^{\prime}}^{S}(\mathbf{k}^{\prime})\frac{2g_{e}}{m}[\gamma^{\nu},\gamma^{\mu}]r_{\nu}\lambda_{\alpha}^{S}(\mathbf{p})\right)\frac{-ig_{\mu\rho}}{r^{2}}\left(\overline{\lambda}_{\beta}^{S}(\mathbf{k})\frac{2g}{m}[\gamma^{\sigma},\gamma^{\rho}]r_{\sigma}\lambda_{\alpha^{\prime}}^{S}(\mathbf{p}^{\prime})\right).
$$
 (5.2.2)

Como o objetivo final dessa seção é calcular a seção de choque para esse processo, a quantidade que deverá ser obtida é

<span id="page-72-0"></span>
$$
|\mathcal{M}|^2 = (-\mathcal{M}_1 + \mathcal{M}_2)(-\mathcal{M}_1^* + \mathcal{M}_2^*)
$$
  
= 
$$
(|\mathcal{M}_1|^2 + |\mathcal{M}_2|^2 - \mathcal{M}_1 \mathcal{M}_2^* - \mathcal{M}_2 \mathcal{M}_1^*).
$$
 (5.2.3)

Como exemplo de procedimento de cálculos, a amplitude que será inicialmente desenvolvida será a relativa ao primeiro diagrama, ℳ1:

$$
\mathcal{M}_1 = \frac{4ig_e^2q_\sigma q_\nu}{m^2q^2} \left( \overline{\lambda}^S_\beta (\mathbf{k})[\gamma^\nu, \gamma^\mu] \lambda_\alpha^S(\mathbf{p}) \right) \left( \overline{\lambda}_{\beta'}^S (\mathbf{k'})[\gamma^\sigma, \gamma_\mu] \lambda_{\alpha'}^S(\mathbf{p'}) \right). \tag{5.2.4}
$$

O módulo da amplitude ao quadrado é

<span id="page-73-0"></span>
$$
|\mathcal{M}_1|^2 = \frac{16g_e^4 q_\nu q_\sigma q_\rho q_\lambda}{m^4 q^4} \left( \bar{\lambda}^S_\beta (\mathbf{k}) [\gamma^\nu, \gamma^\mu] \lambda^S_\alpha(\mathbf{p}) \right) \left( \bar{\lambda}^S_\beta (\mathbf{k}) [\gamma^\rho, \gamma^\alpha] \lambda^S_\alpha(\mathbf{p}) \right)^{\dagger} \times \left( \bar{\lambda}^S_{\beta'} (\mathbf{k'}) [\gamma^\sigma, \gamma_\mu] \lambda^S_{\alpha'}(\mathbf{p'}) \right) \left( \bar{\lambda}^S_{\beta'} (\mathbf{k'}) [\gamma^\lambda, \gamma_\alpha] \lambda^S_{\alpha'}(\mathbf{p'}) \right)^{\dagger} . \tag{5.2.5}
$$

Trabalhando o segundo termo entre parênteses de [\(5.2.5\)](#page-73-0) encontra-se

<span id="page-73-1"></span>
$$
\begin{aligned}\n\left(\overline{\lambda}_{\beta}^{S}(\mathbf{k})[\gamma^{\rho},\gamma^{\alpha}]\lambda_{\alpha}^{S}(\mathbf{p})\right)^{\dagger} &= \left(\lambda_{\alpha}^{S\dagger}(\mathbf{p})\gamma^{0}\gamma^{\alpha}\gamma^{0}\gamma^{\rho}\gamma^{0}\overline{\lambda}_{\beta}^{S\dagger}(\mathbf{k})\right) \\
&- \left(\lambda_{\alpha}^{S\dagger}(\mathbf{p})\gamma^{0}\gamma^{\rho}\gamma^{0}\gamma^{0}\gamma^{\alpha}\gamma^{0}\overline{\lambda}_{\beta}^{S\dagger}(\mathbf{k})\right), \\
\left(\overline{\lambda}_{\beta}^{S}(\mathbf{k})[\gamma^{\rho},\gamma^{\alpha}]\lambda_{\alpha}^{S}(\mathbf{p})\right)^{\dagger} &= \left(\lambda_{\alpha}^{S\dagger}(\mathbf{p})[\gamma^{\alpha},\gamma^{\rho}]\overline{\lambda}_{\beta}^{S\dagger}(\mathbf{k})\right)\n\end{aligned} \tag{5.2.6}
$$

em que foram utilizadas as seguintes propriedades para as matrizes gamma de Dirac:  $\gamma^{\alpha\dagger} = \gamma^0 \gamma^{\alpha} \gamma^0, (\gamma^0)^2 = I$  e  $\gamma^0 \gamma^{\alpha} \gamma^{\rho} \gamma^0 = \gamma^{\alpha} \gamma^{\rho}$ . O quarto termo entre parênteses de  $|\mathcal{M}_1|^2$  pode ser obtido dessa mesma maneira, de forma que, com o auxílio de [\(5.2.6\)](#page-73-1), a amplitude [\(5.2.5\)](#page-73-0) seja escrita como

$$
|\mathcal{M}_1|^2 = \frac{16g_e^4 q_\nu q_\sigma q_\rho q_\lambda}{m^4 q^4} \left( \bar{\lambda}^S_\beta (\mathbf{k}) [\gamma^\nu, \gamma^\mu] \lambda^S_\alpha(\mathbf{p}) \right) \left( \lambda^S_\alpha^\dagger (\mathbf{p}) [\gamma^\alpha, \gamma^\rho] \bar{\lambda}^{S\dagger}_\beta (\mathbf{k}) \right) \times \left( \bar{\lambda}^S_{\beta'} (\mathbf{k'}) [\gamma^\sigma, \gamma_\mu] \lambda^S_{\alpha'} (\mathbf{p'}) \right) \left( \lambda^S_{\alpha'} (\mathbf{p'}) [\gamma_\alpha, \gamma^\lambda] \bar{\lambda}^{S\dagger}_{\beta'} (\mathbf{k'}) \right).
$$
(5.2.7)

A amplitude invariante não polarizada ao quadrado é dada por [\[17\]](#page-88-0)

$$
|\overline{\mathcal{M}_1}|^2 = \frac{1}{2} \sum_{\alpha} \frac{1}{2} \sum_{\alpha'} \sum_{\beta} \sum_{\beta'} |\mathcal{M}_1(\alpha \alpha' \to \beta \beta')|^2
$$
(5.2.8)

assim, explicitando todos os índices matriciais nesse caso se obtém

$$
|\overline{\mathcal{M}}_{1}|^{2} = \frac{4g_{e}^{4}q_{\nu}q_{\sigma}q_{\rho}q_{\lambda}}{m^{4}q^{4}} \left( \sum_{\beta} \overline{\lambda}_{\beta}^{S}(\mathbf{k})_{a}[\gamma^{\nu}, \gamma^{\mu}]_{ab} \sum_{\alpha} \lambda_{\alpha}^{S}(\mathbf{p})_{b} \lambda_{\alpha}^{S\dagger}(\mathbf{p})_{c}[\gamma^{\alpha}, \gamma^{\rho}]_{cd} \overline{\lambda}_{\beta}^{S\dagger}(\mathbf{k})_{d} \right) \times \left( \sum_{\beta'} \overline{\lambda}_{\beta'}^{S}(\mathbf{k'})_{e}[\gamma^{\sigma}, \gamma_{\mu}]_{ef} \sum_{\alpha'} \lambda_{\alpha'}^{S}(\mathbf{p'})_{f} \lambda_{\alpha'}^{S\dagger}(\mathbf{p'})_{g}[\gamma_{\alpha}, \gamma^{\lambda}]_{gh} \overline{\lambda}_{\beta'}^{S\dagger}(\mathbf{k'})_{h} \right), (5.2.9)
$$

que se torna,

<span id="page-74-1"></span>
$$
|\overline{\mathcal{M}_{1}}|^{2} = \frac{4g_{e}^{4}q_{\nu}q_{\sigma}q_{\rho}q_{\lambda}}{m^{4}q^{4}} \left( \sum_{\beta} \overline{\lambda}_{\beta}^{S\dagger}(\mathbf{k})_{d} \overline{\lambda}_{\beta}^{S}(\mathbf{k})_{a} [\gamma^{\nu}, \gamma^{\mu}]_{ab} \sum_{\alpha} \lambda_{\alpha}^{S}(\mathbf{p})_{b} \lambda_{\alpha}^{S\dagger}(\mathbf{p})_{c} [\gamma^{\alpha}, \gamma^{\rho}]_{cd} \right) \times \left( \sum_{\beta'} \overline{\lambda}_{\beta'}^{S\dagger}(\mathbf{k'})_{h} \overline{\lambda}_{\beta'}^{S}(\mathbf{k'})_{e} [\gamma^{\sigma}, \gamma_{\mu}]_{ef} \sum_{\alpha'} \lambda_{\alpha'}^{S}(\mathbf{p'})_{f} \lambda_{\alpha'}^{S\dagger}(\mathbf{p'})_{g} [\gamma_{\alpha}, \gamma^{\lambda}]_{gh} \right) . (5.2.10)
$$

Além disso:

<span id="page-74-0"></span>
$$
\sum_{\beta} \overline{\lambda}_{\beta}^{S\dagger}(\mathbf{k})_{d} \overline{\lambda}_{\beta}^{S}(\mathbf{k})_{a} = \left( \overline{\lambda}_{\{+,-\}}^{S\dagger}(\mathbf{k})_{d} \overline{\lambda}_{\{+,-\}}^{S}(\mathbf{k})_{a} + \overline{\lambda}_{\{-,+\}}^{S\dagger}(\mathbf{k})_{d} \overline{\lambda}_{\{-,+ \}}^{S}(\mathbf{k})_{a} \right)
$$
  
\n
$$
= \left( \gamma^{0} \lambda_{\{-,+ \}}^{S}(\mathbf{k}) \lambda_{\{-,+ \}}^{S\dagger}(\mathbf{k}) \gamma^{0} + \gamma^{0} \lambda_{\{+,-\}}^{S}(\mathbf{k}) \lambda_{\{+,-\}}^{S\dagger}(\mathbf{k}) \gamma^{0} \right)_{da}
$$
  
\n
$$
= \left[ \gamma^{0} \left( \sum_{\alpha} \lambda_{\alpha}^{S}(\mathbf{k}) \lambda_{\alpha}^{S\dagger}(\mathbf{k}) \right) \gamma^{0} \right]_{da}
$$
(5.2.11)

em que  $k = |\mathbf{k}|$ , ou seja, o módulo do momento da partícula. O valor da última expressão já foi calculado em [\(2.4.12\)](#page-23-0). Os cálculos são realizados substituindo o resultado [\(5.2.11\)](#page-74-0) em [\(5.2.10\)](#page-74-1) e retirando os traços. É perceptível que devido a complexidade do resultado [\(2.4.12\)](#page-23-0), o cálculo que segue a partir desse ponto é extenso e portanto foi utilizado um recurso computacional. Dessa maneira, no Apêndice [\(B\)](#page-92-0) está escrito um algoritmo que efetua esse processo de espalhamento.

Utilizando tal programa, o resultado para a amplitude relacionada ao primeiro diagrama  $\lvert\,\overline{\mathcal{M}_1}\,\rvert^2$  é

$$
|\overline{\mathcal{M}_1}|^2 = \frac{512g_e^4}{m^4} \left[ E^4 \left( 2\cos^4 \frac{\theta}{2} + 4\cos^2 \frac{\theta}{2} + 2 \right) + E^2 m^2 \left( -4\cos^4 \frac{\theta}{2} - 2\cos^2 \frac{\theta}{2} - 2 \right) \right. \\
\left. + m^4 \left( 2\cos^4 \frac{\theta}{2} - 2\cos^2 \frac{\theta}{2} + 1 \right) \right].
$$

De maneira análoga, é possível utilizar o programa para calcular separadamente os outros dois termos que compõem a amplitude de espalhamento [\(5.2.3\)](#page-72-0). O resultado final é obtido somando-se todos os três termos. Assim, a amplitude total para o processo de espalhamentos de dois ELKOs é

$$
|\overline{\mathcal{M}}|^2 = \frac{1536g_e^4(6E^4 - 6m^2E^2 + m^4)}{m^4}.
$$
\n(5.2.12)

A partir desse resultado, pode-se utilizar a equação [\(4.1.24\)](#page-60-0) e obter o resultado para

a seção de choque no referencial do centro de massa,

<span id="page-75-0"></span>
$$
\left(\frac{d\sigma}{d\Omega}\right)_{CM} = \frac{6g_e^4(6E^4 - 6m^2E^2 + m^4)}{\pi^2E^2m^4},
$$
\n
$$
\sigma = \frac{24g_e^4(6E^4 - 6m^2E^2 + m^4)}{\pi E^2m^4}.
$$
\n(5.2.13)

O resultado [\(5.2.13\)](#page-75-0), viola a unitariedade da teoria. Isso significa que a soma de todas as probabilidades relacionadas a esse processo de espalhamento, em que se parte de uma configuração inicial para o estado de partículas e se chega a um estado final, é maior que um. Ou seja, a probabilidade para produzir o estado final de partículas é maior que a unidade, já que ela cresce com a energia [\[23\]](#page-89-0).

Para proceder com a análise fenomenológica que será realizada, será utilizado um método de unitarização da seção de choque, baseado no formalismo de ondas parciais [\[23,](#page-89-0) [24\]](#page-89-1). No próximo capítulo, destinado a tais análises, será discutido sobre esse método e os limites impostos sobre os parâmetros que serão avaliados no presente trabalho.

### 6 Em busca do ELKO no LHC

Nesse capítulo será detalhada a análise fenomenológica relativa ao acoplamento [\(1.0.1\)](#page-14-0). Serão abordados brevemente os recursos computacionais utilizados para se fazer a identificação do sinal do ELKO no LHC. Os valores de seção de choque em função da massa e constante de acoplamento serão obtidos. Detalhes de como o modelo foi implementado no programa FeynRules, pode ser encontrado no Apêndice  $(C).$  $(C).$ 

FeynRules é um pacote do Mathematica desenvolvido para calcular as regras de Feynman no espaço dos momentos de qualquer Teoria Quântica de Campos. Fornecendo a densidade de lagrangeana que se deseja trabalhar, juntamente com as informações a respeito do modelo, o programa além de calcular as regras de Feynman, gera uma interface de saída que pode ser integrada a um gerador de eventos automatizado, como por exemplo o Madgraph, que calcula as amplitudes de espalhamento para qualquer processo especificado pelo usuário [\[5,](#page-87-0) [6\]](#page-87-1). A implementação inicial do modelo do FeynRules, tem como objetivo gerar a interface de saída, que será exportada para o Madgraph com o intuito de se obter as seções de choque, de acordo com o sinal.

O Madgraph 5 [\[6\]](#page-87-1) é um programa escrito em Python<sup>1</sup> que gera, através do método de Monte Carlo [\[7\]](#page-87-2), elementos matriciais para processos de física de altas energias. Através do seu pacote ALOHA(Automatic Libraries Of Helicity Amplitudes for Feynman diagram computations) [\[32\]](#page-89-2) as amplitudes de helicidade, seções de choque e taxas de decaimento podem ser obtidas. Especificando o processo em termos do estado inicial e final das partículas, como resultado o Madgraph gera todos os diagramas de Feynman e emite o código necessário para obter resultados específicos em relação ao que se deseja avaliar.

Com o auxílio desse programa, além de ser possível simular e analisar dados relativos ao Modelo Padrão, modelos alternativos como SUSY e dimensões extras, também podem ser analisados, uma vez que eles já vem incorporados no Madgraph através do formato UFO [\[33\]](#page-89-3).

<sup>1</sup>Apesar de a linguagem de programação mais utilizada nesse programa ser Python, algumas de suas bibliotecas contém algoritmos em Fortran e C++.

### 6.1 Sinal do ELKO no LHC

O objetivo é verificar se o ELKO, enquanto candidato a matéria escura pode ser observado no LHC. Para isso, o sinal a ser estudado é obtido a partir da colisão próton-próton originando no estado final um fóton, um ELKO e um anti-ELKO. Como o interesse é encontrar uma região de massa e constante de acoplamento para a qual o modelo é fisicamente aceitável, de forma a poder ser observado os respectivos sinais no LHC, é necessário obter os valores de seções de choque para cada combinação de massa e constante de acoplamento, dentro de um intervalo especificado.

Os diagramas de Feynman para esse processo, em primeira e segunda ordem da constante de acoplamento  $g_e$  podem ser vizualizados na Figura [6.1](#page-77-0)<sup>2</sup>. Para o caso estudado, os pártons  $u \in d$  são considerados livres e carregam apenas uma fração da energia, do momento e da massa do próton que constituem [\[12\]](#page-88-1).

<span id="page-77-0"></span>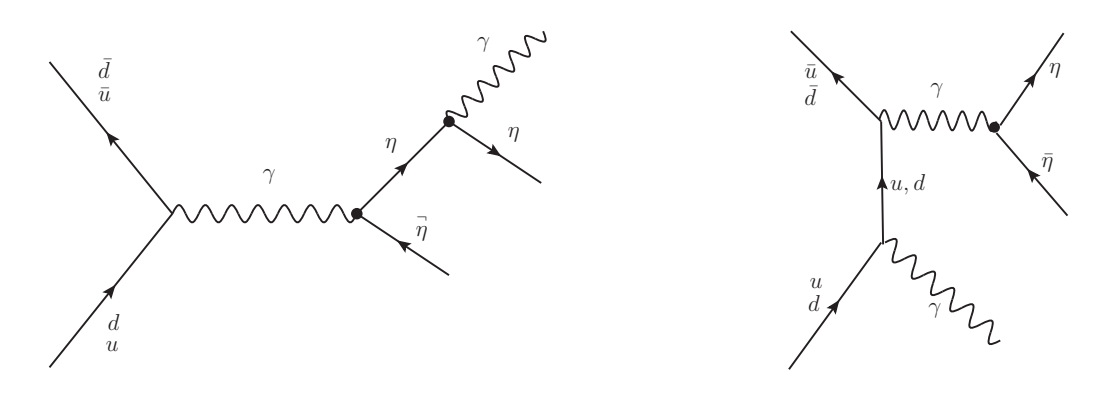

Figura 6.1: Gráfico de Feynman do processo  $p \, p \rightarrow \overrightarrow{\eta} \, \eta \, \gamma$ 

Nenhum traço do ELKO deve ser deixado nos detetores, uma vez que ele deve interagir muito fracamente com o campo eletromagnético. Assim, ele será investigado supondo que sua energia, ao invés de ser depositada no calorímetro, seja uma "missing energy", não detectada por este. Essa característica também pode ser observada nos neutrinos do Modelo Padrão [\[25\]](#page-89-4). Por exemplo, no Modelo Padrão, os backgrounds para o sinal monofóton (eventos que podem produzir no estado final "missing energy"e um fóton) são [\[34\]](#page-90-0):

- $p \cdot p \rightarrow Z \gamma, Z \rightarrow \nu \bar{\nu};$
- $p \, p \rightarrow W \rightarrow e \nu;$
- $p \cdot p \rightarrow W \gamma, W \rightarrow l \nu;$

<sup>2</sup>Perceba que nesse caso o eixo temporal está no sentido horizontal.

- $p \cdot p \rightarrow Z$  jato,  $Z \rightarrow \nu \bar{\nu}$ ;
- $p \cdot p \rightarrow W$  jato,  $W \rightarrow l \nu$ ,

em que  $l$  é um lépton carregado.

Para que essa análise seja feita, é necessário então que o Madgraph reconheça a energia do ELKO como "missing energy". Algumas alterações no código do programa precisaram ser efetuadas para que o sinal da nova partícula fosse associado com a "missing energy".

Toda partícula tem um número PDG associado [\[35\]](#page-90-1). Ao gerar o modelo do ELKO no FeynRules, foi-lhe assinalado um PDG de 9000005. Esse código foi criado para facilitar a transição entre diferentes tipos de geradores de eventos Monte Carlo. Para que o Madgraph reconheça o sinal do ELKO como "missing energy", foi necessário acrescentar seu PDG em todos os códigos onde a definição de "missing energy"está inclusa. Os arquivos plot\ card.dat, delphes\ card\ ATLAS.dat, delphes\ card\ CMS.dat e pgslib.f foram todos modificados com a inclusão do PDG do ELKO.

Como pode ser notado na Figura [\(6.1\)](#page-77-0), aparece o propagador do ELKO no gráfico de Feynman relacionado ao sinal. Esse propagador pode ser implementado no Madgraph dentro da biblioteca ALOHA, conforme pode ser verificado no Apêndice [\(D.1\)](#page-106-0).

Outro ponto importante, que mereceu atenção especial na elaboração do trabalho foi a redefinição do espinor padrão para férmions dentro do programa Madgraph. Ao se definir uma determinada classe de férmions dentro desse programa, o espinor padrão utilizado é o espinor de Dirac. Dessa forma não é possível realizar qualquer análise que inclui os espinores ELKO sem antes definir essa partícula dentro do Madgraph, a menos que se tenha certeza de que as quantidades a serem avaliadas possuem os mesmos resultados quando os cálculos são efetuados com espinores ELKO e Dirac. Isso não aconteceu no presente caso.

Assim, o programa da biblioteca ALOHA responsável por incluir as funções de onda de todas as partículas (aloha) functions.f) que entram e saem do vértice de interação foi modificado. A modificação efetuada foi a inclusão das funções de onda fermiônicas dos espinores ELKO. Essas modificações podem ser encontradas no Apêndice [\(D.1.1\)](#page-107-0) e [\(D.1.2\)](#page-110-0).

### 6.2 Unitariedade: restrições na seção de choque

Como visto, a amplitude espalhamento de dois ELKOs diverge no limite de altas energias sendo portanto, não unitária. Nesse caso, é conveniente analisar o

comportamento fazendo a expansão da amplitude ℳ em ondas parciais, decompondo as amplitudes de acordo com as contribuições de momento angular total  $L$  tal que

$$
\mathcal{M}(\hat{s}, \theta) = 16\pi \sum_{L} (2L+1) a_L(\hat{s}) P_L(\cos\theta), \qquad (6.2.1)
$$

em que  $\sqrt{\hat s}$  é a energia do CM do sistema no referencial do pártons e  $P_L(\cos\theta)$  são os polinômios de Legendre.

Nesse contexto, a condição de unitariedade, estabelece que o coeficiente  $a_L$ da expansão da amplitude de espalhamento ℳ de acordo com as contribuições dos valores do momento angular total  $L$ , deve satisfazer [\[24,](#page-89-1) [36,](#page-90-2) [37\]](#page-90-3),

$$
a_L(\hat{s}) = \frac{1}{32\pi} \int_{-1}^{1} d(\cos\theta) \mathcal{M}(\hat{s}, \theta) P_L(\cos\theta) \le \frac{1}{2},
$$
\n(6.2.2)

No caso estudado,  $M$  é independente do ângulo de espalhamento e portanto  $L = 0$ , o que retorna

<span id="page-79-1"></span>
$$
a_0(\hat{s}) = \frac{1}{32\pi} \int_{-1}^{1} d(\cos \theta) \mathcal{M}(\hat{s}) \le \frac{1}{2}.
$$
 (6.2.3)

Os elementos de matriz não-nulos para o espalhamento de 2 ELKOS,  $\mathcal{M}$ (el el  $\rightarrow$  el el) são (calculados com ajuda do programa encontrado no Apêndice [\(B\)](#page-92-0), no referencial do centro de massa)

$$
\mathcal{M}_{i \to f} = \frac{24g_e^2 \hat{s}}{m^2} \left( 1 \mp \sqrt{1 - \frac{4m^2}{\hat{s}}} - \frac{2m^2}{\hat{s}} \right), \tag{6.2.4}
$$

em que  $\langle i| = \langle \mp \mp |e|f \rangle = |\pm \pm \rangle$  para o sinal – e  $\langle i| = \langle \pm \pm |e|f \rangle = |\mp \mp \rangle$  para o sinal +. As quantidades {±*,*∓} são as polarizações dos dois ELKOs que participam do processo de espalhamento. No limite em que  $\hat{s} \gg m^2$ , tem-se para a combinação com o sinal negativo

$$
\mathcal{M}_{i \to f} = \frac{24g_e^2 \hat{s}}{m^2} \left[ 1 - \left( 1 - \frac{1}{2} \frac{4m^2}{\hat{s}} \right) - \frac{2m^2}{\hat{s}} \right] \tag{6.2.5}
$$
\n
$$
\mathcal{M}_{i \to f} = 0.
$$

E para a combinação com o sinal positivo

<span id="page-79-0"></span>
$$
\mathcal{M}_{i \to f} = \frac{24g_e^2 \hat{s}}{m^2} \left[ 1 + \left( 1 - \frac{1}{2} \frac{4m^2}{\hat{s}} \right) - \frac{2m^2}{\hat{s}} \right] \n\mathcal{M}_{i \to f} = \frac{48g_e^2 \hat{s}}{m^2} - 96g_e^2,
$$
\n(6.2.6)

em que o primeiro termo é o dominante no limite de altas energias. O segundo termo é eliminado pelas demais combinações restantes de polarizações que os estados iniciais e finais podem ocupar  $\langle i| = \langle \mp \pm | e | f \rangle = | \mp \pm \rangle$ ,  $\langle i| = \langle \mp \mp | e | f \rangle = | \mp \mp \rangle$ ,  $\langle i|=\langle\pm\mp|$ e $|f\rangle=|\pm\mp\rangle,$   $\langle i|=\langle\pm\pm|$ e $|f\rangle=|\pm\pm\rangle,$   $\langle i|=\langle\mp\pm|$ e $|f\rangle=|\pm\mp\rangle$ e  $\langle i| = \langle \pm \mp | e | f \rangle = | \mp \pm \rangle$  tem-se

$$
\mathcal{M}_{i\rightarrow f}=16g_e^2
$$

para cada uma das combinações. Assim a amplitude total para a soma desses estados é

$$
\mathcal{M}_{i \to f} = 6 \times 16g_e^2 = 96g_e^2,\tag{6.2.7}
$$

que elimina justamente o segundo termo de [\(6.2.6\)](#page-79-0). Dessa forma, a maior amplitude para o espalhamento de 2 ELKOs, no limite em que  $\hat{s} \gg m^2$  é

$$
\mathcal{M} = \frac{48g_e^2s}{m^2},\tag{6.2.8}
$$

e portanto de [\(6.2.3\)](#page-79-1) tem-se que

<span id="page-80-0"></span>
$$
a_0 = \frac{3g_e^2 \hat{s}}{\pi m^2} \le \frac{1}{2}.\tag{6.2.9}
$$

Avaliando o limite para  $\sqrt{\hat{s}} =$ √  $\overline{s} = 8 \, TeV,$  o valor máximo para a energia do CM para a qual serão feitas as análises, é possível estabelecer o menor valor possível que pode ser atribuído à constante de acoplamento, de acordo com as massas que serão avaliadas. Assim, do limite [\(6.2.9\)](#page-80-0) encontra-se que a relação entre massa e constante de acoplamento está cotada como:

<span id="page-80-1"></span>
$$
\frac{g_e}{m} \le \sqrt{\frac{\pi}{6\hat{s}}} \n g_e \le \frac{9.05 \times 10^{-5}}{(GeV)} m(GeV).
$$
\n(6.2.10)

A condição [\(6.2.10\)](#page-80-1) já revela um gráfico de  $g_e \times m$ . Porém ainda é necessário passar pela análise do CheckMATE para verificar quais são os valores de seção de choque que além de respeitarem a unitariedade, poderiam ser associados com o ELKO no LHC. Assim, para gerar as seções de choque no programa Madgraph, os valores de massa e constantes de acoplamentos devem estar relacionados de acordo com [\(6.2.10\)](#page-80-1) para que a unitariedade seja mantida.

Além disso, o objetivo é avaliar combinações de massas variando de  $1 GeV$  à

1*T* eV e constantes de acoplamento de 10<sup>-9</sup> até 1. Para se ter uma ideia da restrição imposta pelo limite [\(6.2.10\)](#page-80-1) basta observar a Tabela [6.1.](#page-81-0) Os valores listados referemse a aplicação da equação [\(6.2.10\)](#page-80-1) para cada valor respectivo de massa.

<span id="page-81-0"></span>

|                 | $m = 1.0$             | $m = 10.0$                                                                                              | $m = 100.0$                                                                   | $m = 1000.0$ |
|-----------------|-----------------------|----------------------------------------------------------------------------------------------------|-------------------------------------------------------------------------------|--------------|
| $g_e = 10^{-2}$ | $9.05 \times 10^{-5}$ |                                                                                                    | $9.05 \times 10^{-4}$ li- $9.05 \times 10^{-3}$ li- $9.05 \times 10^{-2}$ li- |              |
|                 | limite não sa-        |                                                                                                    | mite não satis- mite não satis- mite satisfeito                               |              |
|                 | tisfeito              | feito                                                                                                   | feito                                                                         |              |
| $g_e = 10^{-3}$ |                       | $9.05 \times 10^{-5}$ li- $9.05 \times 10^{-4}$ li- $9.05 \times 10^{-3}$ li- $9.05 \times 10^{-2}$ li- |                                                                               |              |
|                 |                       | mite não satis- mite não satis- mite satisfeito mite satisfeito                                         |                                                                               |              |
|                 | feito                 | feito                                                                                                   |                                                                               |              |
| $g_e = 10^{-4}$ |                       | $9.05 \times 10^{-5}$ li- $9.05 \times 10^{-4}$ li- $9.05 \times 10^{-3}$ li- $9.05 \times 10^{-2}$ li- |                                                                               |              |
|                 |                       | mite não satis- mite satisfeito   mite satisfeito   mite satisfeito                                     |                                                                               |              |
|                 | feito                 |                                                                                                    |                                                                               |              |

Tabela 6.1: Análise do limite [\(6.2.10\)](#page-80-1). Por simplicidade, só foi mostrado o limite para constantes de acoplamento até  $g_e = 10^{-4}$ .

Por exemplo, todos os valores de massas, exceto  $1000 \, \text{GeV}$ , para a constante de acoplamento  $g_e = 10^{-2}$  estão excluídos pela condição de unitariedade. Dessa forma, somente para as regiões em que o limite é satisfeito será gerado o sinal no programa MadGraph.

Efetuadas as modificações, foi gerado o sinal. A análise de exclusão foi executada para 10000 eventos a uma energia do centro de massa a  $8TeV$ . A constante de acoplamento adimensional, variou na faixa de 10<sup>-2</sup> até 1 e a massa foi de 1  $GeV$  a  $1000 \, GeV$ . O comportamento da seção de choque em função da massa e da constante de acoplamento pode ser visualizado nas figuras [\(6.2\)](#page-81-1) e [\(6.3\)](#page-82-0).

<span id="page-81-1"></span>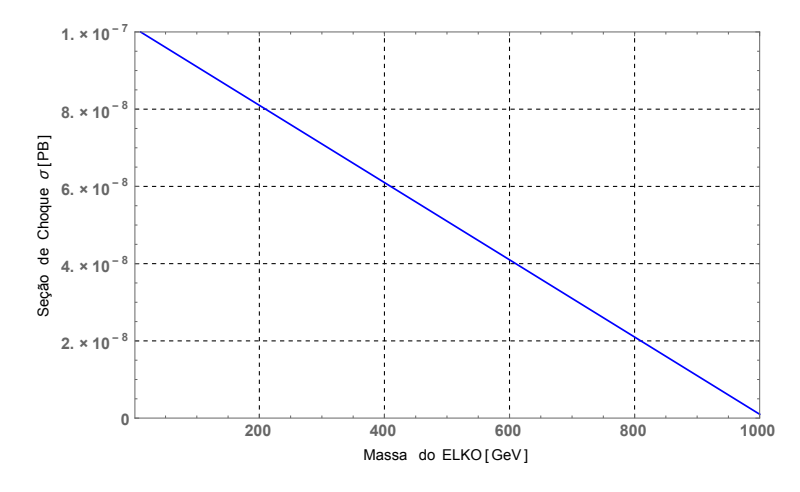

Figura 6.2: Seção de choque em função da massa para uma constante de acoplamento  $g_e = 10^{-5}$ .

<span id="page-82-0"></span>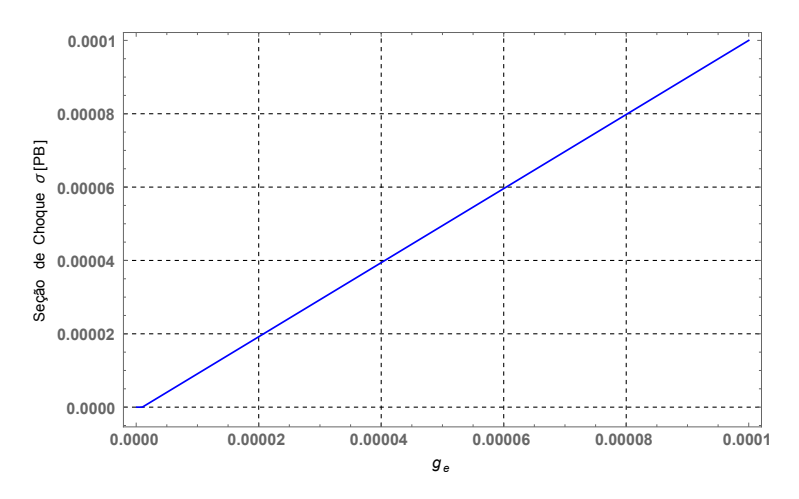

Figura 6.3: Seção de choque em função da constante de acoplamento para uma massa de  $100 \, GeV$ .

Esse comportamento de diminuição no valor da seção de choque conforme a massa aumenta já era esperado, já que nas expressões das linhas externas dos espinores ELKO e do seu propagador, o termo de massa aparece no denominador. Com relação a constante de acoplamento, é esperado que a seção de choque aumente na medida em que  $q_e$  diminui, já que para cada vértice de interação do ELKO presente no processo de espalhamento, a constante de acoplamento aparece ao quadrado na expressão da seção de choque.

Com os valores obtidos para as seções de choque de acordo com cada valor de massa e constante de acoplamento, e de posse de todos os arquivos criados pelo MadGraph ao gerar o sinal, a análise de exclusão do modelo foi realizada utilizando o programa CheckMATE. A seção que segue será dedicada a esse assunto.

### 6.3 CheckMATE: confrontando os resultados com os dados do LHC

O programa CheckMATE (Check Models At Terascale Energies) [\[8,](#page-87-3) [9\]](#page-87-4), pode ser usado para determinar quando um modelo é fisicamente aceitável ou não, comparando os resultados gerados por um gerador de eventos (Madgraph) com os resultados das análises experimentais recentes [\[4\]](#page-87-5). Para essa análise, o programa utiliza uma simulação dos detectores (DELPHES) para fazer o processamento dos dados do sinal.

Para entrar com a análise do modelo no CheckMATE, foi criado um arquivo de dados que pode ser encontrado no Apêndice [\(E\)](#page-116-0). Os cortes utilizados para selecionar os sinais com "missing energy"e um fóton foram estabelecidos a partir dos resultado do ATLAS [\[4\]](#page-87-5) e podem ser verificados na Tabela [6.2:](#page-83-0)

| $E_T^{miss} > 150 \, GeV$ |                          |
|---------------------------|--------------------------|
| $p_T^{\gamma} > 125 GeV$  | $ \eta^{\gamma}  < 1.37$ |
| $p_T^e < 7 GeV$           | $ \eta^e  > 2.47$        |
| $p_T^{\mu} < 6 GeV$       | $ \eta^{\mu}  > 2.5$     |

<span id="page-83-0"></span>Tabela 6.2: Cortes efetuados para selecionar os eventos na região do sinal.

Esses cortes são realizados pelo programa CheckMATE. Assim, para cada um dos valores de seções de choque gerados para cada valor de massa e constante de acoplamento o CheckMATE foi executado. Isso forneceu uma saída revelando para quais combinações de massa e constante de acoplamento o modelo é admissível<sup>3</sup>.

### 6.4 Região de exclusão do modelo

Com os dados do CheckMATE, obtém-se o gráfico de exclusão do modelo, já levando em consideração a região em que a teoria pode ser tratada como unitária, conforme pode ser verificado na figura [\(6.4\)](#page-83-1). Somente a região abaixo da curva é permitida.

<span id="page-83-1"></span>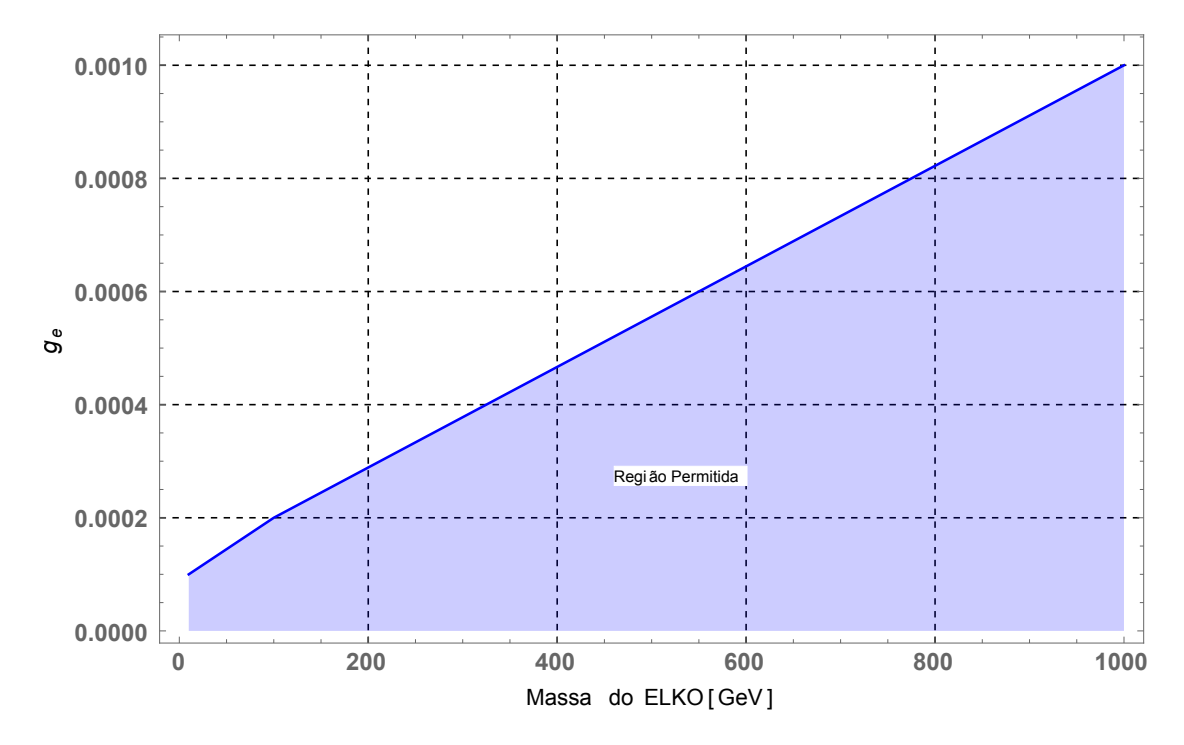

Figura 6.4: Gráfico de Exclusão com massa variando de  $1 GeV$  a  $1000 GeV$ .

Como pode ser notado, conforme a massa aumenta, a região de exclusão do

<sup>3</sup>Se o modelo é admissível, no arquivo de saída e no terminal, é impresso Allowed. Se não, a saída é Excluded.

modelo fica menor. Isso ocorre porque a seção de choque é inversamente proporcional a massa e, portanto, quanto maior a massa menor a seção de choque. Dessa forma, como a análise foi efetuada para uma energia do centro de massa de  $8TeV$  do LHC (que já foi executada), valores muito altos de seções de choque (indicando assim uma alta probabilidade do evento ocorrer) serão todos excluídos, caso contrário, o ELKO já teria sido detectado no LHC.

### 7 Conclusão

No presente trabalho, realizou-se uma análise fenomenológica preliminar do acoplamento do ELKO com o tensor eletromagnético. Para verificar uma região de massa e constante de acoplamento válidos para a interação [\(1.0.1\)](#page-14-0), foi necessária a utilização do FeynRules, para obter a saída no formato UFO. Para o Madgraph, a interface de saída obtida do FeynRules foi exportada para gerar as seções de choque do sinal a uma energia do centro de massa de  $8TeV$ , que já foi executada pelo LHC. Utilizando o CheckMATE, analisou-se quais combinações de massa e constante de acoplamento do modelo estavam excluídas.

Para que fosse possível trabalhar com os espinores ELKO no programa Madgraph foi necessária a inclusão das funções de onda do ELKO nesse programa. Assim, esses espinores foram inicialmente reescritos em termos do momento em coordenadas cartesianas e, nessa forma, foram incluídos no programa interno aloha\_functions.f. O propagador também foi redefinido.

Para efetuar o cálculo analítico de uma seção de choque envolvendo o acoplamento [\(1.0.1\)](#page-14-0) é inevitável a definição das regras de Feynman para as linhas externas da partícula ELKO em um diagrama. Assim, após atuar com os operadores de campo quântico do ELKO no estado inicial e final de uma partícula, só aparece um espinor  $A$  ou  $S$ , não sendo possível uma soma de ambos os espinores para tratar uma única linha externa. O vértice de interação além de ser obtido pelo programa FeynRules, também foi encontrado pelo método funcional.

O cálculo de um processo de espalhamento envolvendo o ELKO foi importante para que uma análise prévia do comportamento da seção de choque pudesse ser realizada. Verificou-se que a massa e a constante de acoplamento para processos que envolvam a lagrangeana trabalhada, precisam estar limitadas para que a unitariedade seja mantida. Para realizar esse cálculo um algoritmo precisou ser construído.

Efetuada a análise da unitariedade e realizadas as modificações necessárias no programa Madgraph, o sinal buscado foi gerado a uma energia do centro de massa de 8 . A partir de uma análise do gráfico, percebeu-se que para massas pequenas a região de exclusão do modelo é consideravelmente maior. Massas pequenas estão relacionadas a altas seções de choque do sinal, assim o ELKO já poderia ter sido

detectado pelo LHC a uma energia do centro de massa de 8*T eV*. Deve-se a esse fato a exclusão do modelo para essas regiões.

Encontrar um limite na massa e constante de acoplamento para o ELKO a partir da interação dessa partícula com o tensor eletromagnético, pode abrir caminhos para a uma próxima análise de descoberta do ELKO no LHC a uma energia do CM de  $13 TeV$ .

### Referências Bibliográficas

- [1] GRIFFTHS, D., *Introduction to elementary particles*. Canadá, John Wiley Sons, (1987). 392p.
- [2] NOVAES, S. F. , *Standard model: An Introduction*, São Paulo (1999), Particles and fields, p.  $5-102$ , [hep-ph/0001283].
- [3] ALUWALIA, D. V.; GRUMILLER, D., *Spin half fermions with mass dimension one: Theory, phenomenology, and dark matter*, JCAP 0507, 012 (2005), doi:10.1088/1475-7516/2005/07/012, [hep-th/0412080].
- <span id="page-87-5"></span>[4] AAD, G., *et al.* [ATLAS Collaboration], it Search for new phenomena in events with a photon and missing transverse momentum in  $pp$  collisions at  $\sqrt{s} = 8$ TeV with the ATLAS detector, Phys. Rev. D 91, no. 1, 012008 (2015), Erratum: [Phys. Rev. D 92, no. 5, 059903 (2015)], doi:10.1103/PhysRevD.92.059903, 10.1103/PhysRevD.91.012008, [arXiv:1411.1559 [hep-ex]].
- <span id="page-87-0"></span>[5] CHRISTENSEN, N. D.; DUHR, C., *FeynRules - Feynman rules made easy*, Comput. Phys. Commun. 180, 1614 (2009), doi:10.1016/j.cpc.2009.02.018, [ar-Xiv:0806.4194 [hep-ph]].
- <span id="page-87-1"></span>[6] ASK, S., *et al.*, *From Lagrangians to Events: Computer Tutorial at the MC4BSM-2012 Workshop*, arXiv:1209.0297 [hep-ph].
- <span id="page-87-2"></span>[7] BARGER, V. D.; PHILLIPS, R. J. N., *Collider Physics*, Addison-Wesley Publishing Company, Inc., (1997). p 34−65.
- <span id="page-87-3"></span>[8] KIM, J.S.; SCHMEIER, D.; TATTERSALL, J.; ROLBIECKI, K., *A framework to create customised LHC analyses within CheckMATE*, Comput. Phys. Commun. 196, 535 (2015), doi:10.1016/j.cpc.2015.06.002, [arXiv:1503.01123 [hepph]].
- <span id="page-87-4"></span>[9] DRESS, M.; DREINER, H.; SCHMEIER, D.; TATTERSALL, J.; KIM and J. S., *CheckMATE: Confronting your Favourite New Physics Model with LHC Data*, Comput. Phys. Commun. 187, 227 (2015), doi:10.1016/j.cpc.2014.10.018, [arXiv:1312.2591 [hep-ph]].
- [10] ROGERIO, R. J. B., *Campos Espinoriais ELKO*. Dissertação de mestrado, Unesp (2014). 61p.
- [11] RYDER, L.H., *Quantum field theory*, segunda edição, Cambridge University Press, (1985). 487p.
- <span id="page-88-1"></span>[12] HALZEN, F.; MARTIN, A. D., *Quarks and leptons: An introductory Course in Modern Particle Physics*, EUA, John Wiley e Sons, (1984). 396p.
- [13] ALUWALIA, D.V., *On a local mass dimension one Fermi field of spin one-half and the theoretical crevice that allows it*, (2013), arXiv:1305.7509 [hep-th].
- [14] ALVEZ, A.; DIAS, M.; CAMPOS, F., *Perspectives for an Elko Phenomenology using Monojets at the 14 TeV LHC*, Int. J. Mod. Phys. D 23, (2014), n.14, 1444005 doi:10.1142/S0218271814440052, [arXiv:1410.3766 [hep-ph]].
- [15] LEE, C. Y., *Symmetries and unitary interactions of mass dimension one fermionic dark matter*, Int. J. Mod. Phys. A 31, no. 35, 1650187 (2016), doi:10.1142/S0217751X16501876, [arXiv:1510.04983 [hep-th]].
- [16] AGARWAL, B.; JAIN, P.; MITRA, S.; NAYAK, A. C.; VERMA, R. K., *ELKO fermions as dark matter candidates* Phys. Rev. D 92, 075027 (2015), doi:10.1103/PhysRevD.92.075027, [arXiv:1407.0797 [hep-ph]].
- <span id="page-88-0"></span>[17] PESKIN, M.E.; SCHRODER, D., *An introduction to quantum field therory*, primeira edição, edit Addison-Wesley publishing company, New York (1995). 842p.
- [18] ALVES, A.,*Procura de nova física em anéis de colisão hadrônicos*, tese de doutoramento, IFT, 06 de Julho de (2004), 148p.
- [19] TELES, P. R., *Física além do Modelo Padrão no Setor Eletrofraco e Acoplamentos Quárticos Anômalos com Fusão de Bósons Vetoriais e FCNC no Modelo*  $SU(3)_C \otimes SU(3)_L \otimes U(1)_X$ , tese de doutorado, Universidade Federal do ABC, Santo André, (2012), 130p.
- [20] ALDROVANDI, R.; PEREIRA, J. G., *Notes for a course of classical fields*, Junho, (2008).
- [21] AQUINO, P. M., *Física além do modelo padrão em teorias com dimensões extras*, Instituto de Física de São Paulo Dissertação de mestrado, (2007). 124p.
- [22] AAD, G. *et al.* [ATLAS Collaboration], *Observation of a new particle in the*

*search for the Standard Model Higgs boson with the ATLAS detector at the LHC*, Phys. Lett. B 716, 1 (2012), doi:10.1016/j.physletb.2012.08.020, [arXiv:1207.7214 [hep-ex]]

- <span id="page-89-0"></span>[23] WEINBERG, S., *The quantum theory of fields*, vol.1, Cambridge University Press, 1995. p. 107−116, p. 147−156.
- <span id="page-89-1"></span>[24] SCHWARTZ, M. *Introduction to Quantum Field Theory*, Harvard University, 2008. p. 41−44, p. 255−262.
- <span id="page-89-4"></span>[25] HAN, T., *Collider phenomenology: Basic knowledge and techniques: Physics in D >= 4. Proceedings, Theoretical Advanced Study Institute in elementary particle physics, TASI 2004, Boulder, USA, June 6-July 2, 2004*, hep-ph/0508097.
- [26] SLAWINSKA, M., *High-luminosity LHC prospects with the upgraded ATLAS detector*, PoS DIS 2016, 266 (2016), [arXiv:1609.08434 [hep-ex]].
- [27] GRUPEN, C.; SHWARTZ, B., *Particle Detector*, Cambridge University Press 2008.
- [28] Disponível em: <https://home.cern/about/experiments>. Acesso em Novembro de 2016.
- [29] Disponível em:  $\langle \text{http://cms.web.cern.ch/news/triggering-and-data-} \rangle$ acquisition>. Acesso em Novembro de 2016.
- [30] AAIJ, R. ,*et al.* [LHCb Collaboration], *First evidence of direct CP violation in charmless two-body decays of*  $B_s^0$  *mesons*, Phys. Rev. Lett. **108**, 201601 (2012), doi:10.1103/PhysRevLett.108.201601, [arXiv:1202.6251 [hep-ex]].
- [31] ACHARYA, B., *et al.* [MoEDAL Collaboration], *Search for magnetic monopoles with the MoEDAL prototype trapping detector in 8 TeV proton-proton collisions at the LHC*, JHEP 1608, 067 (2016), doi:10.1007/JHEP08(2016)067, [arXiv:1604.06645 [hep-ex]].
- <span id="page-89-2"></span>[32] AQUINO, P.; LINK, W.; MALTONI, F.; MATTELAER, O.; STEL-ZER, T., *ALOHA: Automatic Libraries Of Helicity Amplitudes for Feynman Diagram Computations*, Comput. Phys. Commun. 183, 2254 (2012) doi:10.1016/j.cpc.2012.05.004, [arXiv:1108.2041 [hep-ph]].
- <span id="page-89-3"></span>[33] DEGRANDE, C.; DUHR,C.; FUKS, B.; GRELLSCHEID, D.; MATTELAER, O.; REITER, T., *UFO - The Universal FeynRules Output*, Comput. Phys. Commun. 183, 1201 (2012) doi:10.1016/j.cpc.2012.01.022, [arXiv:1108.2040 [hep-ph]].
- <span id="page-90-0"></span>[34] KHACHATRYAN, V. *et al.* [CMS Collaboration], *Search for new phenomena in monophoton final states in proton-proton collisions at*  $\sqrt{s} = 8$  TeV, Phys. Lett. B 755, 102 (2016), doi:10.1016/j.physletb.2016.01.057, [arXiv:1410.8812 [hep-ex]].
- <span id="page-90-1"></span>[35] *Monte carlo particle numbering scheme*, disponível em: *http* : *//../*2007*//.*. Acesso em Março: 2016.
- <span id="page-90-2"></span>[36] CHIVUKULA, R.; CHRISTENSEN, N.D.; COLEPPA, B.; SIMMONS, E. H., *Unitarity and Bounds on the Scale of Fermion Mass Generation*, Phys. Rev. D 75, 073018 (2007) doi:10.1103/PhysRevD.75.073018, [hep-ph/0702281 [HEP-PH]].
- <span id="page-90-3"></span>[37] ALVES, A., *Observing Higgs Dark Matter at the CERN LHC*, Phys. Rev. D 82, 115021 (2010), doi:10.1103/PhysRevD.82.115021 [arXiv:1008.0016, [hep-ph]].
- <span id="page-90-5"></span>[38] CHRISTENSEN, N.D., *et al., Simulating spin*- $\frac{3}{2}$  particles at colliders, Eur. Phys. J. C 73, n. 10, 2580 (2013) doi:10.1140/epjc/s10052-013-2580-x, [arXiv:1308.1668 [hep-ph]].
- <span id="page-90-4"></span>[39] VOLLINGA, J., *GiNaC: Symbolic computation with C++*, Nucl. Instrum. Meth. A 559, 282 (2006), doi:10.1016/j.nima.2005.11.155, [hep-ph/0510057].
- [40] MURAYAMA, H.; WATANABE, I.; HAGIWARA, K.,*HELAS: HELicity amplitude subroutines for Feynman diagram evaluations*, KEK-91-11.

# Apêndice A Notação

•

Matrizes gamma de Dirac na representação de Weyl:

$$
\gamma^{0} = \begin{pmatrix} 0_{2\times 2} & I_{2\times 2} \\ I_{2\times 2} & 0_{2\times 2} \end{pmatrix} \qquad \gamma^{i} = \begin{pmatrix} 0_{2\times 2} & -\sigma_{2\times 2}^{i} \\ \sigma_{2\times 2}^{i} & 0_{2\times 2} \end{pmatrix}
$$
 (A.0.1)  
\n
$$
\gamma^{5} = \begin{pmatrix} I_{2\times 2} & 0_{2\times 2} \\ 0_{2\times 2} & -I_{2\times 2} \end{pmatrix};
$$

- Assinatura da métrica de Minkowski: $g_{\mu\nu}=(+1,-1,-1,-1);$
- Unidades naturais:  $c = \hbar = 1$ .

## <span id="page-92-0"></span>Apêndice B Algoritmo: efetuando amplitudes de helicidade

A seguir, será apresentado o programa elaborado para calcular as amplitudes de helicidade. No presente caso, o espalhamento realizado foi de dois ELKOs. Contudo, como será notado, esse programa pode facilmente ser modificado a fim de efetuar amplitudes para o espalhamento de qualquer tipo de partículas.

De início, foi incluído a biblioteca padrão do  $C++e$  a biblioteca do GiNac, que permite realizar operações algébricas nessa linguagem de programação [\[39\]](#page-90-4):

```
#include <iostream>
using namespace std;
#include <ginac/ginac.h>
em seguida, definiu-se os espinores ELKO usuais e duais:
\lambda^S_I{+,−}
GiNaC::matrix ASpm(GiNaC::ex theta,GiNaC::ex phi,GiNaC::ex m,
GiNaC::ex E,GiNaC::ex p){
GiNaC::ex one half = GiNaC::numeric(1,2);GiNaC::matrix A(4,1);//Agora, o espinor
A = GiNaC::I*GiNaC::cos(onehalf*theta)*GiNaC::exp(-GiNaC::I*onehalf*phi),
GiNaC::I*GiNaC::sin(onehalf*theta)*GiNaC::exp(GiNaC::I*onehalf*phi),
GiNaC::sin(onehalf*theta)*GiNaC::exp(-GiNaC::I*onehalf*phi),
-GiNaC::cos(onehalf*theta)*
GiNaC::exp(GiNaC::I*onehalf*phi);
//boost
A=A.mul scalar(GiNaC::sqrt(onehalf*(E+m))*(1+p/(E+m)));
return A;
}
\lambda_f^A{+,−}
GiNaC::matrix AApm(GiNaC::ex theta,GiNaC::ex phi,GiNaC::ex m,
GiNaC::ex E,GiNaC::ex p){
```

```
GiNaC:ex one half = GiNaC:numeric(1,2);GiNaC::matrix AA(4.1);
AA= -GiNaC::I*GiNaC::cos(onehalf*theta)*GiNaC::exp(-GiNaC::I*onehalf*phi),-GiNaC::I*GiNaC::sin(onehalf*theta)*GiNaC::exp(GiNaC::I*onehalf*phi),
GiNaC::sin(onehalf*theta)*GiNaC::exp(-GiNaC::I*onehalf*phi),
-GiNaC::cos(onehalf*theta)*GiNaC::exp(GiNaC::I*onehalf*phi);
AA=AA.mul_scalar(GiNaC::sqrt(onehalf*(E+m))*(1+p/(E+m)));
return AA;
}
\lambda^S_I{−,+}
GiNaC::matrix ASmp(GiNaC::ex theta,GiNaC::ex phi,GiNaC::ex m,GiNaC::ex E,
GiNaC::ex p){
GiNaC::ex onehalf = GiNaC::numeric(1,2);GINaC:matrix B(4,1);B = -GiNaC::I*GiNaC::sin(onehalf*theta)*GiNaC::exp(-GiNaC::I*onehalf*phi),GiNaC::I*GiNaC::cos(onehalf*theta)*GiNaC::exp(GiNaC::I*onehalf*phi),
GiNaC::cos(onehalf*theta)*GiNaC::exp(-GiNaC::I*onehalf*phi),
GiNaC::sin(onehalf*theta)*GiNaC::exp(GiNaC::I*onehalf*phi);
B=B.mul scalar(GiNaC::sqrt(onehalf*(E+m))*(1-p/(E+m)));
return B;
}
\lambda_f^A{−,+}
 GiNaC::matrix AAmp(GiNaC::ex theta,GiNaC::ex phi,GiNaC::ex m,GiNaC::ex E,
GiNaC::ex p){
GiNaC::ex onehalf = GiNaC::numeric(1,2);GiNaC::matrix BB(4,1);
BB=GiNaC::I*GiNaC::sin(onehalf*theta)*GiNaC::exp(-GiNaC::I*onehalf*phi),
-GiNaC::I*GiNaC::cos(onehalf*theta)*GiNaC::exp(GiNaC::I*onehalf*phi),
GiNaC::cos(onehalf*theta)*GiNaC::exp(-GiNaC::I*onehalf*phi),
GiNaC::sin(onehalf*theta)*GiNaC::exp(GiNaC::I*onehalf*phi);
BB=BB.mul scalar(GiNaC::sqrt(onehalf*(E+m))*(1-p/(E+m)));
return BB;
}
\neg S\lambda_{\{-,+\}}GiNaC::matrix CASmp(GiNaC::ex theta,GiNaC::ex phi,GiNaC::ex m,
```

```
93
```

```
GiNaC::ex E,GiNaC::ex p){
GiNaC:ex one half = GiNaC:numeric(1,2);GiNaC::matrix C(1,4),gamma(4,4);gama0=0,0,1,0,
       0,0,0,1,
       1,0,0,0,
       0,1,0,0;
C=GiNaC::ex to<GiNaC::matrix>(ASpm(theta,phi,m,E,p).transpose().
conjugate()).mul(gama0).mul scalar(GiNaC::I);
return C;
}
\neg S\lambda_{\{+,-\}}GiNaC::matrix CASpm(GiNaC::ex theta,GiNaC::ex phi,GiNaC::ex m,GiNaC::ex E,
GiNaC::ex p){
GINaC::ex one half = GINaC::numeric(1,2);GiNaC::matrix D(1,4),gamma(4,4);gama0=0,0,1,0,
       0,0,0,1,
       1,0,0,0,
       0,1,0,0;
D=GiNaC::ex to<GiNaC::matrix>(ASmp(theta,phi,m,E,p).transpose().
conjugate()).mul(gama0).mul_scalar(-GiNaC::I);
return D;
}
\neg A\lambda_{\{-,+\}}GiNaC::matrix CAAmp(GiNaC::ex theta,GiNaC::ex phi,GiNaC::ex m,GiNaC::ex E,
GiNaC::ex p){
GiNaC::ex one half = GiNaC::numeric(1,2);GINaC:matrix CC(1,4),gamma(4,4);gama0=0,0,1,0,
       0,0,0,1,
       1,0,0,0,
       0,1,0,0;
CC=GiNaC::ex to<GiNaC::matrix>(AApm(theta,phi,m,E,p).transpose().
conjugate()).mul(gama0).mul_scalar(GiNaC::I);
return CC;
```

```
94
```

```
}
\neg A\lambda_{\{+,-\}}GiNaC::matrix CAApm(GiNaC::ex theta,GiNaC::ex phi,GiNaC::ex m,GiNaC::ex E,
GiNaC::ex p){
GiNaC:ex one half = GiNaC:numeric(1,2);GiNaC::matrix DD(1,4),gamma(4,4);gama0=0,0,1,0,
       0,0,0,1,
       1,0,0,0,
       0,1,0,0;
DD=GiNaC::ex to<GiNaC::matrix>(AAmp(theta,phi,m,E,p).transpose().
conjugate()).mul(gama0).mul scalar(-GiNaC::I);
return DD;
}
O próximo passo é definir o vértice de interação (5.1.7),
GiNaC::matrix Vertex(GiNaC::realsymbol coupling,
GiNaC::matrix mygamma,GiNaC::lst G, GiNaC::realsymbol E,
GiNaC::realsymbol px,GiNaC::realsymbol py,
GiNaC::realsymbol pz )
{GiNaC::matrix pslash=GiNaC::ex_to<GiNaC::matrix>
(G[0]).mul_scalar(E).add(GiNaC::ex_to<GiNaC::matrix>
(G[1]).mul scalar(px)).add(GiNaC::ex to<GiNaC::matrix>(G[2]).
mul_scalar(py)).add(GiNaC::ex_to<GiNaC::matrix>(G[3])
.mul scalar(pz);
return (mygamma).mul(pslash).mul scalar(coupling).
```

```
sub(pslash.mul(mygamma).mul scalar(coupling));
}
```
Em seguida definem-se os símbolos para as constantes, métrica de Minkowski, as matrizes de Dirac na representação de Weyl e as linhas externas para os espinores ELKO:

```
int main()
{
```
#### // símbolos para as constantes

```
GiNaC::numeric onequarter(1,4);
GiNaC::realsymbol theta("theta","theta"),phi("phi","phi"),ge("ge","g E");
GiNaC::realsymbol m("m"),E("E"),q("q"),p("p"),k("k"),r("r");
GiNaC::realsymbol q0("q 0"),q1("q"),qx("q x"),qy("q y"),qz("q z");
GiNaC::realsymbol r0("r_0"),r1("r"),rx("r_x"),ry("r_y"),rz("r_z");
GiNaC::realsymbol p10("p_0"),p11("p"),theta1("theta_1","\\theta_1"),
phi1("phi_1","\\phi_1");
GiNaC::realsymbol k10("k_0"),k11("k"),theta2("theta_2","\\theta_2"),
phi2("phi_2","\\phi_2");
GiNaC::realsymbol pl10("p1_0","p_0^\\prime"),pl11("p1","p^\\prime"),
theta3("theta 3","\\theta 3"),phi3("phi 3","\\phi 3");
GiNaC::realsymbol kl10("k1 0","k^\\prime 0"),kl11("k1","k^\\prime"),
theta4("theta 4'","\\theta 4"),phi4("phi_4","\\phi_4");
```

```
//métrica de Minkowski
```

```
GiNaC::matrix gm(4,4);gm=1,0,0,0,
       0, -1, 0, 0,0.0,-1.00.0.0,-1:
```

```
// matrizes gamma de Dirac na representação de Weyl
```

```
GiNaC:matrix gamma(4,4), gamma(4,4), gamma(4,4), gamma(4,4), gamma(4,4);
gamma0=0,0,1,0,
       0,0,0,1,
       1,0,0,0,
       0,1,0,0;
gamma1=0,0,0,1,
       0,0,1,0,
       0,-1,0,0,-1,0,0,0;
```

```
gamma2=0,0,0,-GiNaC::I,
       0,0,GiNaC::I,0,
       0,GiNaC::I,0,0,
       -GiNaC::I,0,0,0;
```

```
gamma3=0,0,1,0,
       0,0,0,-1,-1,0,0,0,0,1,0,0;
```
//linhas externas do ELKO

GiNaC::lst X,Y,Z,W;

Na continuação, calcula-se a amplitude de espalhamento, somando sobre todos os estados de polarizações. Primeiro, define-se os espinores que iram participar do processo,

```
X=CASpm(theta1,phi1,m, k10, k11)*(1/GiNaC::sqrt(m)),CASmp(theta1,phi1,m, k10, k11)*(1/GiNaC::sqrt(m));Y=ASpm(theta2,phi2,m,p10,p11)*(1/GiNaC::sqrt(m)),ASmp(theta2,phi2,m,p10,p11)*(1/GiNaC::sqrt(m));Z=CASpm(theta3,phi3,m,kl10,kl11)*(1/GiNaC::sqrt(m)),
CASmp(theta3,phi3,m,k110,k111)*(1/GiNaC::sqrt(m));W = ASym(theta4,phi4,m,pl10,p111)*(1/GiNaC::sqrt(m)),ASmp(theta4,phi4,m,p110,p111)*(1/GiNaC::sqrt(m));
```
As quantidades  $X, Y, Z \in W$  são as linhas externas do diagrama [\(5.3\)](#page-72-1) para o processo de espalhamento calculado na seção [5.2.](#page-71-1) Agora, a amplitude pode ser efetuada, somando sobre todas as polarizações e utilizando a convenção da soma de Einstein para as matrizes gamma de Dirac:

```
GiNaC::ex matrix element, M1=0, M2=0, M1 conj, M2 conj,
M1_0,M1_1,M1_2,M1_3,M2_0,M2_1,M2_2,M2_3;
GiNaC::ex sum pol gamma=0;
  for (GiNaC::lst::const iterator i=X.begin(); i!=X.end(); ++i)
   for (GiNaC::lst::const iterator j=Y.begin(); j!=Y.end(); ++j)
    for (GiNaC::lst::const_iterator ki=Z.begin(); ki!=Z.end(); ++ki)
     for (GiNaC::lst::const iterator l=W.begin(); l!=W.end(); ++l{}){
```

```
M<sub>1</sub>=0, M<sub>2</sub>=0;
for (size t a=0;a<4;++a)
M1+=gm(a,a)*GiNaC::ex_to<GiNaC::matrix>(((*i)*Vertex(ge,
GINaC::ex_to<GiNaC::matrix>(G[a]),G,q0,qx,qy,qz)*(*)*(*ki)*Vertex(ge,GiNaC::ex to <GiNaC::matrix > (G[a]),G,q0,qx,qy,qz)*(1)).evalm())(0,0);
M1 conj=M1.conjugate();
```
Simetria de crossing para o cálculo de  $\mathcal{M}_2$ ,

```
for (size t b=0; b<4; ++b)M2+=gm(b,b)*GiNaC::ex_to<GiNaC::matrix>(((*ki)*Vertex(ge,
GiNaC::ex to<GiNaC::matrix>(G[b]),G,r0,rx,ry,rz)*(*j)*(*i)*Vertex(ge,
GINaC::ex_to\leGiNaC::matrix\ge(G[b]),G,ro,rx,ry,rz)*(*1)).evalm())(0,0);M2 conj=M2.conjugate();
```
Elevando ao quadrado,

```
sum_pol_gamma+=onequarter*(M1/GiNaC::pow(q,2)-M2/GiNaC::pow(r,2))*
(M1\text{ conj}/Gi\text{NaC::pow}(q,2)-M2\text{ conj}/Gi\text{NaC::pow}(r,2));}
```
O referencial adotado para encontrar a seção de choque do processo foi o do CM, conforme pode ser visualizado abaixo,

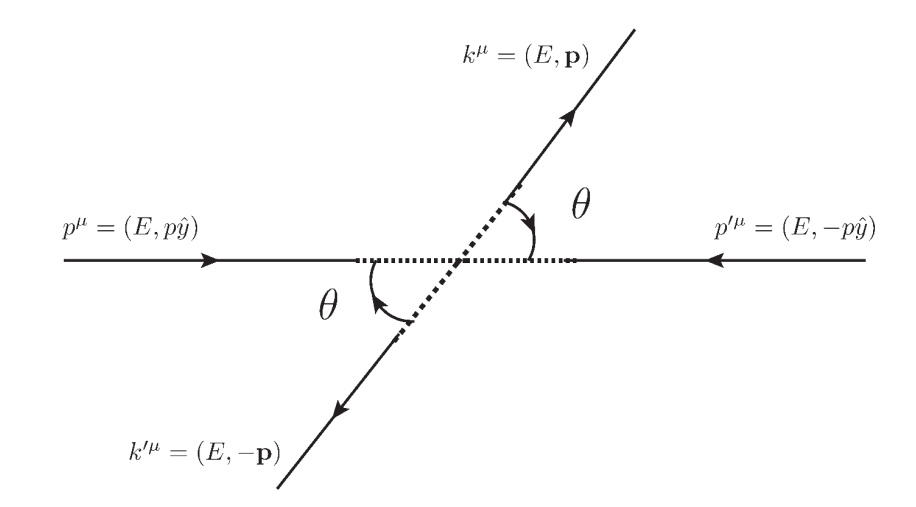

Figura B.1: Referencial escolhido para tratar o espalhamento de dois ELKOS.

que pode ser implementado no algoritmo da seguinte maneira,

 $GINaC:matrix \ vp(1,4), vp1(1,4), \ vk(1,4), vkl(1,4), vr(1,4), vq(1,4);$ vp=E,0,0,p;

```
vpl=E,0,0,-p;
vk=E,p*GiNaC::sin(theta),0,p*GiNaC::cos(theta);
vkl=E,p*GiNaC::sin(theta+GiNaC::Pi),0,p*GiNaC::cos(theta+GiNaC::Pi);
vr=vkl.sub(vp);
vq=vk.sub(vp);
GiNaC::lst CoM;
CoM= p10 == vp(0,0), p110 == vp(0,0), k10 == vk(0,0), k110 == vk(0,0),//p=(E,0,0,p)=\>phi\phi\rightarrow phi2=Pi/2,theta2=Pi/2
       phi2==phi,theta2==0,p11==p,
//p'=(E,0,0,-p)phi4==phi,theta4==GiNaC::Pi,pl11==p,
//k=(E,p)theta1==theta, phi1==phi,k11==p,
//k'=(E,-p)theta3==theta+GiNaC::Pi, phi3==phi,kl11==p,
//q=k-pq0 = vq(0,0), qx = vq(0,1), qy = vq(0,2), qz = vq(0,3),//r=k'-pr0 = v(r(0,0),rx = v(r(0,1),ry = v(r(0,2),rz = v(r(0,3));
```
Por fim, a saída é redirecionada e executada pelo programa Maple, que permite uma simplificação algébrica melhor do resultado

```
std::cout<<"simplify("<<sum_pol_gamma.subs(CoM).subs(GiNaC::lst(
GiNaC::conjugate(1/GiNaC::sqrt(GiNaC::wild()))==1/GiNaC::sqrt(GiNaC::wild()),
GiNaC::conjugate(GiNaC::sqrt(GiNaC::wild()))==GiNaC::sqrt(GiNaC::wild()),
q==GiNaC::sqrt(four prod(vq,vq,gm)),r==GiNaC::sqrt(four prod(vr,vr,gm)))).
subs(p==GiNaC::sqrt(E*E-m*m)).subs(phi==0)<<");"<<std::endl;
return 0;
```
}

# <span id="page-100-0"></span>Apêndice C FeynRules

Nesta seção serão descritos os procedimentos necessários para a implementação de um novo modelo no FeynRules, aplicando a teoria quântica de campos discutida anteriormente. Basicamente, um modelo genérico do FeynRules consiste em 4 partes:

- Uma lista definida em M\$GaugeGroups, contendo a definição de todos os grupos de gauge do modelo;
- Uma lista chamada M\$Parameters que define os novos parâmetros do modelo;
- Uma lista denominada M\$ClassesDeclarations que contém as informações a respeito dos novos campos, que são definidos pelo FeynRules de acordo com os seus números quânticos;
- A lagrangeana do modelo, escrita de acordo com as definições do *Mathematica*.

Todos os tópicos acima que caracterizam o novo modelo são definidas no que chamamos "arquivo modelo", que é um arquivo de texto que será executado pelo programa *Mathematica*.

### C.1 Implementação de um modelo no FeynRules

A seguir, apresenta-se o modelo criado para descrever a lagrangeana de interação, objeto de nosso estudo. Intitulado "ELKO.fr"contém as definições que o campo ELKO deve obedecer:

```
M$ModelName = "Elko";
M$Information = {Authors -> {"M. Dias and L. Duarte"},
Version \rightarrow "1.0",
Date -> "27. 01. 2016",
Institutions -> {"FEG-UNESP and Unifesp"},
Emails -> {"marco.dias@unifesp.br and laura.duarte.ara@gmail.com"}
};
```

```
M$Parameters = {
lamb == fParameterType -> External,
InteractionOrder -> {Elk, 1}
Value \rightarrow 1.0
} };
```

```
M$ClassesDescription = {
F[5] == \{ClassName -> el,
Indices \rightarrow \{\},
SelfConjugate -> False,
Mass \rightarrow {Melko, 10.},
TeX -> Subscript[lambda,x],
FullName -> "Elko",
Width \rightarrow {Welko, 1}
} };
```

```
LElko := 1/2 del[elbar, mu] del[el, mu] - 1/2 Melko Melko elbar.el +
lamb elbar.Ga[mu].Ga[nu].el ExpandIndices[FS[A, mu, nu]] -
lamb elbar.Ga[nu].Ga[mu].el ExpandIndices[FS[A, mu, nu]];
```
O primeiro bloco é auto-descritivo, contém o nome do modelo, informações sobre os autores e data de criação. No segundo bloco constam informações sobre os parâmetros. No caso, o único parâmetro que devemos adicionar é a constante de acoplamento da interação<sup>1</sup>  $\lambda$  (lamb). Como seu valor é desconhecido, inicialmente o valor proposto foi 1. A opção ParameterType é colocada porque o FeynRules faz distinção entre dois tipos de parâmetros: internos e externos. Os parâmetros externos, são aqueles que podem ser definidos apenas atribuindo um valor numérico e não dependem de nenhum outro parâmetro do modelo. Já os internos estão relacionados com outros parâmetros externos/internos e sua entrada deve se dar através de uma expressão algébrica.

Como o interesse é em um novo tipo de acoplameto, deve ser adicionada a entrada InteractionOrder, que foi livremente denominada {Elk, 1}. O número 1 indica que o gerador de amplitudes de espalhamento irá contar uma unidade de

<sup>&</sup>lt;sup>1</sup>Essa constante foi definida anteriormente como  $g_e$ , para evitar confusão com a definição do espinor que representa o ELKO.

Elk para cada novo acoplamento. Por exemplo, no caso de aparecerem dois vértices dessa nova interação, a ordem atribuída será {Elk = 2}.

No terceiro bloco estão as informações sobre os novos campos. Cada classe de partículas recebe um nome da forma X[i], onde X está relacionado ao spin do campo de acordo com a tabela [\(C.1\)](#page-102-0) e i é um inteiro que simplesmente irá rotular o novo campo. Nota-se portanto que ele pode ser escolhido arbitrariamente, desde que não haja conflito de nomes com uma classe já existente. Portanto, escolheu-se a classe F[5] indicando que o campo associado ao ELKO é fermiônico e 5 indica que essa classe não entra em conflito com as classes definidas para o Modelo Padrão.

| Spin    |  |  | Ghost |
|---------|--|--|-------|
| Símbolo |  |  |       |

Tabela C.1: Classes de partículas definidas no FeynRules.

<span id="page-102-0"></span>A próxima identificação do bloco M\$ClassesDescription é a ClassName. Ela especifica que nome deve ser usado na lagrangeana para identificar o novo campo. No presente caso será chamado de el.

Acrescenta-se a opção SelfConjugate para se distinguir se a partícula tem (False) ou não (True) uma antipartícula. Se o campo não é autoconjugado, o símbolo para a antipartícula é automaticamente gerado como bar. No nosso caso a antipartícula de el será elbar.

Os índices de Lorentz e de spin do campo quântico são automaticamente gerados pelo FeynRules e portanto não precisam ser declarados. No entanto, se o campo a ser trabalhado carrega outro índice (cor, sabor) ele deve ser declarado.

A massa da partícula deve ser fornecida em unidades de  $GeV$ . Como a massa do ELKO é atualmente desconhecida, atribuiu-se arbitrariamente um valor que deverá ser alterado durante a simulação dos eventos.

O ítem Width é relacionada a taxa de decaimento da partícula. Como é desconhecida, atribuiu-se o valor 1. Entretanto, para que o modelo fique completo, é necessário implementar a densidade de lagrangeana contendo todas as informações sobre as interações das partículas do modelo. Ela pode ser inserida diretamente no *arquivo modelo*, no caso ELKO.fr, ou diretamente em um documento notebook do Mathematica. No presente caso, escolheu-se a primeira opção.

A Tabela [C.2](#page-103-0) mostra alguns símbolos especiais para entrar com a densidade de lagrangeana em um arquivo do FeynRules.

Com o modelo ELKO.fr especificado, o próximo passo será executá-lo. A partir daí serão obtidas as regras de Feynman, e mais importante, a saída para gerar eventos no programa Madgraph.

<span id="page-103-0"></span>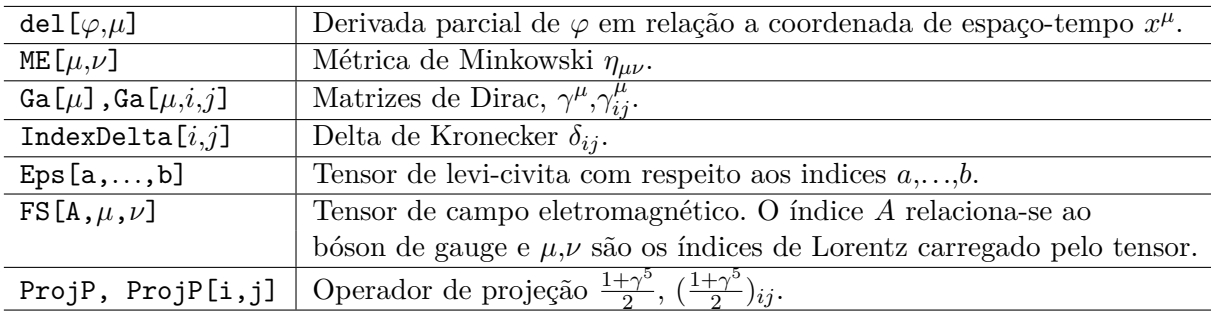

Tabela C.2: Alguns símbolos definidos no FeynRules.

### C.2 Executando o FeynRules

Como o programa é executado pelo *Mathematica*, o primeiro passo é abrir um documento do tipo notebook. Para carregar o pacote FeynRules, o usuário deve então especificar o diretório onde o FeynRules está armazenado e em seguida carregá-lo do seguinte modo:

\$FeynRulesPath = SetDirectory[ <endereço do pacote> ];

### « FeynRules'

Depois que o programa foi carregado, o modelo criado (ELKO.fr) é executado usando o comando

#### LoadModel[ < SM.fr >, < ELKO.fr>]

SM.fr é o arquivo do FeynRules escrito para o Modelo Padrão. Como o intuito é analisar os efeitos da inserção de uma nova partícula sem alterar qualquer setor já definido do Modelo Padrão, ele também precisa ser executado, mas nenhuma alteração em sua definição precisa ser efetuada.

Uma vez que o modelo foi executado, as lagrangeanas do Modelo Padrão e do setor respectivo ao ELKO podem ser carregadas através dos comandos LSM e Lelko respectivamente.

As regras de Feynman para a nossa nova interação são obtidas via comando: FeynmanRules[LElko].

As interfaces de saída, criadas pelo FeynRules e que permitem a exportação do modelo para algum tipo de programa que calcula amplitudes de espalhamento, são criadas a partir do comando Write\_ \_Output[lagrangeanas], onde \_ \_ deve ser substituído por um tipo particular de interface, de acordo com o calculador em que se deseja trabalhar.

A saída UFO, foi a utilizada no trabalho. No *Mathematica*, ela foi obtida através do comando:

WriteUFO[LSM + LElko];

### C.3 Obtendo o vértice de interação e a saída UFO

<span id="page-104-0"></span>O gráfico de Feynman relativo ao vértice, bem como sua expressão analítica derivada com o pacote FeynRules podem ser visualizados na Tabela [\(C.3\)](#page-104-0):

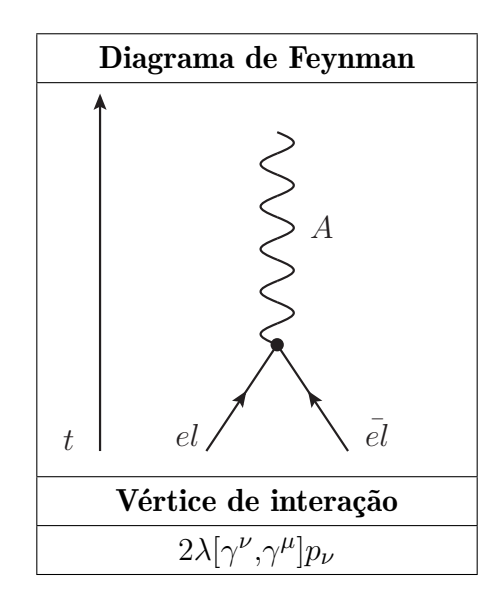

Tabela C.3: Gráfico de Feynman e expressão analítica para o vértice de interação.

Apesar de se tratar de um possível candidato a matéria escura, o interesse é analisar quais seriam os limites impostos sobre a massa e a constante de acoplamento para que a interação [\(1.0.1\)](#page-14-0), de onde consequentemente surge a interação com o fóton [\(C.3\)](#page-104-0), seja fisicamente viável.

Uma vez que as regras de Feynman foram obtidas, é possível calcular qualquer processo de espalhamento que envolva a nova interação. Existem vários programas que fazem isso automaticamente. O êxito do FeynRules está em permitir uma fácil conversão do arquivo modelo para os vários formatos disponíveis desses programas, através das "interfaces". Alguns do programas que calculam os diagramas de Feynman são:

- CalcHEP/CompHEP;
- FeynArts/FormCalc;
- MadGraph/MadEvent;
- Sherpa.

Nesse trabalho foi utilizado o programa Madgraph e a interface UFO (Universal FeynRules Output). Basicamente, essa saída traduz todas as informações sobre o

modelo, criando um diretório em módulo python  $(\mathrm{Elko\_UFO})^{2},$  que pode ser utilizado pelos programas listados acima.

<sup>2</sup>A saída UFO contém todas as informações sobre o modelo: partículas, interações, propagadores, parâmetros, estrutura dos vértices, etc. Todos esses programas podem ser livremente modificados.

## Apêndice D MadGraph 5

Dotados do modelo Elko\_UFO gerado pelo FeynRules, podemos adicioná-lo ao Madgraph simplesmente o inserindo ao diretório /MG5\_aMC\_v2\_3\_2\_2/models.

Depois de executar o programa, para trabalhar com o novo modelo, basta importá-lo da seguinte maneira:

MG5 aMC> import model Elko UFO

Comandos básicos para saber a respeito das partículas do modelo, gerar eventos e diagramas de Feynman são, respectivamente<sup>1</sup>:

- display particles
- generate events el el∼ > a
- display diagrams.

### D.1 Modificações efetuadas

#### <span id="page-106-0"></span>Propagador

Como pode ser notado na figura [\(6.1\)](#page-77-0), aparece o propagador do ELKO no gráfico de Feynman relacionado ao sinal. Esse propagador pode ser implementado no Madgraph [\[38\]](#page-90-5). Para isso, o diretório models/Elko UFO/propagators.py deve ser modificado com a inclusão de:

```
V0 = Propagator(name = "V0",
              numerator = "complex(0,1)",
              denominator = denominator
               )
```
em que a opção denominator já está definido internamente no programa, e é igual a

```
denominator = "P('mu', id) * P('mu', id) - Mass(id) * Mass(id)
+ complex(0,1) * Mass(id) * Width(id)".
```
<sup>1</sup>Para facilitar, é possível acessar o tutorial do programa através de MG5\_aMC> tutorial

Definido o propagador, ele deverá ser acrescentado ao diretório onde todas as características do ELKO estão inclusas. Isso pode ser efetuado modificando-se o diretório models/Elko\_UFO/particles.py da seguinte maneira:

```
el = Particle(pdg code = 9000005,name = 'e1',
              antiname = 'e1 -,
              spin = 2,
              color = 1,charge = 0,
              mass = Param.Melko,
              width = Param.Welko,
              propagator = propagators.V0
              )
```
### <span id="page-107-0"></span>D.1.1 Espinores ELKO em termos dos momentos

Com o objetivo de simular o sinal a ser estudado no trabalho, as funções de onda dos espinores ELKO que entram e saem de um vértice de interação, precisaram ser incluídas no programa Madgraph, já que, como dito anteriormente, os espinores padrão do programa são os espinores de Dirac. Dessa forma, o programa aloha\_functions.f do Madgraph foi totalmente modificado com a inclusão dessa classe de espinores.

Como forma de simplificar o trabalho, os espinores ELKO [\(2.4.2\)](#page-21-0), [\(2.4.3\)](#page-22-0), [\(2.4.4\)](#page-22-1) e [\(2.4.5\)](#page-22-2), escritos em termos dos ângulos polar ( $\theta$ ) e azimutal ( $\varphi$ ) foram reescritos em termos de  $p_x, p_y, p_z$  e  $|\mathbf{p}| = p$ . Assim, será analisado agora como foi realizada essa inversão. Definindo-se,

$$
a \equiv \sqrt{p} \cos\left(\frac{\theta}{2}\right) e^{-i\frac{\varphi}{2}}, \qquad (D.1.1)
$$

$$
b \equiv \sqrt{p}\sin\left(\frac{\theta}{2}\right)e^{i\frac{\varphi}{2}}, \qquad (D.1.2)
$$

é fácil verificar que as componentes do vetor momento em coordenadas esféricas
podem ser escritas como:

$$
p_x = ab^* + ba^* = p\sin\theta\cos\varphi,\tag{D.1.3}
$$

$$
p_y = i(ab^* - ba^*) = p\sin\theta\sin\varphi, \qquad (D.1.4)
$$

$$
p_z = |a|^2 - |b|^2 = p\cos\theta,
$$
 (D.1.5)

$$
|p| = |a|^2 + |b|^2. \tag{D.1.6}
$$

O objetivo é resolver o sistema de equações acima e encontrar  $a e b$  em função de  $p_x, p_y, p_z$  e  $p$ , pois dessa meneira, substituindo-se os valores encontrados para  $a$  e nas equações [\(D.1.1\)](#page-107-0) e [\(D.1.2\)](#page-107-0), é simples encontrar as componentes do espinor ELKO  $\cos(\frac{\theta}{2})e^{-i\frac{\varphi}{2}}$  e  $\sin(\frac{\theta}{2})e^{i\frac{\varphi}{2}}$  em função dessas mesmas variáveis.

A solução do sistema linear é:

$$
a = \sqrt{\left(\frac{p}{2}\right)} + i\sqrt{\left(\frac{p_z}{2}\right)} \qquad a^* = \sqrt{\left(\frac{p}{2}\right)} - i\sqrt{\left(\frac{p_z}{2}\right)} \qquad (D.1.7)
$$

$$
b = \frac{p_x + ip_y}{2(\sqrt{\frac{p}{2}} - i\sqrt{\frac{p_z}{2}})} \qquad \qquad b^* = \frac{p_x - ip_y}{2(\sqrt{\frac{p}{2}} + i\sqrt{\frac{p_z}{2}})}.
$$
 (D.1.8)

Substituindo os valores de  $a e b$  nas expressões [\(D.1.1\)](#page-107-0) e [\(D.1.2\)](#page-107-0) tem-se:

<span id="page-108-0"></span>
$$
\cos\left(\frac{\theta}{2}\right)e^{-i\frac{\varphi}{2}} = \frac{a}{\sqrt{p}} = \sqrt{\frac{1}{2}} + i\sqrt{\frac{p_z}{2p}},\tag{D.1.9}
$$

<span id="page-108-1"></span>
$$
\sin\left(\frac{\theta}{2}\right)e^{i\frac{\varphi}{2}} = \frac{b}{\sqrt{p}} = \frac{p_x + ip_y}{2\left(\sqrt{\frac{p^2}{2}} - i\sqrt{\frac{pp_z}{2}}\right)},\tag{D.1.10}
$$

<span id="page-108-2"></span>
$$
\sin\left(\frac{\theta}{2}\right)e^{-i\frac{\varphi}{2}} = \frac{b^*}{\sqrt{p}} = \frac{p_x - ip_y}{2\left(\sqrt{\frac{p^2}{2}} + i\sqrt{\frac{pp_z}{2}}\right)},\tag{D.1.11}
$$

<span id="page-108-3"></span>
$$
-\cos\left(\frac{\theta}{2}\right)e^{i\frac{\varphi}{2}} = \frac{-a^*}{\sqrt{p}} = -\sqrt{\frac{1}{2}} + i\sqrt{\frac{p_z}{2p}}.\tag{D.1.12}
$$

As expressões [\(D.1.9\)](#page-108-0), [\(D.1.10\)](#page-108-1), [\(D.1.11\)](#page-108-2) e [\(D.1.12\)](#page-108-3) são justamente as componentes dos espinores de Weyl  $\phi_L^+$  $L^+_{L}(\mathbf{0})$  e  $\phi^-_{L}$  $\bar{L}_L(\mathbf{0})$ , escritas em termos de  $p_x, p_y, p_z$  e

<span id="page-109-0"></span>
$$
\phi_L^+(\mathbf{0}) = \sqrt{m} \begin{pmatrix} \cos\left(\frac{\theta}{2}\right) e^{-i\frac{\varphi}{2}} \\ \sin\left(\frac{\theta}{2}\right) e^{i\frac{\varphi}{2}} \end{pmatrix} \mapsto \sqrt{\frac{m}{2p}} \begin{pmatrix} \sqrt{p} + i\sqrt{p_z} \\ \frac{p_x + ip_y}{\sqrt{p} - i\sqrt{p_z}} \end{pmatrix},
$$
 (D.1.13)

<span id="page-109-1"></span>
$$
\phi_L^-(\mathbf{0}) = \sqrt{m} \begin{pmatrix} \sin\left(\frac{\theta}{2}\right) e^{-i\frac{\varphi}{2}}\\ -\cos\left(\frac{\theta}{2}\right) e^{i\frac{\varphi}{2}} \end{pmatrix} \mapsto \sqrt{\frac{m}{2p}} \begin{pmatrix} \frac{p_x - ip_y}{\sqrt{p} + i\sqrt{p_z}}\\ -\sqrt{p} + i\sqrt{p_z} \end{pmatrix} .
$$
 (D.1.14)

Os espinores de Weyl são auto-espinores do operador helicidade. Portanto, como o espinor foi apenas reescrito, isso ainda deve ser satisfeito. Atuando com o operador helicidade nos espinores de Weyl pode-se verificar o que essa atuação retorna:

$$
\left(\vec{\sigma} \cdot \frac{\mathbf{p}}{p}\right) \phi_L^+(\mathbf{0}) = \frac{1}{p} \begin{pmatrix} p_z & p_x - ip_y \\ p_x + ip_y & -p_z \end{pmatrix} \sqrt{\frac{m}{2p}} \begin{pmatrix} \sqrt{p} + i\sqrt{p_z} \\ \frac{p_x + ip_y}{\sqrt{p} - i\sqrt{p_z}} \end{pmatrix}, \quad (D.1.15)
$$

$$
\left(\vec{\sigma} \cdot \frac{\mathbf{p}}{p}\right) \phi_L^+(\mathbf{0}) = \phi_L^+(\mathbf{0}).\tag{D.1.16}
$$

Da mesma maneira pode-se verificar que

$$
\left(\vec{\sigma} \cdot \frac{\mathbf{p}}{p}\right) \phi_L^-(\mathbf{0}) = -\phi_L^-(\mathbf{0}).\tag{D.1.17}
$$

Assim, verificando que os espinores de Weyl encontrados ainda são auto-espinores do operador helicidade, será obtido os espinores ELKO, agora em termos das componentes do momento. Essa obtenção é bastante simples, bastando substituir as expressões [\(D.1.13\)](#page-109-0) e [\(D.1.14\)](#page-109-1) em [\(2.1.8\)](#page-18-0) e [\(2.1.9\)](#page-18-1). Assim, os espinores ELKO usuais auto-conjugados e anti-auto-conjugados com suas respectivas helicidades duais = {±*,*∓} são descritos em termos das componentes cartesianas do momento **p**, no repouso, como:

<span id="page-109-3"></span><span id="page-109-2"></span>
$$
\lambda_{\{+, -\}}^{S}(\mathbf{0}) = \sqrt{\frac{m}{2p}} \begin{pmatrix}\n-\sqrt{p_z} + i\sqrt{p} \\
\frac{-p_y + ip_x}{\sqrt{p} - i\sqrt{p_z}} \\
\frac{p_x - ip_y}{\sqrt{p} + i\sqrt{p_z}}\n\end{pmatrix},
$$
\n(D.1.18)\n
$$
\lambda_{\{-, +\}}^{S}(\mathbf{0}) = \sqrt{\frac{m}{2p}} \begin{pmatrix}\n\frac{-p_y - ip_x}{\sqrt{p} + i\sqrt{p_z}} \\
\frac{p_x - ip_y}{\sqrt{p} + i\sqrt{p_z}}\n\end{pmatrix},
$$
\n(D.1.19)

p:

<span id="page-110-1"></span><span id="page-110-0"></span>
$$
\lambda_{\{+, -\}}^{A}(0) = \sqrt{\frac{m}{2p}} \begin{pmatrix}\n\sqrt{p_z} - i\sqrt{p} \\
\frac{p_y - ip_x}{\sqrt{p} - i\sqrt{p_z}} \\
\frac{p_x - ip_y}{\sqrt{p} + i\sqrt{p_z}}\n\end{pmatrix},
$$
\n(D.1.20)\n
$$
\lambda_{\{-, +\}}^{A}(0) = \sqrt{\frac{m}{2p}} \begin{pmatrix}\n\frac{p_y + ip_x}{\sqrt{p} + i\sqrt{p_z}} \\
-\sqrt{p_z} - i\sqrt{p_x} \\
\frac{p_x + ip_y}{\sqrt{p} + i\sqrt{p_z}}\n\end{pmatrix}.
$$
\n(D.1.21)

Esses 4 espinores são autoespinores do operador conjugação de carga, C, de modo que facilmente se verifica que as relações de conjugação e anti-autoconjugação sob  $C$  ainda são satisfeitas:

$$
C\lambda(\mathbf{p}) = \pm \lambda(\mathbf{p}) \Rightarrow \begin{cases} C\lambda^S(\mathbf{p}) = +1.\lambda^S(\mathbf{p}) \\ C\lambda^A(\mathbf{p}) = -1.\lambda^A(\mathbf{p}) \end{cases}
$$
 (D.1.22)

Os respectivos duais são obtidos utilizando-se a expressão [\(2.3.2\)](#page-21-0):

$$
\overline{\lambda}_{\{+, -\}}^{S}(\mathbf{0}) = \sqrt{\frac{m}{2p}} \left( -\sqrt{p_z} - i\sqrt{p} \frac{-p_y - ip_x}{\sqrt{p} + i\sqrt{p_z}} \frac{p_x + ip_y}{\sqrt{p} - i\sqrt{p_z}} - \sqrt{p} - i\sqrt{p_z} \right), \text{(D.1.23)}
$$

$$
\overline{\lambda}_{\{-,+\}}^{S}(\mathbf{0}) = \sqrt{\frac{m}{2p}} \left( \frac{-p_y + ip_x}{\sqrt{p} - i\sqrt{p_z}} \quad \sqrt{p_z} - i\sqrt{p} \quad \sqrt{p} - i\sqrt{p_z} \quad \frac{p_x - ip_y}{\sqrt{p} + i\sqrt{p_z}} \right), \quad (D.1.24)
$$

$$
\overline{\lambda}_{\{+,-\}}^{A}\left(\mathbf{0}\right) = \sqrt{\frac{m}{2p}} \left( \begin{array}{cc} -\sqrt{p_z} - i\sqrt{p} & \frac{-p_y - ip_x}{\sqrt{p} + i\sqrt{p_z}} & \frac{-p_x - ip_y}{\sqrt{p} - i\sqrt{p_z}} \\ 0 & \sqrt{p} + i\sqrt{p_z} \end{array} \right), \tag{D.1.25}
$$

$$
\overline{\lambda}_{\{-,+\}}^{A}(\mathbf{0}) = \sqrt{\frac{m}{2p}} \left( \frac{-p_y + ip_x}{\sqrt{p} - i\sqrt{p_z}} \sqrt{p_z} - i\sqrt{p} \right) - \sqrt{p} + i\sqrt{p_z} \frac{-p_x + ip_y}{\sqrt{p} + i\sqrt{p_z}} \right). (D.1.26)
$$

Assim, após essas considerações serão utilizadas sem perda de generalidade, as estruturas [\(D.1.18\)](#page-109-2), [\(D.1.19\)](#page-109-3), [\(D.1.20\)](#page-110-0) e [\(D.1.21\)](#page-110-1) com os respectivos duais, para redefinir os espinores utilizados para o tratamento do ELKO no Madgraph.

## D.1.2 Inserindo o espinor ELKO no MadGraph 5

Agora, serão especificados os detalhes do código modificado para incluir os espinores ELKO no Madgraph. As subrotinas incluídas foram iexxxxx e oexxxxx, que especificam as funções de onda que entram e saem do vértice, respectivamente [\[40\]](#page-90-0). Essas subrotinas são baseadas na antiga biblioteca HELAS, utilizada por versões mais antigas do MadGraph para calcular as amplitudes de helicidade [\[32\]](#page-89-0).

• Subrotina iexxxxx

```
subroutine ixxxxx(p,fmass,nhel,nsf , fi)
     implicit none
    double complex fi(6),chi(2),pho(2)
    double precision p(0:3), sf(2), sfomeg(2), omega(2), fmass,
   \& pp, pp3, sqp0p3, sqm(0:1)integer nhel,nsf,ip,im,nh
    double precision rZero, rHalf, rTwo
    parameter(rZero = 0.0d0, rHalf = 0.5d0, rTwo = 2.0d0)
```
As quantidades definidas são:

- $p(0:3)$  é o quadrimomento  $p^{\mu}$  da partícula. A energia  $p(0)$  deve ser sempre positiva.
- fmass é relativo a massa do ELKO que está sendo analisada em um dado processo.
- nhel é a variável responsável por especificar a helicidade do ELKO. Foi utilizado nhel=1 para os espinores cuja helicidade é {+*,*−} e nhel=-1 para aqueles com helicidade {−*,*+}.
- nsf especifica um férmion ou um antiférmion. Se nsf=1, trata-se de um ELKO e a subrotina computa o espinor  $\lambda^{S}(p)$ . Se nsf=-1, a subrotina computa a função de onda de um anti ELKO, no caso  $\lambda^{A}(p)$ .

A parcela escrita abaixo é relativa aos espinores em seu referencial de repouso. Para encontrar as expressões para esses espinores, descritas por  $fi(3)$ ,  $fi(4)$ ,  $fi(4)$ ,  $fi(6)$ , foi utilizado um plano privilegiado em que  $\phi = 0$  e  $\theta = 0$ :

```
nh = nhel*nsf !nh = += 1if ( fmass.ne.rZero ) then
  pp = min(p(0), dsqrt(p(1)**2+p(2)**2+p(3)**2))
```

```
if ( pp.eq.rZero ) then
   sgm(1) = dsqrt(abs(fmass))sgm(0) = dsqrt(abs(fmass))ip = (1 + nhel)/2im = (1-nhel)/2fi(3) = dcmplx(0,1)*ip*sqm(ip)*nhfi(4) = dompix(0,1)*im*nsf*sqm(ip)fi(5) = im*sgm(ip)fi(6) = ip*sgm(ip)*(-1)
```
Por fim, para um espinor com momento arbitrário foram utilizadas as expressões dos espinores ELKO escritas em termos dos momentos [\(D.1.18\)](#page-109-2),[\(D.1.19\)](#page-109-3),[\(D.1.20\)](#page-110-0) e [\(D.1.21\)](#page-110-1) com as devidas expressões de boosts. Assim,

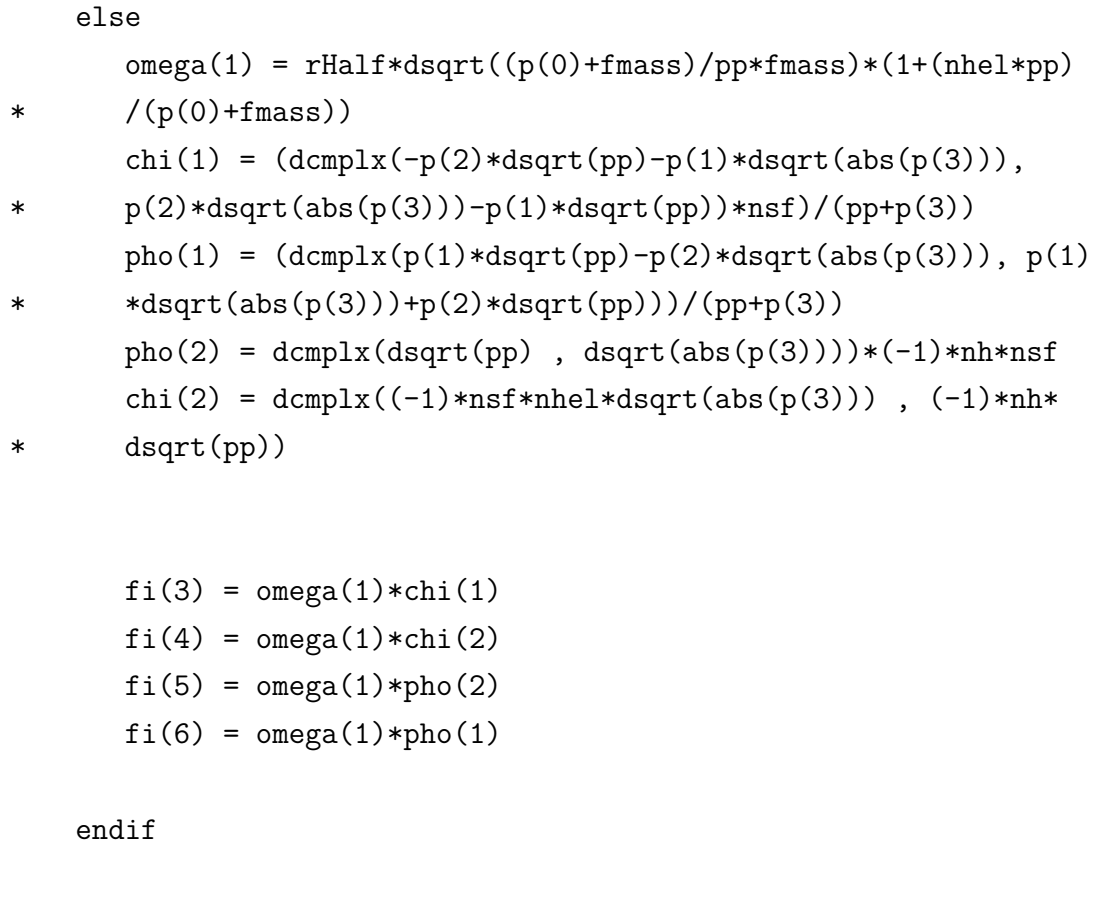

else

if(p(1).eq.0d0.and.p(2).eq.0d0.and.p(3).lt.0d0) then

```
sqp0p3 = 0d0else
      sqp0p3 = dsqrt(max(p(0)+p(3),rZero))*nsfend if
   chi(1) = dcmplx( sap0p3)if ( sqp0p3.eq.rZero ) then
      chi(2) = dcmplx(-nhel) *dsqrt(rTwo*p(0))else
      chi(2) = dcmplx(nh*p(1), p(2))/sqp0p3
   endif
   if ( nh.eq.1 ) then
     fi(3) = dcmplx( rZero )fi(4) = dcmplx( rZero )fi(5) = chi(1)fi(6) = chi(2)else
     fi(3) = chi(2)fi(4) = chi(1)fi(5) = dcmplx( rZero )fi(6) = dcmplx( rZero )endif
endif
return
end
```
A estrutura da subrotina oexxxxx utilizada para computar as funções de onda dos espinores que saem do vértice de interação é análoga; a diferença fundamental é que agora é necessário especificar todos os termos em função dos espinores duais, ¬  $\lambda$  $S/A$  $(p).$ 

• Subrotina oexxxxx

c

```
implicit none
double complex fo(6),chi(2),pho(2)
double precision p(0:3), sf(2), sfomeg(2), omeg(2), fmass,
& pp,pp3,sqp0p3,sqm(0:1)
 integer nhel,nsf,nh,ip,im
```

```
double precision rZero, rHalf, rTwo
parameter(<i>r</i>Zero = 0.0d0, rHalf = 0.5d0, rTwo = 2.0d0)f_0(1) = \text{dcmplx}(p(0), p(3)) * nsff_0(2) = \text{dcmplx}(p(1),p(2)) * nsf*(-1)nh = nhel*nsf
if ( fmass.ne.rZero ) then
   pp = min(p(0), dsqrt(p(1)*2+p(2)*2+p(3)*2))if ( pp.eq.rZero ) then
      sgm(1) = dsqrt(abs(fmass))sgm(0) = dsqrt(\text{abs(fmass}))ip = (1 + nhe1)/2im = (1-nhel)/2f(3) = (-1)*dcmplx(0,1)*ip*sgm(ip)*nhelf(4) = dcmplx(0,1)*im*sgm(ip)*nhelf_0(5) = im*sgm(ip)*nsff(6) = ip*sgm(ip)*(-1)*nhelse
```

```
omega(1) = rHalf*dsqrt((p(0)+fmass)/pp*fmass)*(1-(mhel*pp)
```

```
* /(p(0) + f \text{mass})chi(1) = (-1)*nhel*dcmplx(p(2)*dsqrt(pp)+p(1)*dsqrt(abs
* (p(3)), p(1)*dsqrt(pp)-p(2)*dsqrt(abs(p(3))))/(pp+p(3))pho(1) = (-1) * nh * dcmplx(p(1) * dsqrt(pp) - p(2) * dsqrt(dbs))* (p(3)), p(1)*dsqrt(abs(p(3))) + p(2)*dsqrt(pp))/(pp+p(3))pho(2) = dcmplx(dsqrt(pp), dsqrt(abs(p(3))))*(-1)*nsfchi(2) = dcmpx(dsqrt(p(3)), dsqrt(pp)*(-1)
```
 $f \circ (3) = \text{omega}(1) * \text{chi}(2)$  $f \circ (4) = \text{omega}(1) * \text{chi}(1)$  $f \circ (5) = \text{omega}(1) * \text{pho}(1)$  $f \circ (6) = \text{omega}(1) * \text{pho}(2)$ 

endif

```
else
```
c

```
if(p(1).eq.0d0.and.p(2).eq.0d0.and.p(3).lt.0d0) then
      sqp0p3 = 0d0else
      sqp0p3 = dsqrt(max(p(0)+p(3),rZero))*nsfend if
   chi(1) = dcmplx( sap0p3)if ( sqp0p3.eq.rZero ) then
      chi(2) = dcmplx(-nhel) *dsqrt(rTwo*p(0))else
      chi(2) = dcmplx(nh*p(1), -p(2))/sqp0p3
   endif
   if ( nh.eq.1 ) then
      f_0(3) = \text{chi}(1)f(4) = \text{chi}(2)fo(5) = dcmplx( rZero )f_0(6) = \text{dcm}lx(rZero)
   else
      fo(3) = dcmplx( rZero )fo(4) = dcmplx( rZero )f_0(5) = \text{chi}(2)f_0(6) = \text{chi}(1)endif
endif
return
end
```
## Apêndice E Implementação de um modelo no CheckMATE

Para iniciar uma análise de exclusão de um modelo no CheckMATE, deve-se inicialmente criar um arquivo de dados. A seguir, consta o arquivo criado para a análise do processo estudado nesse trabalho:

## General Options [Mandatory Parameters] Name: ELKO\_monophoton Analyses: atlas 1411 1559 [Optional Parameters] OutputDirectory=/home/laura/CheckMATE-1.2.2/results OutputExists=add SkipParamCheck=TRUE #SkipDelphes=TRUE #FullCL=TRUE [monojet] XSect: 0.04431e+00\*PB XSectErr: 8.8e-05\*PB Events: tag 1 pythia events.hep

A opção Analyses: atlas\_1411\_1559 está relacionada à análise a ser testada pelo CheckMATE. Especificamente, esta refere-se ao sinal de interesse: Monophoton + Missing Energy (MET) [\[4\]](#page-87-0). Também é necessário fornecer os respectivos valores da seção de choque e do erro relativo a análise a ser testada.

No ítem Events: tag\_1\_pythia\_events.hep, inserem-se as informações sobre os eventos a serem analisados pela simulação. Eles devem ser fornecidos no formato .hep ou .lhe. Esses arquivos são gerados pelo Madgraph automaticamente a cada seção de choque computada e possuem todas as informações dos eventos em nível de pártons.

As demais informações contidas no modelo são funções para que uma vez executado o programa ele o faça sem pausas para perguntas como, por exemplo, em que diretório os resultados deverão serem salvos.